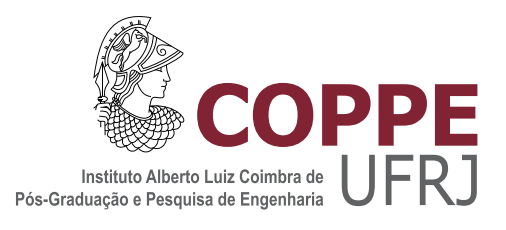

### ANÁLISE DO COMPORTAMENTO DINÂMICO DA MÁQUINA DE INDUÇÃO DUPLAMENTE ALIMENTADA EM CASCATA

Carlos Henrique Silva de Vasconcelos

Tese de Doutorado apresentada ao Programa de Pós-graduação em Engenharia Elétrica, COPPE, da Universidade Federal do Rio de Janeiro, como parte dos requisitos necessários à obtenção do título de Doutor em Engenharia Elétrica.

Orientadores: Richard Magdalena Stephan Antônio Carlos Ferreira

Rio de Janeiro Junho de 2015

#### ANÁLISE DO COMPORTAMENTO DINÂMICO DA MÁQUINA DE INDUÇÃO DUPLAMENTE ALIMENTADA EM CASCATA

#### Carlos Henrique Silva de Vasconcelos

TESE SUBMETIDA AO CORPO DOCENTE DO INSTITUTO ALBERTO LUIZ COIMBRA DE PÓS-GRADUAÇÃO E PESQUISA DE ENGENHARIA (COPPE) DA UNIVERSIDADE FEDERAL DO RIO DE JANEIRO COMO PARTE DOS REQUISITOS NECESSÁRIOS PARA A OBTENÇÃO DO GRAU DE DOUTOR EM CIÊNCIAS EM ENGENHARIA ELÉTRICA.

Examinada por:

Prof. Richard Magdalena Stephan, Dr.-Ing.

Prof. Antônio Carlos Ferreira, Ph.D.

Prof. Luis Guilherme Barbosa Rolim, Dr.-Ing. Prof. Renato Carlson, Dr

Prof. Ivan Eduardo Chabu, D.Sc.

RIO DE JANEIRO, RJ - BRASIL JUNHO DE 2015

Vasconcelos, Carlos Henrique Silva de

Análise Do Comportamento Dinâmico Da Máquina De Indução Duplamente Alimentada Em Cascata/Carlos Henrique Silva de Vasconcelos. – Rio de Janeiro: UFRJ/COPPE, 2015.

XVIII, 114 p.: il.; <sup>29</sup>*,* <sup>7</sup>cm.

Orientadores: Richard Magdalena Stephan Antônio Carlos Ferreira

Tese (doutorado) – UFRJ/COPPE/Programa de Engenharia Elétrica, 2015.

Referências Bibliográficas: p. 106 – 114.

1. Máquina de indução duplamente alimentada em cascata. 2. Máquina de indução. 3. Controle vetorial. I. Stephan, Richard Magdalena *et al.* II. Universidade Federal do Rio de Janeiro, COPPE, Programa de Engenharia Elétrica. III. Título.

*Aos meus pais Messias e Alice e aos meus irmãos Carlos Frederico e Mietze.*

## **Agradecimentos**

Aos Professores Richard Magdalena Stephan e Antonio Carlos Ferreira pela orientação deste trabalho, dedicação e amizade.

Aos professores, funcionários e amigos do Programa de Pós-graduação em Engenharia Elétrica da COPPE pelo apoio nos momentos difíceis, contribuindo para a realização do mesmo.

Aos meus pais, Messias e Alice, pelo incentivo, solidariedade e apoio.

Aos meus colegas, professores e funcionários do CEFET-MG Leopoldina, pelo apoio para a conclusão desta tese.

Resumo da Tese apresentada à COPPE/UFRJ como parte dos requisitos necessários para a obtenção do grau de Doutor em Ciências (D.Sc.)

### ANÁLISE DO COMPORTAMENTO DINÂMICO DA MÁQUINA DE INDUÇÃO DUPLAMENTE ALIMENTADA EM CASCATA

Carlos Henrique Silva de Vasconcelos

Junho/2015

#### Orientadores: Richard Magdalena Stephan Antônio Carlos Ferreira

Programa: Engenharia Elétrica

Este trabalho apresenta um estudo do comportamento estático e dinâmico da máquina de indução de dupla alimentação em cascata (CDFIM). A técnica de controle vetorial por orientação segundo o fluxo do estator é estudada. Para esse fim, foi desenvolvido um protótipo para comprovação experimental. Este protótipo é composto por duas máquinas de indução de rotor bobinado conectadas em cascata, um conversor *back-to-back* composto por duas pontes a IGBT's, um processador digital de sinal, sistema de aquisição e condicionamento de sinais e um conjunto motor/conversor para simulação de carga.

Para o estudo dinâmico, a técnica de controle vetorial da CDFIM foi dividida em três malhas de controle: corrente, velocidade e potência. Simulações são utilizadas para o estudo do comportamento do sistema de controle perante testes típicos, como variação de velocidade e conjugado eletromagnético. As malhas dos controles de velocidade e potência são aplicadas a um aerogerador com rastreamento do ponto de máxima transferência de potência (MPPT) por referência de velocidade e potência ativa, respectivamente.

Por fim, são apresentados os resultados experimentais correspondentes a cada malha de controle da CDFIM, validando o comportamento dinâmico e a bancada experimental.

Abstract of Thesis presented to COPPE/UFRJ as a partial fulfillment of the requirements for the degree of Doctor of Science (D.Sc.)

#### ANALYSIS OF DYNAMIC BEHAVIOR CASCADED DOUBLY FED INDUCTION MACHINE

Carlos Henrique Silva de Vasconcelos

#### June/2015

#### Advisors: Richard Magdalena Stephan Antônio Carlos Ferreira

Department: Electrical Engineering

This work presents a study of the static and dynamic behaviour of the cascaded doubly fed induction machine (CDFIM). The vector control referred to the direction of the stator flux is studied. To this end, a prototype for experimental verification was constructed. This prototype consists of two wound rotor induction machines connected in cascade, a back-to-back converter comprising two IGBT bridges, a digital signal processor, a data acquisition and signal conditioning system, and a motor/converter for load simulation.

For the dynamic study, the CDFIM vector control technique has been divided into three control loops: current, speed and power. Simulations are used to study the control system behaviour when submitted to typical tests such as speed and electromagnetic torque variation. The speed and power control loops are applied to a wind generator system with maximum power point tracking (MPPT) for speed and active power reference, respectively.

Finally, experimental results corresponding to every control loop of the CDFIM are presented, validating the dynamic behaviour and the test bench.

# **Sumário**

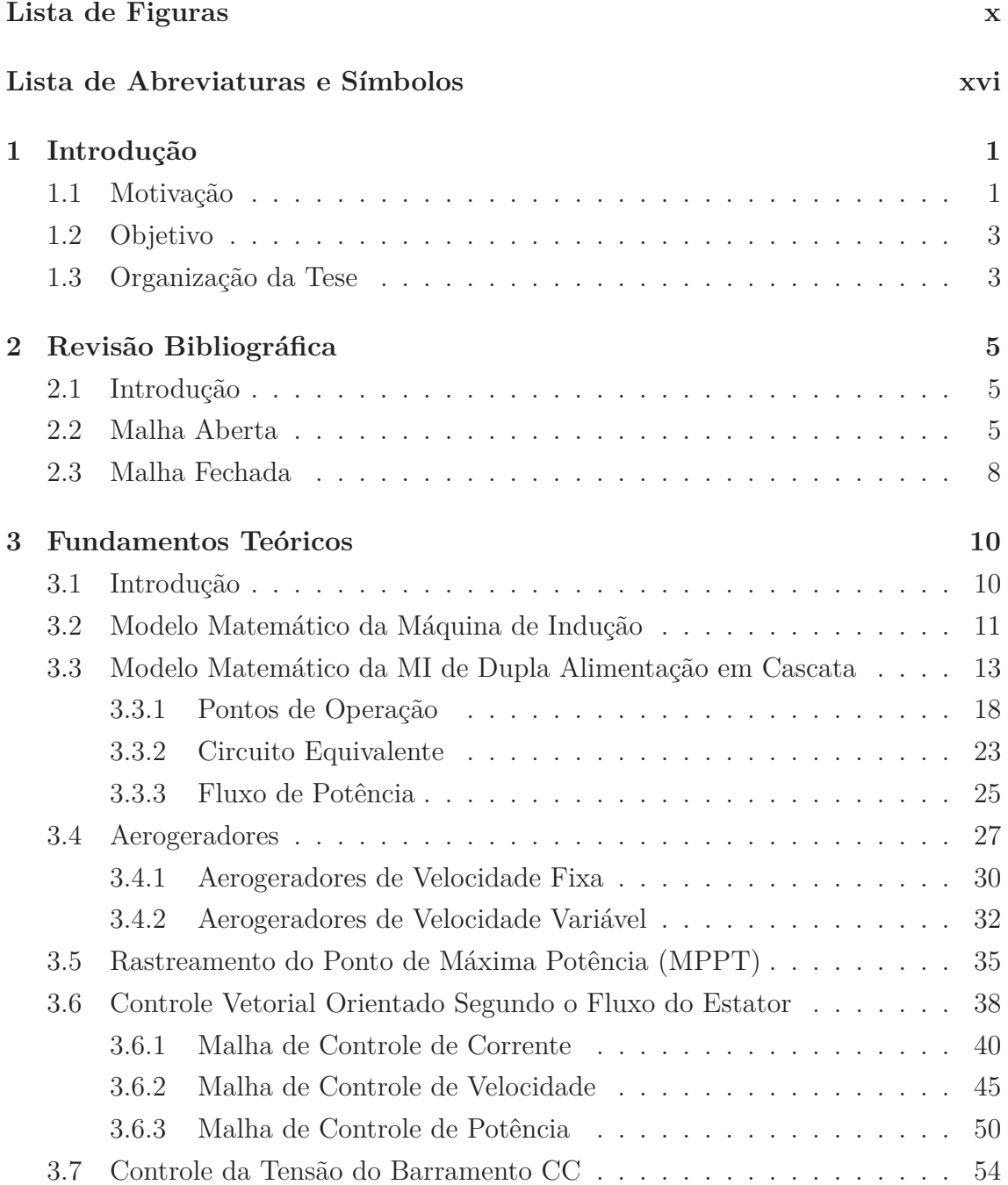

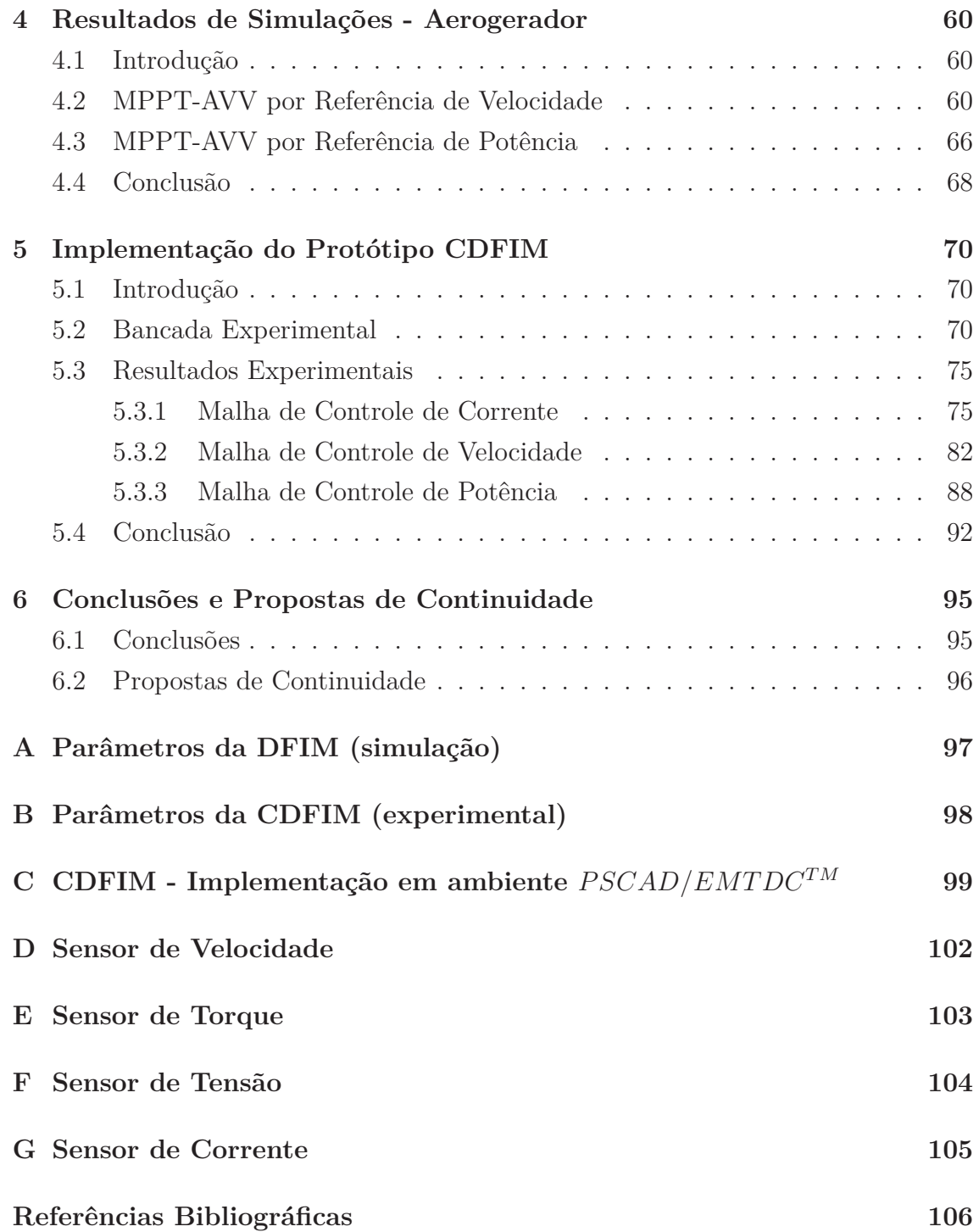

# **Lista de Figuras**

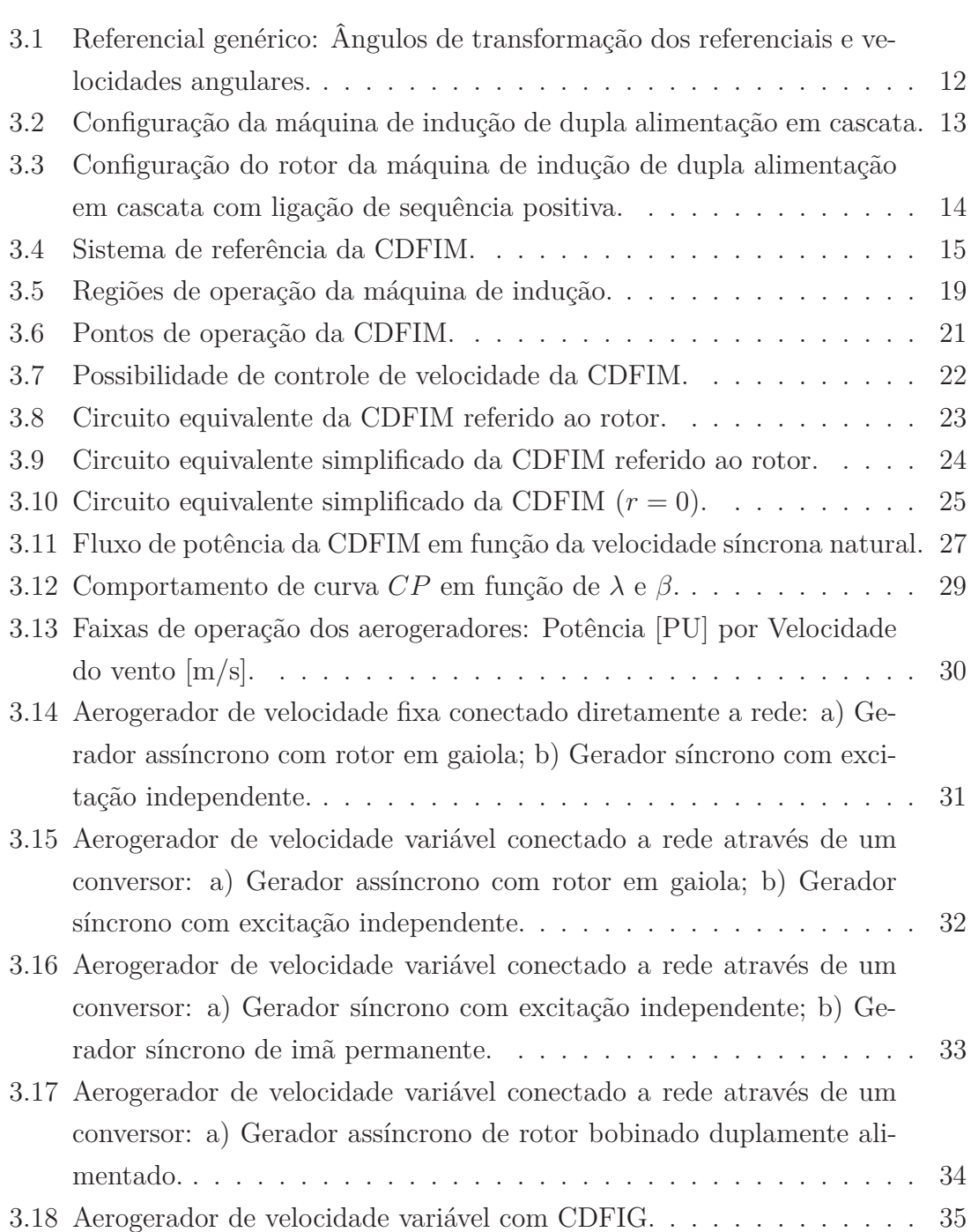

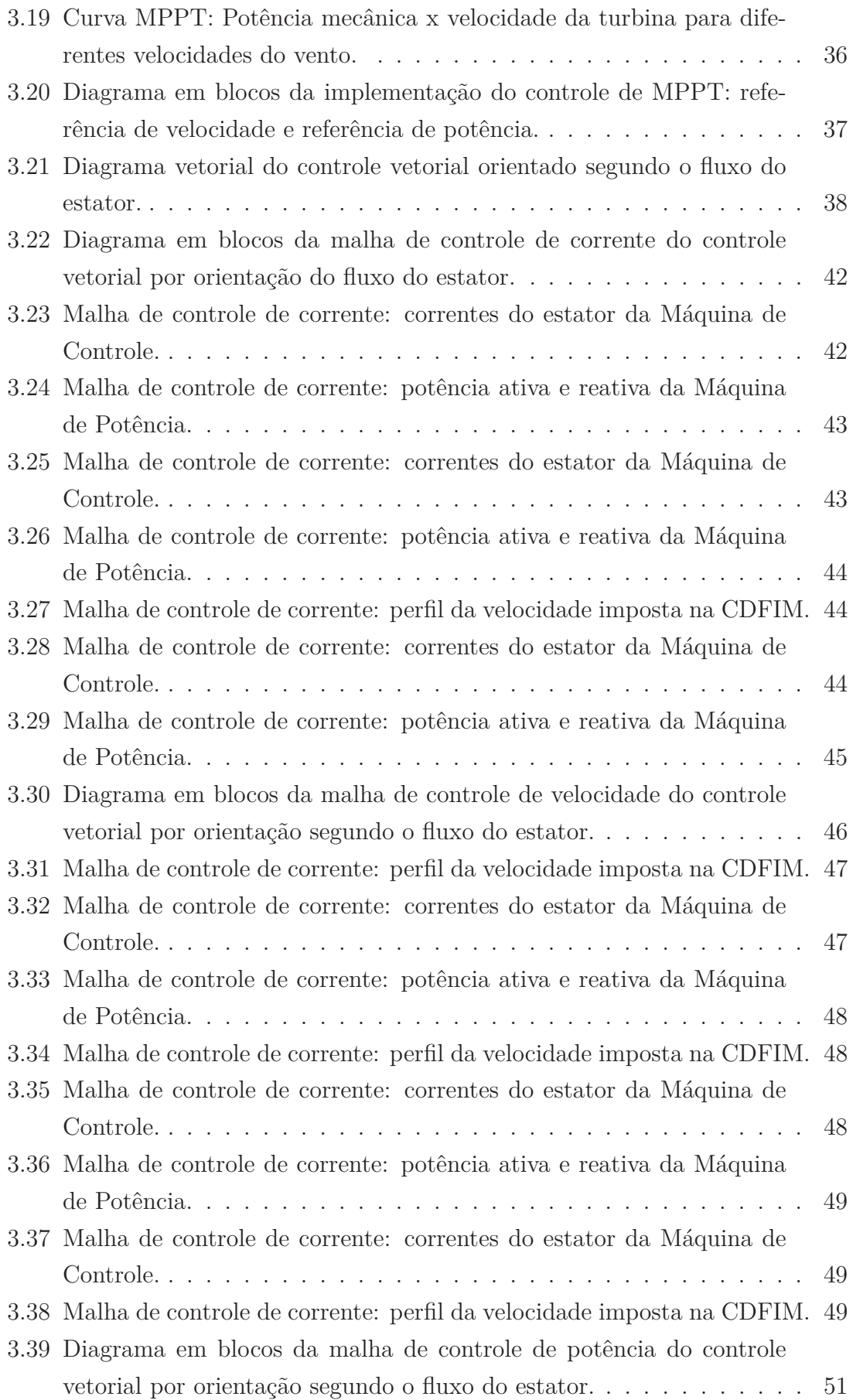

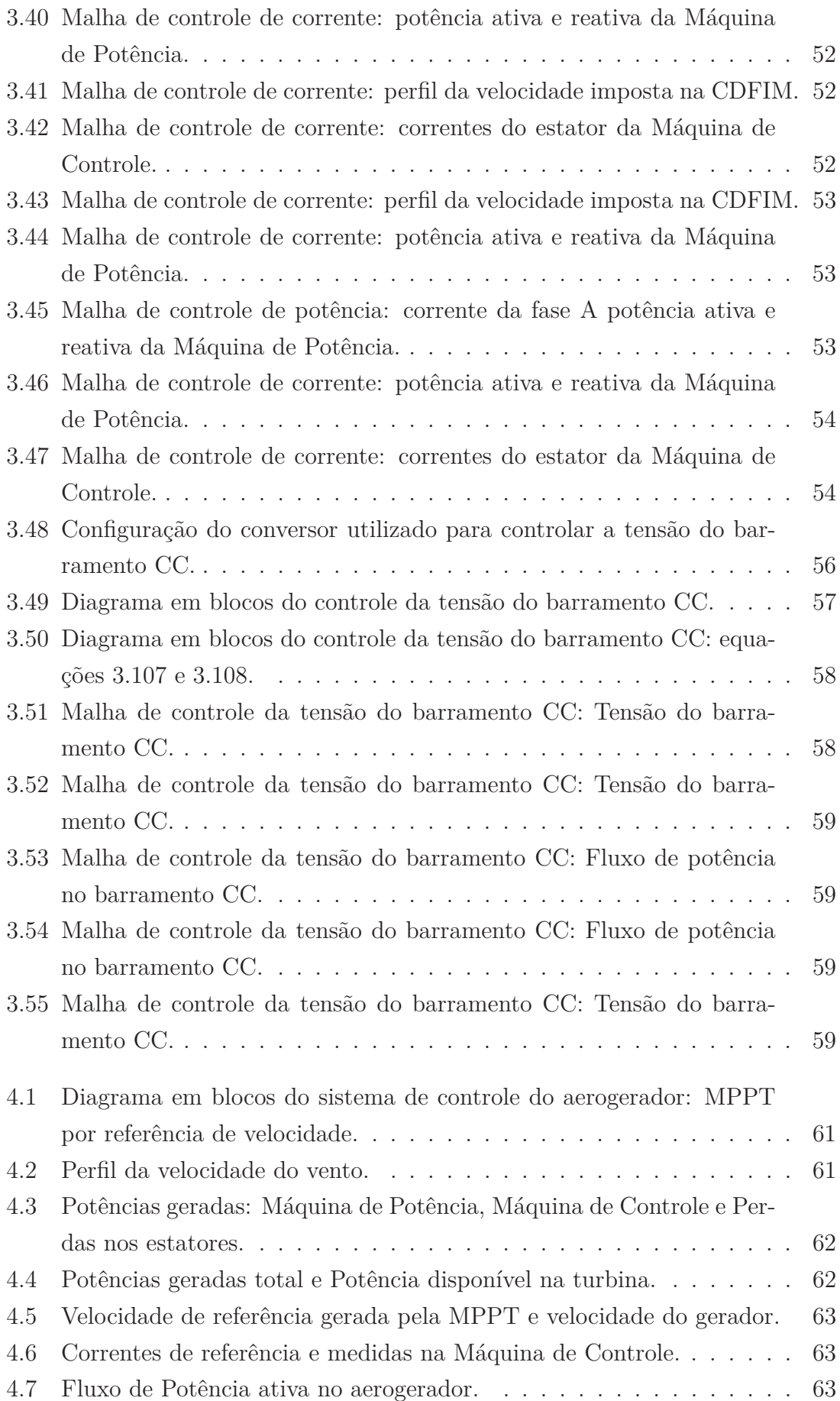

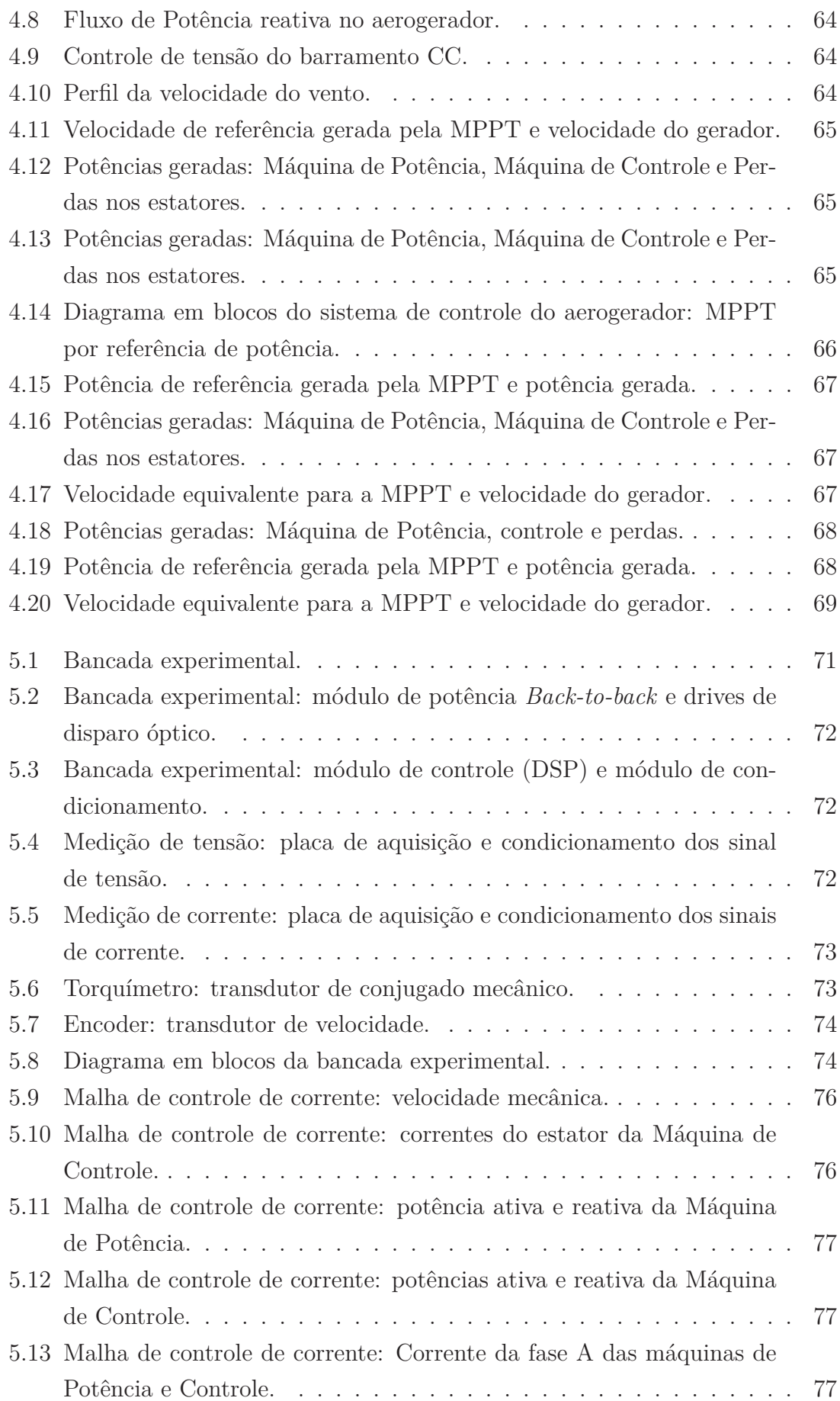

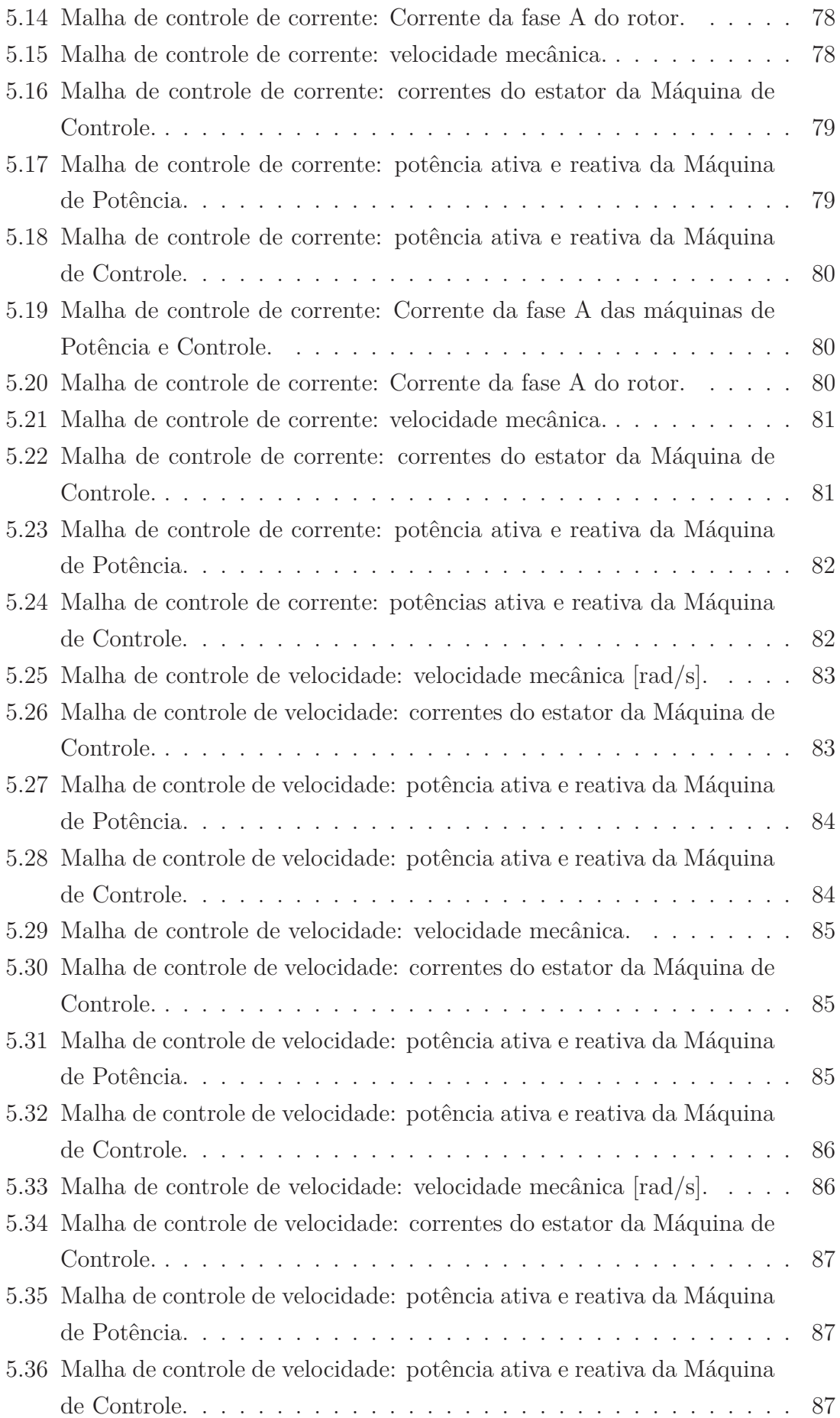

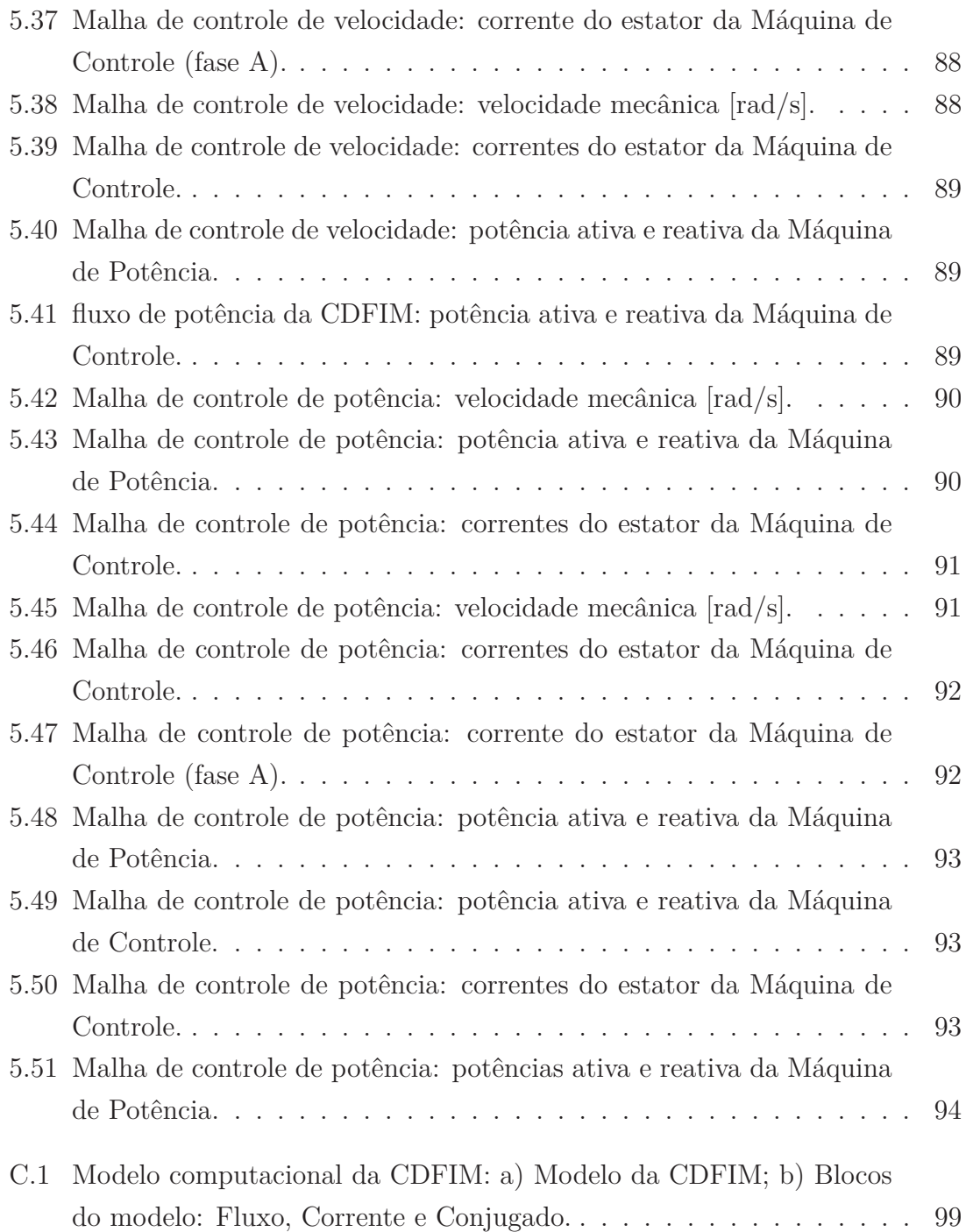

## **Lista de Abreviaturas e Símbolos**

#### **Abreviaturas**

- **AVF** Acionamento a velocidade fixa;
- **AVV** Acionamento a velocidade variável;
- **BDFIM** Máquina de Indução de dupla alimentação sem escova;
- **CA** Corrente alternada;
- **CC** Corrente contínua;
- **CDFIM** Máquina de indução de dupla alimentação em cascata;
- **DSP** Processador digital de sinal;
- **IGBT** Isulate gate bipolar transitor
- **MI** Máquina de indução;
- **MPPT** Ponto de máxima transferência de potência;
- *PI* Controlador proporcional-integral;
- *V/f* Controle escalar (tensão/frequência);

#### **Símbolos**

- *a* Relação de espiras entre estator e rotor;
- *B* Coeficiente de atrito e ventilação;
- *Cp*(*λ/β*) Coeficiente de potência da turbina;

 $\frac{d}{dt}$  Derivada;

- *e* Operador exponencial;
- *f* Frequência [*Hz*];
- *i* Corrente [*A*];
- *j* Operador imaginario;
- *Im* Parte imaginaria;
- *J* Momento de inércia;
- *L* Indutância própria;
- *L<sup>l</sup>* Indutância de dispersão;
- *M* Indutância mútua;
- *P* Potência ativa [*W*];
- *Pp, P<sup>c</sup>* Par de pólos da máquina de potência e controle;
- *Q* Potência reativa [*V Ar*];
- *R* Resistência elétrica  $[\Omega]$ ;
- *s* escorregamento;
- *m* Conjugado eletromagnético;
- *u* Tensão [*V* ];
- *Z* Impedancia [Ω];
- *i* Vetor de corrente;
- $\overline{u}$  Vetor de tensão;
- *ψ* Vetor de fluxo;
- *θ* Posição angular;
- *ρ* Densidade do ar;
- *ψ* Fluxo magnético;
- *ω* Velocidade angular [*rad/s*];

### **Subscritos**

- **p** Grandeza relativa à máquina de potência;
- **c** Grandeza relativa à máquina de controle;
- **r** Grandeza relativa ao rotor;
- **s** Grandeza relativa ao estator;
- **d** Eixo direto do sistema *dq0* ;
- **q** Eixo em quadratura do sistema *dq0* ;
- **e** Velocidade elétrica;
- **m** Velocidade mecânica;

#### **Superscritos**

- *g* Referencial genérico;
- *e* Referencial da máquina de potência;

## **Capítulo 1**

## **Introdução**

### **1.1 Motivação**

Nos dias atuais, o Brasil vem incentivando a implementação de programas de eficiência energética relacionados com a Política Nacional de Conservação e Uso Racional de Energia [1]. Essa política impõe níveis mínimos obrigatórios de eficiência energética para os equipamentos elétricos, no contexto da Lei de Eficiência Energética (Lei  $n^o10.295/2001$ ). Para que esta lei possa ser cumprida, espera-se um aumento da eficiência dos equipamentos.

Outro programa do governo, o PROINFA (Programa de Incentivo às Fontes Alternativas de Energia Elétrica), instituído pela Lei  $n^o10.438/2002$ , incentivou a implementação de usinas para geração de energia do tipo eólicas, PCHs (Pequenas Centrais Hidrelétricas) e térmicas a biomassa. Com a implementação desse programa, contribui-se para a diversificação da matriz energética do país [2].

Sendo assim, a substituição dos atuais equipamentos por equipamentos mais eficientes e a utilização de fontes alternativas para geração de energia precisam ser acompanhadas por estudos que viabilizem o emprego de novas tecnologias que contribuam com o desempenho das máquinas, minimizando as perdas e reduzindo as intervenções de manutenção.

Para aplicações industriais, a máquina de indução com rotor em gaiola, alimentada a partir de um conversor de frequência, vem sendo aplicada em sistemas de acionamento com velocidade variável. A escolha desse conjunto, máquina/conversor, deve-se ao fato de ser uma máquina robusta com baixo índice de manutenção. Esta configuração apresenta a desvantagem da utilização de um conversor de frequência com a mesma potência da máquina, gerando um alto custo para a aquisição do conversor de frequência.

Visando a redução do elevado custo do conversor, pode-se optar pela utilização da máquina de indução de dupla alimentação. Neste caso, o estator é conectado diretamente a uma rede de tensão e frequência constante, reduzindo o conteúdo harmônico injetado na rede, enquanto o circuito do rotor é ligado à rede através de um conversor *back-to-back* com uma potência nominal de 30% da potência total do gerador (para variações de velocidade na ordem de 30%), reduzindo os custos do conversor de frequência [3]. Uma vantagem desta configuração é que o fluxo de potência no rotor pode fluir em ambos os sentidos, ou seja, bidirecional. Contudo, este conjunto apresenta uma desvantagem considerável devido à presença de escovas e anéis coletores que necessitam de manutenção frequente reduzindo a robustez do conjunto.

Alternativas mais atraentes para aplicação como motor e gerador são a máquina de indução de dupla alimentação em cascata (CDFIM) e a máquina de indução de dupla alimentação sem escova (BDFIM). A CDFIM consiste na conexão de duas máquinas de indução de rotor bobinado em cascata, ambas com os rotores conectados mecanicamente e eletricamente. O primeiro estator é chamado de Máquina de Potência e é ligado diretamente à rede enquanto o segundo estator é chamando de Máquina de Controle e é ligado à rede através do conversor. Já a BDFIM tem um rotor composto por *Loops* concêntricos construído de forma similar ao rotor em gaiola de esquilo e seu estator aloja dois enrolamentos no mesmo núcleo. Estes conjuntos apresentam como vantagem a utilização de um conversor com potência reduzida e não precisam de escovas e anéis coletores, mantendo a robustez. A ligação em cascata tem a vantagem de utilizar duas máquinas de indução comerciais, reduzindo o custo de aquisição do gerador. Com isto consegue-se melhorar o aproveitamento da energia aumentando a eficiência do conjunto máquina/conversor.

Outra motivação para o estudo do comportamento dinâmico da CDFIM é dar continuidade aos trabalhos desenvolvidos anteriormente pelo grupo do Laboratório de Máquinas Elétricas da COPPE/UFRJ, citados ao longo do capítulo 2. Estes trabalhos tiveram como foco principal a análise em regime permanente.

Nos dias atuais, a geração de energia elétrica proveniente da energia eólica vem se tornando uma das mais promissoras fontes de energia. Um dos problemas apresentados por esta forma de geração é o alto custo de manutenção dos geradores de indução de rotor bobinado, devido à presença de escovas e anéis coletores. Com a substituição destes geradores pela CDFIM, este custo seria reduzido [4, 5].

Outra aplicação para a CDFIM é em pequenas centrais hidrelétricas, onde o custo de implementação é alto. Uma forma de reduzir os custos destas instalações e torná-las viáveis consiste na utilização de turbinas de pá fixa, para isso o gerador tem que operar com velocidade variável. A utilização da CDFIM neste caso associa as vantagens de ser uma máquina robusta e apresentar um baixo custo de manutenção e implementação [6, 7].

Estudos realizados em um sistema de bombeamento de água mostraram ser viá-

vel a substituição do atual sistema de acionamento, máquina de indução de rotor bobinado com controle de velocidade por variação da resistência externa ao rotor pela CDFIM, proporcionando uma melhoria no fator de potência e na eficiência do sistema [8]. Quando comparado com o motor de indução em gaiola apresentou uma redução na potência do conversor para máquinas de mesma potência [9].

Para a aplicação como motor, a CDFIM apresenta a vantagem de ter um conversor com potência reduzida. Um problema desta configuração é a instabilidade apresentada na operação em malha aberta. Este problema pode ser sanado aplicando-se técnicas de controle em malha fechada. Um exemplo disso foi mostrado por Shiyi e outros no trabalho [10].

As técnicas de controle da CDFIM, operando como gerador ou motor, permitem que a máquina seja introduzida como uma nova opção de acionamento. Nos dois modos de operação, a análise das técnicas de controle sobre a ótica da robustez e eficiência constitui uma tarefa essencial para a obtenção da qualidade de desempenho dos sistemas de acionamento elétrico.

### **1.2 Objetivo**

O objetivo deste trabalho é analisar o comportamento dinâmico da máquina de indução de dupla alimentação em cascata para que possa atender os requisitos operacionais, frente aos problemas intrínsecos relativos aos distúrbios de carga e velocidade. A análise será feita em duas etapas distintas.

A primeira etapa consiste em analisar o modelo matemático da máquina e seu princípio de funcionamento. Para isso foi montado um modelo matemático para a implementação em ambiente *PSCAD/EMTDCT M*, onde este apresenta o princípio de funcionamento da CDFIM. A segunda etapa consiste em implementar uma técnica de controle vetorial da CDFIM para que esta possa atender os requisitos operacionais dos sistemas de acionamentos.

Dando suporte a este objetivo, foi montada uma bancada experimental para teste e comprovação das diferentes técnicas de controle da CDFIM. Esta bancada é composta de uma CDFIM (duas máquinas de indução de rotor bobinado em cascata), conversor de frequência, DSP (processador digital de sinais), sensores de corrente e tensão, *encoder*, medidor de conjugado eletromagnético e um conjunto motor/inversor para a simulação de cargas.

### **1.3 Organização da Tese**

O trabalho está estruturado em seis capítulos, sendo que este primeiro consta da apresentação geral do tema da pesquisa, sua motivação, justificativa e objetivo no

contexto atual.

O segundo capítulo apresenta uma revisão bibliográfica sobre a operação em regime permanente e dinâmico da máquina de indução de dupla alimentação. Esse capítulo foi dividido em duas seções onde são abordados os modelos em malha aberta e malha fechada.

O terceiro capítulo apresenta os fundamentos teóricos para o desenvolvimento do trabalho. Inicialmente é apresentada a dedução do modelo matemático da máquina de indução demonstrado por Leonhard [11] e a partir desse é deduzido o modelo matemático da máquina de indução de dupla alimentação em cascata em um sistema de referencial genérico. Em seguida são apresentadas as principais topologias utilizadas nos aerogeradores de velocidade fixas e variáveis bem como as técnicas de rastreamento do ponto de máxima transferência de potência. Após, será deduzida a técnica de controle vetorial por orientação segundo o fluxo do estator dando ênfase às malhas de controle de corrente, velocidade e potência. Finalizando este capítulo, é demonstrada a técnica de controle do nível de tensão do barramento CC utilizada para garantir o fluxo de potência bidirecional produzido pela Máquina de Controle da CDFIM.

O quarto capítulo apresenta os resultados das simulações da CDFIM aplicado a aerogerador de velocidade variável onde são abordadas as técnicas de controle do ponto de máxima transferência de potência por referência de velocidade e potência.

O quinto capítulo apresenta a bancada experimental que foi desenvolvida para a validação do comportamento dinâmico da CDFIM. Em sequência são mostrados os resultados experimentais que comprovam o comportamento dinâmico da CDFIM.

O sexto capítulo apresenta as conclusões sobre os resultados experimentais e as propostas de continuidade do trabalho.

## **Capítulo 2**

## **Revisão Bibliográfica**

### **2.1 Introdução**

Neste capítulo será apresentado um levantamento bibliográfico sobre a máquina de indução de dupla alimentação.

Inicialmente serão apresentados os trabalhos referentes a máquina de indução de dupla alimentação em cascata operando em malha aberta e em seguida serão apresentados os trabalhos referentes a operação em malha fechada.

### **2.2 Malha Aberta**

A tabela a baixo apresenta em ordem cronológica os registros da máquina de indução de dupla alimentação em cascata operando em malha aberta.

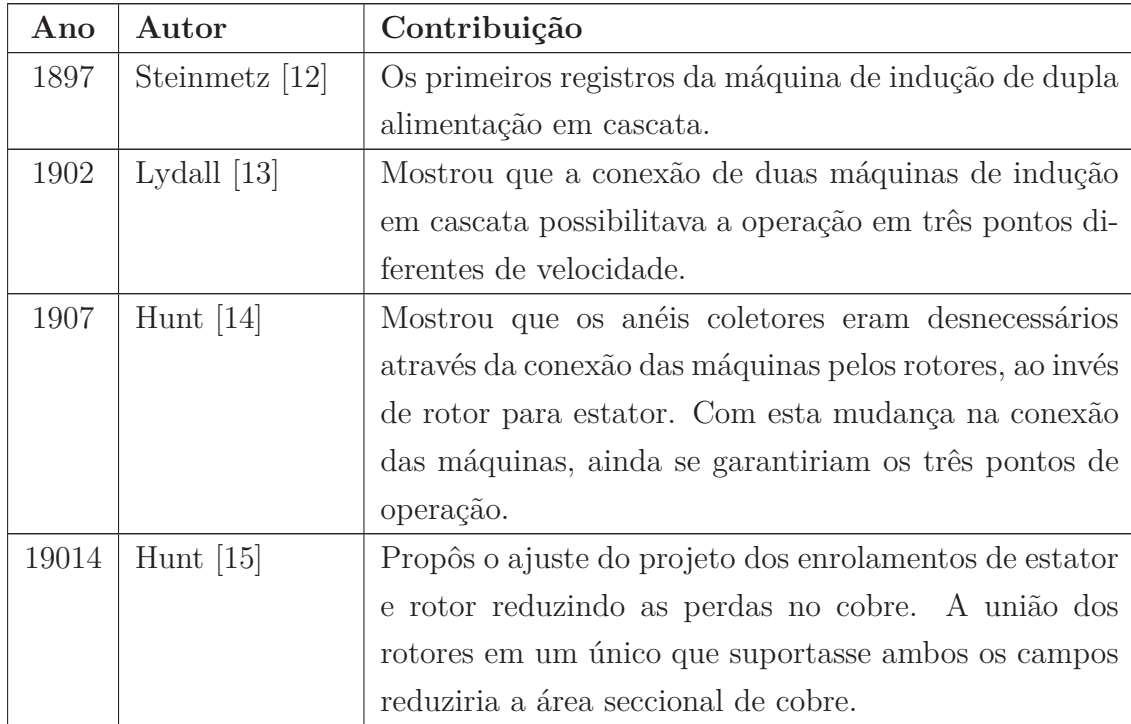

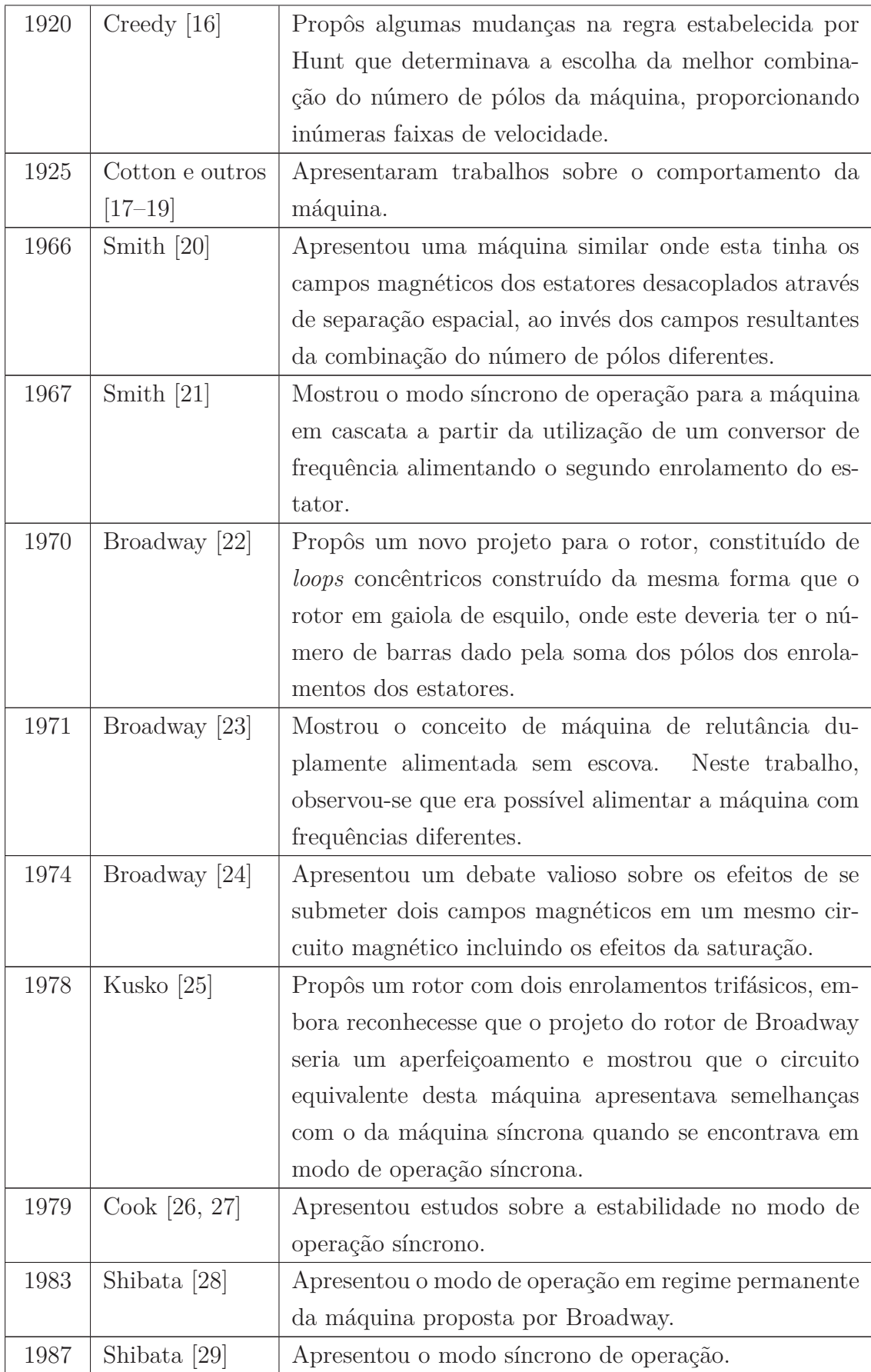

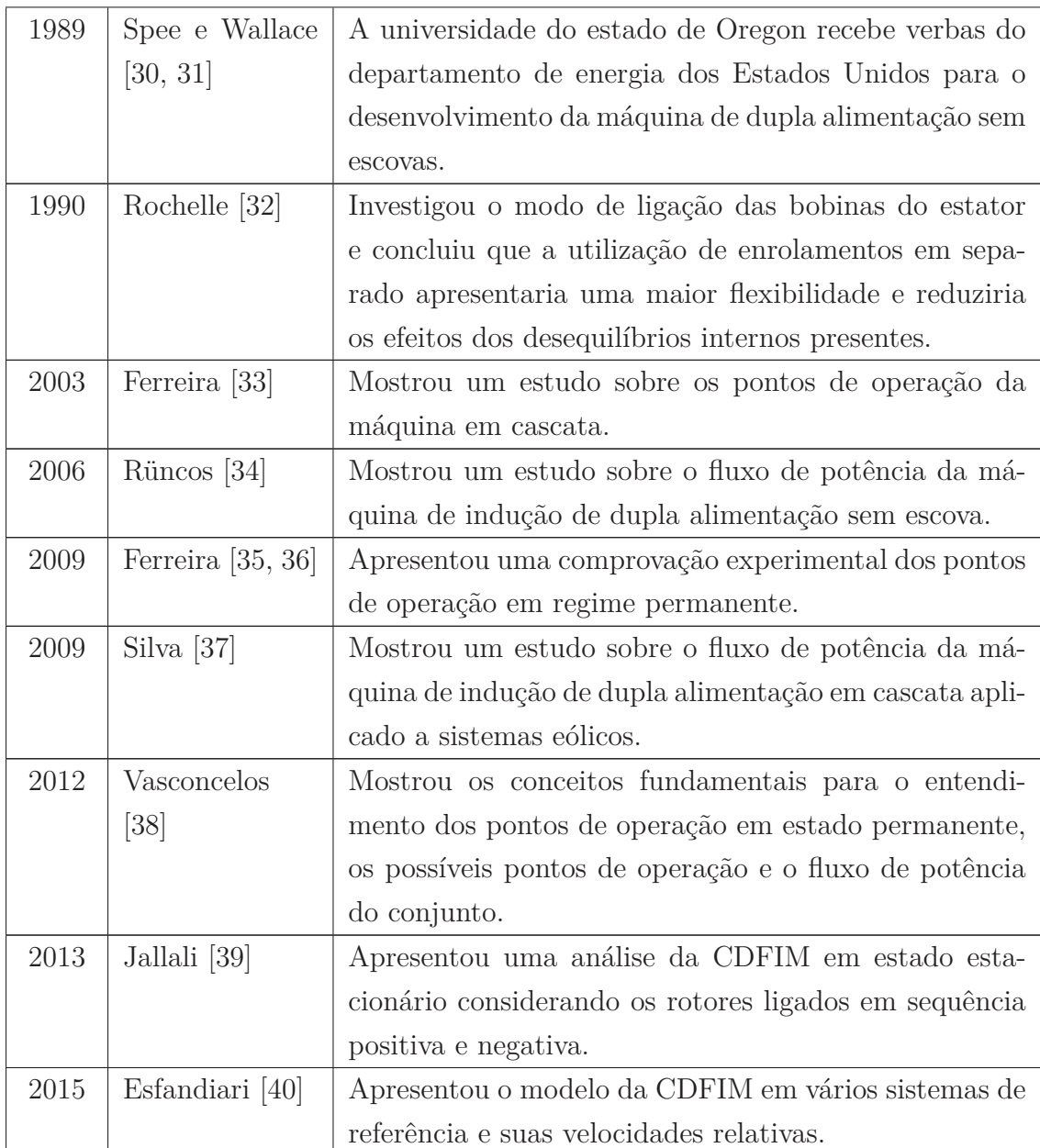

## **2.3 Malha Fechada**

As contribuições para a operação em malha fechada da máquina são apresentadas em ordem cronológica na tabela a baixo.

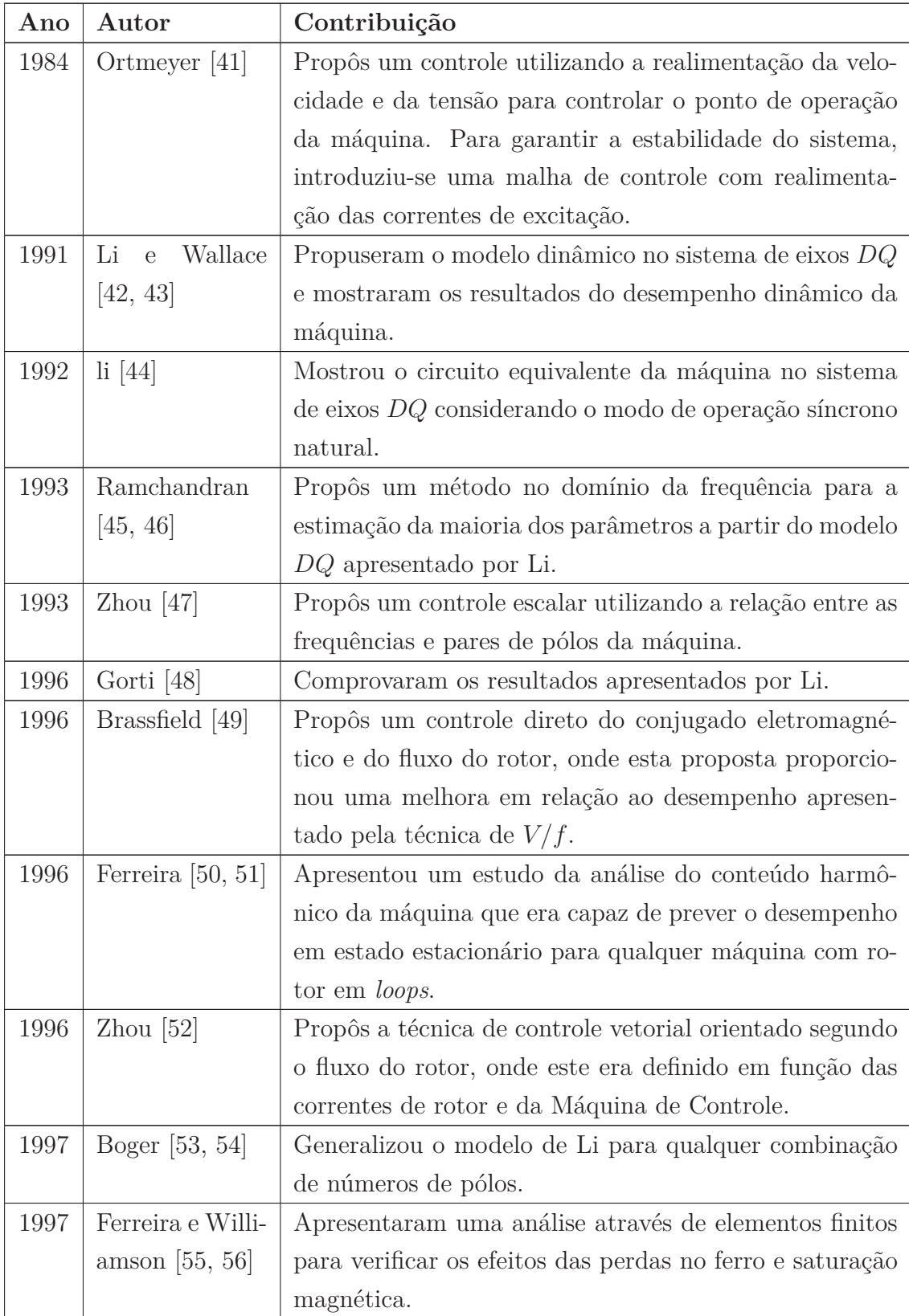

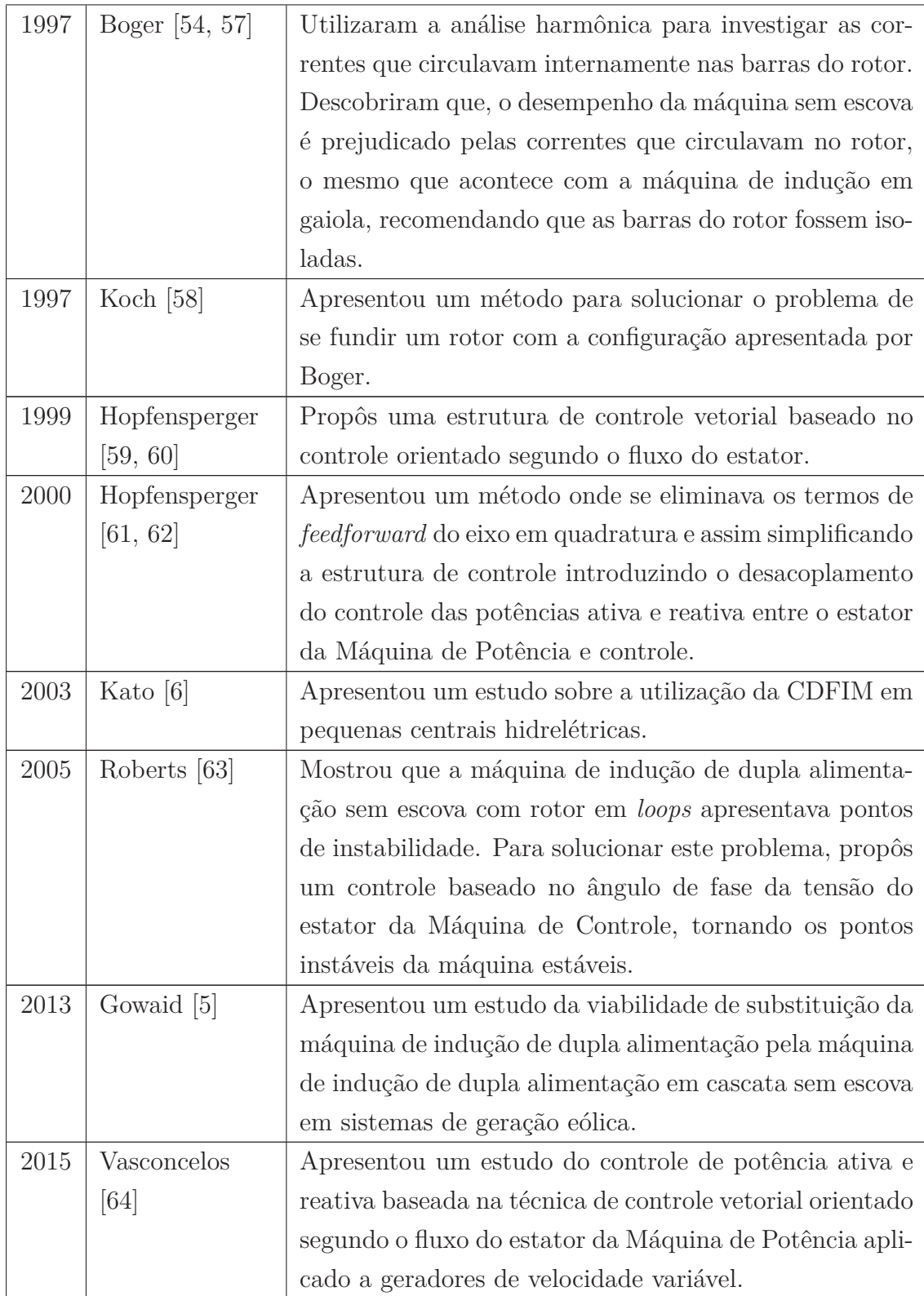

## **Capítulo 3**

## **Fundamentos Teóricos**

### **3.1 Introdução**

Neste capítulo serão apresentados os fundamentos teóricos necessários para a análise do comportamento dinâmico da CDFIM e sua aplicação em sistema de geração eólica.

Inicialmente, é mostrado o modelo matemático da máquina de indução (rotor em gaiola ou bobinado) [11]. A partir destas premissas, é obtido o modelo dinâmico num sistema de referência genérico. Em seguida, é mostrado o modelo dinâmico para a CDFIM, a ser analisada neste trabalho.

Em seguida, será mostrado o princípio de funcionamento de um aerogerador dando ênfase ao modelo matemático da turbina eólica. Serão mostrados os principais tipos de aerogeradores utilizados: velocidade fixa e velocidade variável. Serão abordadas as principais topologias empregadas na geração eólica. A partir dessa premissa, é obtido o modelo de rastreamento do ponto de máxima transferência de potência.

Em sequência, será descrita a técnica de controle vetorial orientado segundo o fluxo do estator da CDFIM dando ênfase na malha de controle de corrente, velocidade e potência. Serão apresentados os resultados das simulações das malhas de controle perante distúrbios no sistema. Os resultados computacionais foram desenvolvidos em ambiente *PSCAD/EMTDCT M* e em todas as simulações foi utilizado um passo de simulação de 2*µs* e uma frequência de PWM de 8*kHz*. As máquinas de Potência e Controle simuladas são compostas por dois motores de indução de rotor bobinado idênticos. Os parâmetros do motor de indução são apresentados no anexo  $A<sub>1</sub>$ 

Finalizando o capítulo, será apresentada a técnica de controle da tensão do barramento CC.

### **3.2 Modelo Matemático da Máquina de Indução**

O processo de conversão de energia do motor de indução envolve duas características importantes: enrolamento de estator que produz a densidade de fluxo, e enrolamento do rotor (gaiola ou bobinado), no qual a força eletromotriz é induzida.

Para o desenvolvimento do modelo matemático da máquina de indução serão assumidas as seguintes condições:

- Permeabilidade do núcleo infinita;
- Perdas no núcleo desprezada;
- A saturação magnética desprezadas;
- Os Núcleos do estator e rotor constituídos de laminas de aço;
- Os efeitos das cabeças dos enrolamentos desprezados.

Os enrolamentos do estator e rotor estão alojados nas ranhuras distribuídas ao longo da superfície interna e externa dos núcleos, respectivamente. Os enrolamentos são representados por dois conjuntos trifásicos de bobinas defasadas de  $\gamma = 2\pi/3$ radianos.

O espaçamento entre os núcleos do estator e rotor, denominado entreferro, é construído de forma a manter o menor espaçamento mecânico possível e seu comprimento constante. Com isso, mantém-se a corrente de magnetização tão pequena quanto possível, de forma que à componente de potência possa ser correspondentemente maior, para um valor nominal.

O modelo matemático geral do motor de indução simétrico representado no seu próprio referencial e considerando o momento de inércia *J* e o conjugado de carga *m<sup>L</sup>* é dado pelas equações 3.1 a 3.4 em que *R*, *L* e *M* representam a resistência, indutância propria e indutância mutua, os subíndices *R* e *S* refere-se ao referencial do rotor e estator respectivamente. *i*, *u* e *ψ* são os vetores de corrente, tensão e fluxo respectivamente.

$$
R_S \bar{i}_S + \frac{d\bar{\psi}_S}{dt} = R_S \bar{i}_S + L_S \frac{d\bar{i}_S}{dt} + M \frac{d}{dt} \left( \bar{i}_r e^{j\epsilon} \right) + j\omega \bar{i}_r e^{j\epsilon} = \overline{u}_S(t) \tag{3.1}
$$

$$
R_r \bar{i}_r + \frac{d\bar{\psi}_r}{dt} = R_r \bar{i}_r + L_r \frac{d\bar{\bar{i}}_r}{dt} + M \frac{d}{dt} \left( \bar{i}_S e^{-j\varepsilon} \right) = \overline{u}_r(t)
$$
\n(3.2)

$$
J\frac{d\omega}{dt} = m_e(t) - m_L(t) = \frac{2}{3} M Im \left[ \bar{i}_S(t) \left( \bar{i}_r e^{j\epsilon} \right)^* \right] - m_L(\epsilon, \omega, t)
$$
 (3.3)

$$
\frac{d\varepsilon}{dt} = \omega \tag{3.4}
$$

Para descrever o modelo dinâmico da máquina de indução em um sistema de referência genérico (*g*), é preciso rotacionar todos os vetores espaciais de seu referencial natural para um referencial genérico. A figura 3.1 mostra os ângulos de transformação para o sistema de referência genérico e as suas velocidades angulares.

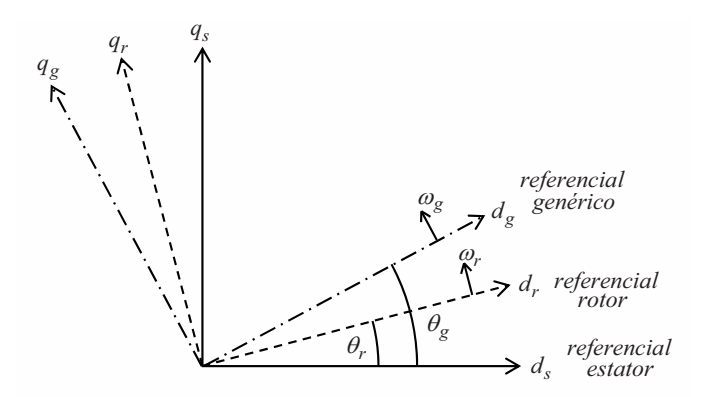

Figura 3.1: Referencial genérico: Ângulos de transformação dos referenciais e velocidades angulares.

Baseado na figura 3.1, a rotação dos vetores espaciais do estator para um sistema de referência genérico (*g*), são dadas por:

$$
\overline{u}_{S}^{g} = \overline{u}_{S}e^{-j\theta_{g}} \qquad \qquad \overline{i}_{S}^{g} = \overline{i}_{S}e^{-j\theta_{g}} \qquad \qquad \overline{\psi}_{S}^{g} = \overline{\psi}_{S}e^{-j\theta_{g}} \qquad (3.5)
$$

e para os vetores espaciais do rotor, são dadas por:

$$
\overline{u}_r^g = \overline{u}_r e^{-j(\theta_g - \theta_r)}
$$
\n
$$
\overline{i}_r^g = \overline{i}_r e^{-j(\theta_g - \theta_r)}
$$
\n
$$
\overline{\psi}_r^g = \overline{\psi}_r e^{-j(\theta_g - \theta_r)}
$$
\n(3.6)

Substituindo as equações 3.5 e 3.6 em 3.1 e 3.2 respectivamente, obtém-se um modelo bifásico equivalente representado no sistema de eixo *DQ* girando a uma velocidade arbitrária  $\omega^g$ .

$$
\overline{u}_{S}^{g} = R_{S}\overline{i}_{S}^{g} + \frac{d\overline{\psi}_{S}^{g}}{dt} + j\omega^{g}\overline{\psi}_{S}^{g}
$$
\n(3.7)

$$
\overline{u}_r^g = R_r \overline{i}_r^g + \frac{d\overline{\psi}_r^g}{dt} + j(\omega^g - \omega_r)\overline{\psi}_r^g
$$
\n(3.8)

$$
\overline{\psi}_S^g = L_S \overline{i}_S^g + M \overline{i}_r^g \tag{3.9}
$$

$$
\overline{\psi}_r^g = L_r \overline{i}_r^g + M \overline{i}_S^g \tag{3.10}
$$

em que o sobrescrito *g* indica um sistema de eixos de referência genérico.

A dinâmica mecânica do motor de indução pode ser representada através das equações do conjugado eletromagnético e da velocidade do rotor, ou seja,

$$
\frac{1}{P}J\frac{d\omega_r}{dt} = m_e(t) - m_L(t) = \frac{3}{2}MIm\left(\bar{i}_S\bar{i}_r^*\right) - m_L\tag{3.11}
$$

sendo *P* o número de pares de pólos da máquina e *ω<sup>r</sup>* a velocidade elétrica do rotor.

A relação entre a velocidade elétrica e a velocidade mecânica do motor (*ωm*) é dada pela equação abaixo:

$$
\omega_r = P \omega_m \tag{3.12}
$$

## **3.3 Modelo Matemático da Máquina de Indução de Dupla Alimentação em Cascata**

A máquina de indução de dupla alimentação em cascata (CDFIM) é constituída da união de duas máquinas de indução de rotor bobinado em cascata. Estas máquinas têm seus rotores conectados mecanicamente e eletricamente, sendo individualmente chamadas de Máquina de Potência e Máquina de Controle. Esta configuração é mostrada na figura 3.2 e os subíndices *s*, *r*, *p* e *c* referentes ao estator, rotor, Máquina de Potência e Máquina de Controle, respectivamente.

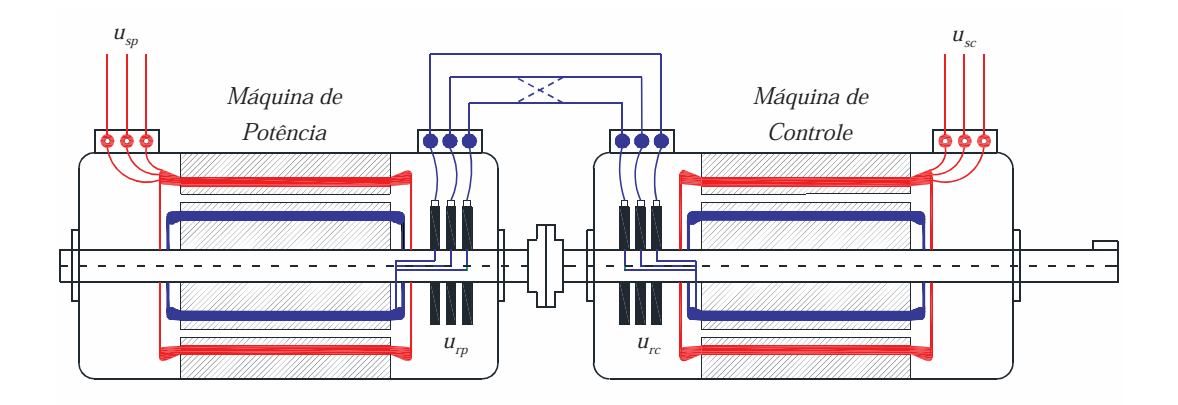

Figura 3.2: Configuração da máquina de indução de dupla alimentação em cascata.

p. Lill.<br>. Mquina de  $P<sub>q1</sub>$ co Mquina de de pares de pólos. Em que *P<sup>p</sup>* representa número de pares de pólos da Máquina Nesta configuração, as máquinas podem ser construídas de qualquer combinação de Potência e *P<sup>c</sup>* o número de pares de pólos da Máquina de Controle. Na figura 3.2, as linhas contínuas e pontilhadas entre os rotores representam as ligações de sequências positiva e negativa, respectivamente.

Conforme mostrado na figura 3.2, os rotores podem ser ligados de duas formas:

- **Sequência positiva:** quando os rotores estão conectados eletricamente na mesma sequência de fase.
- **Sequência negativa:** quando os rotores estão conectados eletricamente com sequência de fase invertida.

A ligação do rotor em sequência negativa não apresenta uma real utilização em sistemas de acionamentos e seu uso é exclusivamente acadêmico. Neste trabalho, será desconsiderado o modelo de sequência negativa, ficando apenas focado no modelo de sequência positiva com arranjo onde as máquinas estão ligadas uma de frente para a outra.

O circuito elétrico do rotor com ligação positiva é mostrado na figura 3.3. Esta ligação resulta em uma sequência positiva na Máquina de Controle e as velocidades angulares dos rotores são definidas como:

$$
\omega_{mp} = \omega_{mc} \tag{3.13}
$$

em que *ωmp* e *ωmc* são as velocidades angulares da Máquina de Potência e controle, respectivamente.

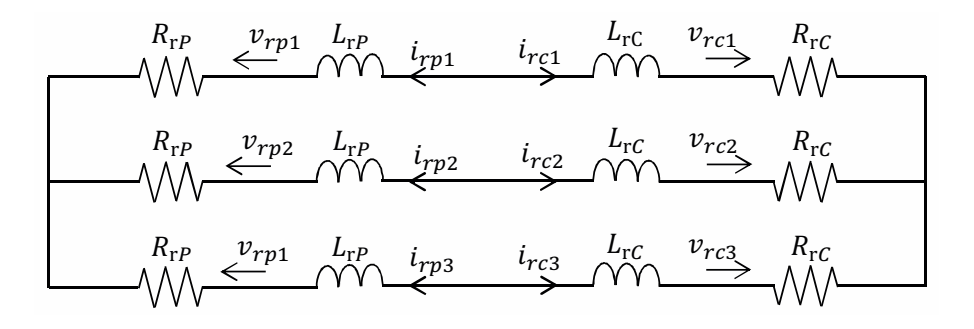

Figura 3.3: Configuração do rotor da máquina de indução de dupla alimentação em cascata com ligação de sequência positiva.

Devido ao fato que as máquinas apresentam a mesma sequência de fase, as grandezas elétricas do rotor estão em oposição à velocidade relativa do rotor, devido ao arranjo das máquinas, e são definidas como [65, 66]:

$$
v_{rp1} = v_{rc1}
$$
  
\n
$$
v_{rp2} = v_{rc2}
$$
  
\n
$$
i_{rp1} = -i_{rc1}
$$
  
\n
$$
i_{rp2} = -i_{rc2}
$$
  
\n
$$
i_{rp3} = -i_{rc3}
$$
  
\n(3.14)  
\n
$$
i_{rp3} = -i_{rc3}
$$

A partir destas considerações, pode-se definir os vetores de tensão e corrente como:

$$
\overline{u}_{rp} = \overline{u}_{rc} \tag{3.15}
$$

A conexão de duas máquinas de indução em cascata nos fornece quatro sistemas de referências diferentes, um para cada lado da máquina. Tomando como o referencial estacionário o estator da Máquina de Potência (*sp*), o rotor da Máquina de Potência (*rp*) gira a uma velocidade mecânica de *ωmp*. O mesmo ocorre quando se coloca o referencial estacionário no estator da Máquina de Controle (*sc*), o rotor da Máquina de Controle gira a uma velocidade mecânica de *ωmc*, em sentido oposto devido às máquinas estarem conectadas uma de frente para a outra. Uma vez definida a velocidade mecânica dos rotores, podemos definir as velocidades elétricas dos rotores para qualquer combinação de número de pares de pólos como:

$$
\omega_{ep} = P_p \omega_m \qquad \qquad \omega_{ec} = P_c \omega_m \qquad (3.16)
$$

Colocando os dois rotores no mesmo referencial, pode-se definir o referencial da velocidade elétrica do campo do estator da Máquina de Controle no referencial estacionário do estator da Máquina de Potência como:

$$
\omega_{epc} = \omega_{ep} + \omega_{ec} = (P_p + P_c)\omega_m \tag{3.17}
$$

A figura 3.4 mostra o sistema de referencia da CDFIM assumindo como referencial estacionário o estator da Máquina de Potência. Em que *θep* representa o ângulo elétrico da Máquina de Potência em relação ao rotor e *θec* o ângulo elétrico da Máquina de Controle em relação ao rotor.

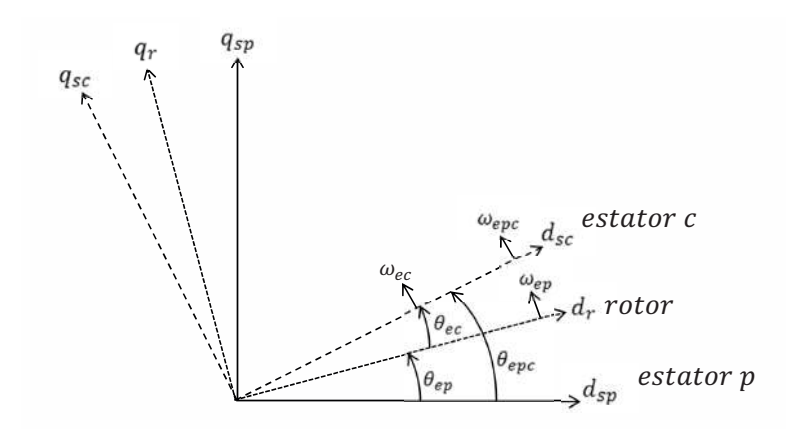

Figura 3.4: Sistema de referência da CDFIM.

A partir das definições dos vetores de tensão e corrente apresentados na equação 3.15, pode-se definir os valores para as componentes do rotor da CDFIM como:

$$
\overline{\psi}_r^g = \overline{\psi}_{rp}^g - \overline{\psi}_{rc}^g \tag{3.18}
$$

$$
R_r = R_{rp} + R_{rc} \tag{3.19}
$$

$$
L_r = L_{rp} + L_{rc} \tag{3.20}
$$

Onde o vetor de fluxo do rotor é um termo matemático fictício que vem da análise das equações matemáticas que regem o circuito da figura 3.3 e este é dado por:

$$
\overline{\psi}_r^g = M_p \overline{i}_{sp}^g + L_r \overline{i}_r^g - M_c \overline{i}_{sc}^g \tag{3.21}
$$

sendo *Mp*, *M<sup>c</sup>* a indutância mútua da Máquina de Potência e controle respectivamente e assumindo que  $\bar{i}_r = \bar{i}_{rp} - \bar{i}_{rc}$ .

Combinando o modelo da máquina de indução apresentado pelas equações 3.7 a 3.10 e as relações acima, pode-se expressar as equações de tensão para a CDFIM num sistema de referência genérico como:

$$
\overline{u}_{sp}^{g} = R_{sp} \overline{i}_{sp}^{g} + \frac{d\overline{\psi}_{sp}^{g}}{dt} + j\omega^{g} \overline{\psi}_{sp}^{g}
$$
(3.22)

$$
\overline{u}_r^g = R_r \overline{i}_r^g + \frac{d\overline{\psi}_r^g}{dt} + j(\omega^g - \omega_{ep}) \overline{\psi}_r^g
$$
\n(3.23)

$$
\overline{u}_{sc}^{g} = R_{sc}\overline{i}_{sc}^{g} + \frac{d\overline{\psi}_{sc}^{g}}{dt} + j(\omega^{g} - \omega_{epc})\overline{\psi}_{sc}^{g}
$$
(3.24)

$$
\overline{\psi}_{sp}^{g} = L_{sp}\overline{i}_{sp}^{g} + M_{p}\overline{i}_{r}^{g}
$$
\n(3.25)

$$
\overline{\psi}_r^g = M_p \overline{i}_{sp}^g + L_r \overline{i}_r^g - M_c \overline{i}_{sc}^g \tag{3.26}
$$

$$
\overline{\psi}_{sc}^{g} = L_{sc}\overline{i}_{sc}^{g} - M_{c}\overline{i}_{r}^{g}
$$
\n(3.27)

O conjugado eletromagnético resultante da CDFIM é dado pela soma dos conjugados individuais de cada máquina de indução conforme:

$$
m_{epc} = m_{ep} + m_{ec} \tag{3.28}
$$

Cada máquina produz um conjugado independente, sendo estes são expressos por:

$$
m_{ep} = -\frac{3}{2} P_p M_p \left( \bar{i}_{sp}^g \times \bar{i}_r^g \right) \tag{3.29}
$$

$$
m_{ec} = \frac{3}{2} P_c M_c \left( \bar{i}_{sc}^g \times \bar{i}_r^g \right) \tag{3.30}
$$

Substituindo 3.29 e 3.30 em 3.28, o conjugado eletromagnético da CDFIM pode ser expresso por:

$$
m_{epc} = -\frac{3}{2} \left[ \left( P_p M_p \bar{i}_{sp}^g + P_c M_c \bar{i}_{sc}^g \right) \times \bar{i}_r^g \right]
$$
\n(3.31)

A dinâmica mecânica da CDFIM pode ser representada através das equações do conjugado eletromagnético (3.32) e da velocidade do rotor (3.33), ou seja:

$$
m_{epc}(t) - m_L(t) = J \frac{d\omega_m}{dt} + B\omega_m \tag{3.32}
$$

e

$$
\frac{d\theta_m}{dt} = \omega_m \tag{3.33}
$$

em que *ω<sup>m</sup>* é a velocidade mecânica do rotor em *rad/s* e *θ<sup>m</sup>* é a posição mecânica do rotor em *rad*.

A posição do sistema de referência dos estatores em função da posição do rotor são dadas pelas relações abaixo:

$$
\theta_{ep} = P_p \theta_m \qquad \qquad e \qquad \qquad \theta_{ec} = P_c \theta_m \qquad (3.34)
$$

A relação entre a velocidade elétrica e a velocidade mecânica da CDFIM é dada pela equação abaixo:

$$
\omega_{epc} = (P_p + P_c)\omega_m \tag{3.35}
$$

e sua posição é dada por:

$$
\theta_{epc} = (P_p + P_c)\theta_m \tag{3.36}
$$

A velocidade mecânica da CDFIM é dada pela relação entre as frequências e pelos números de pares de pólos das máquinas de Potência e Controle como:

$$
\omega_m = \frac{2\pi (f_{sp} + f_{sc})}{(P_p + P_c)}\tag{3.37}
$$

sendo *fsp* a frequência do estator da Máquina de Potência e *fsc* a frequência do estator da Máquina de Controle.

A velocidade síncrona natural *ωmn* da CDFIM é definida como sendo a velocidade de operação quando a frequência imposta ao estator da Máquina de Controle for nula. Aplicando *fsc* = 0 na equação 3.37, temos:

$$
\omega_{mn} = \frac{2\pi f_{sp}}{(P_p + P_c)}\tag{3.38}
$$

#### **3.3.1 Pontos de Operação**

Para o entendimento dos pontos de operação da CDFIM, deve-se inicialmente conhecer as regiões de operação da máquina de indução. A máquina de indução apresenta três regiões de operações distintos:

• **Motor:** Os campos do estator e do rotor giram no mesmo sentido da velocidade mecânica. Desta forma, a velocidade elétrica do rotor é dada por:

$$
\omega_r = 2\pi f_s - P\omega_m \tag{3.39}
$$

• **Gerador:** O campo do estator e a velocidade mecânica giram em sentido oposto ao campo do rotor. Desta forma, a velocidade elétrica do rotor é dada por:

$$
\omega_r = P\omega_m - 2\pi f_s \tag{3.40}
$$

• **Frenagem:** Os campos do estator e do rotor giram em sentido oposto à velocidade mecânica. Desta forma, a velocidade elétrica do rotor é dada por:

$$
\omega_r = 2\pi f_s + P\omega_m \tag{3.41}
$$

Estas regiões de operações (motor, gerador e frenagem) são mostrados na figura 3.5.

Com a união de duas máquinas de indução de rotor bobinado em cascata (CDFIM), espera-se um total de nove (3x3) pontos de operação. A condição de *frenagem* para a Máquina de Potência pode ser desconsiderado, pois ela está conectada diretamente à rede, não permitindo a inversão da seguência de fases. Portanto dos nove pontos de operação citados anteriormente apenas seis (3x2) devem ser levados em consideração e indicados na figura 3.6 como  $A_{ij}$ , onde  $i = 1, 2, 3$  e  $j = 1, 2$ . Para completar todas as possibilidades das direções dos campos, foi inserido uma
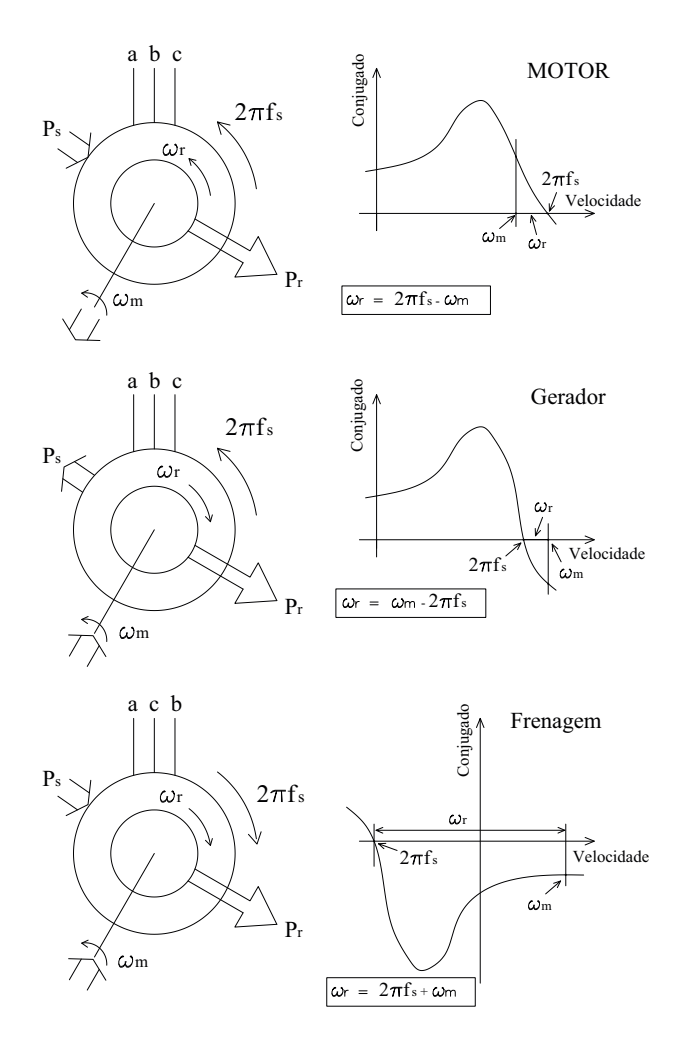

Figura 3.5: Regiões de operação da máquina de indução.

quarta linha. Observa-se nesta linha que a velocidade elétrica da Máquina de Controle está em oposição à velocidade apresentada na terceira linha, não acrescentando nada de novo com a inclusão desta linha [38].

Para qualquer modo de operação estável da CDFIM, a ligação do rotor deve atender as condições abaixo:

- Mesma sequência de fase;
- Mesma frequência elétrica no rotor  $(\omega_{rp} = \omega_{rc});$
- Mesma velocidade mecânica.

A velocidade síncrona das máquinas de Potência e Controle são dadas por:

$$
\omega_{mp} = \frac{2\pi f_{sp}}{P_p}; \qquad \qquad \omega_{mc} = \frac{2\pi f_{sc}}{P_c}
$$
 (3.42)

Considerando a mesma velocidade mecânica (*ωm*), as frequências angulares das correntes e das tensões dos enrolamentos dos rotores são dados por:

$$
\omega_{rp} = 2\pi f_{sp} - P_p \omega_m \tag{3.43}
$$

$$
\omega_{rc} = 2\pi f_{sc} - P_c \omega_m \tag{3.44}
$$

Considerando o elemento *A*<sup>11</sup> da figura 3.6 e considerando que ambos os rotores operam com a mesma frequência, temos:

$$
2\pi f_{sp} - P_p \omega_m = 2\pi f_{sc} - P_c \omega_m \tag{3.45}
$$

O ponto de operação é dado por:

$$
\omega_m = \frac{2\pi (f_{sp} - f_{sc})}{(P_p - P_c)}\tag{3.46}
$$

Considerando as máquinas de Potência e Controle conectadas conforme a figura 3.2 (uma de frente para a outra) e operando como motor ou gerador, os estatores devem ser alimentados com sequência de fase invertida. Quando uma das máquinas está operando no modo de *frenagem*, os estatores são alimentadas com a mesma sequência de fase.

As tensões induzidas nos rotores tem a mesma sequência de fase quando as máquinas operam como motor ou no modo de *frenagem*, mas apresentam sequência de fase invertida quando uma das máquinas opera como gerador. Quando o rotor apresenta sequência de fase invertida, faz-se necessária a transposição das conexões entre os rotores conforme mostrado na figura 3.6.

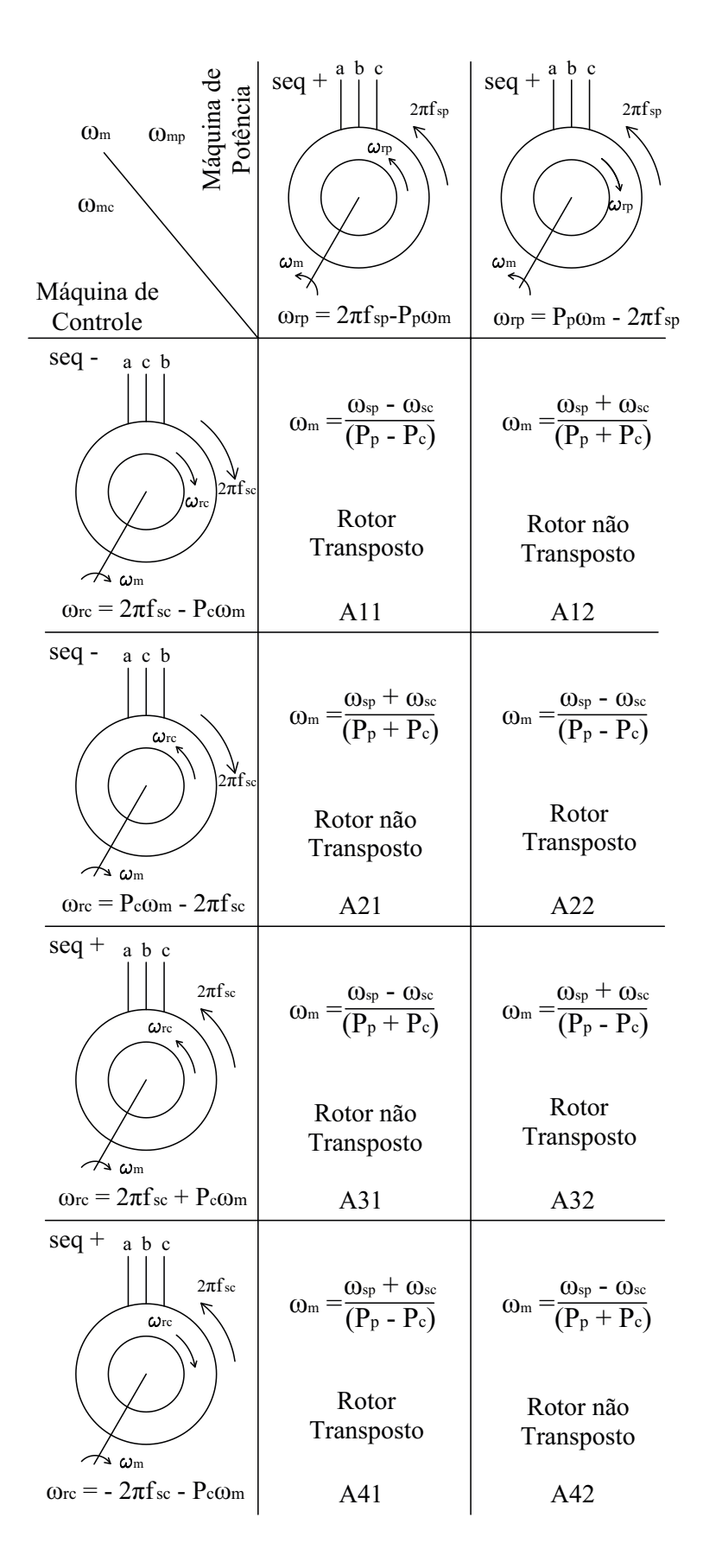

Figura 3.6: Pontos de operação da CDFIM.

Considerando a frequência da Máquina de Potência fixa com a rede e a frequência da Máquina de Controle igual a zero *fsc* = 0, os pontos de operação da CDFIM podem ser divididos em dois grupos:

• **Rotor não transposto (sequência positiva)**: A velocidade mecânica é dada por

$$
\omega_m = \frac{2\pi f_{sp}}{P_p + P_c}
$$

• **Rotor transposto (sequência negativa)**: A velocidade mecânica é dada por

$$
\omega_m = \frac{2\pi f_{sp}}{P_p - P_c}
$$

A figura 3.7 mostra uma comparação entre os dois grupos mostrados acima em relação a velocidade síncrona da Máquina de Potência e destacando as possibilidades de controle de velocidade em função da frequência da Máquina de Controle *fsc*.

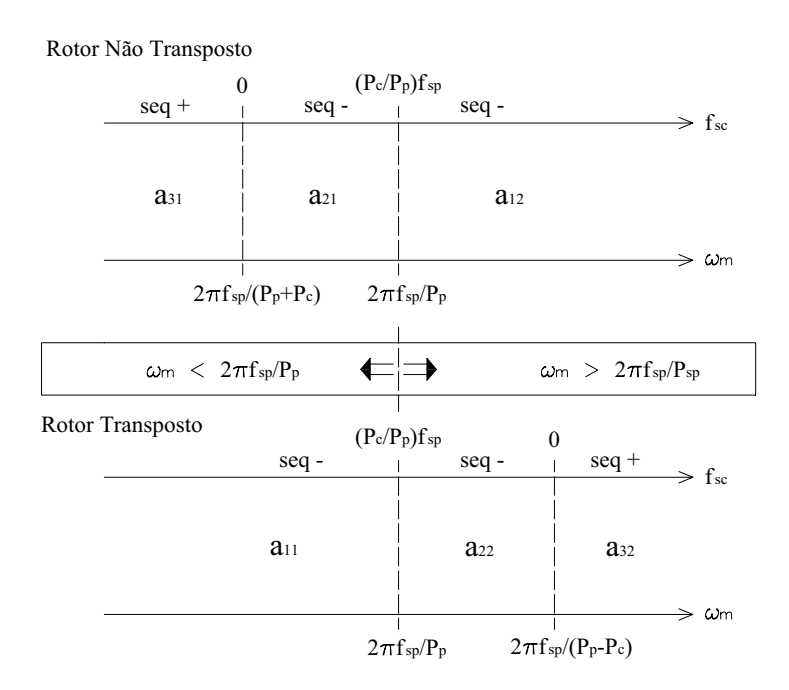

Figura 3.7: Possibilidade de controle de velocidade da CDFIM.

É interessante notar que em todos os pontos de funcionamento, independentemente da velocidade, a CDFIM pode atuar tanto como motor ou gerador, exatamente como uma máquina síncrona faz. As três condições de operações da máquina de indução (motor, gerador e *frenagem*), utilizados para estabelecer os pontos de operações na Figura 3.6, agora são deixados para trás e não desempenham qualquer papel significativo. O sentido dos campos do estator e do rotor e da velocidade mecânica viraram fatores determinísticos.

## **3.3.2 Circuito Equivalente**

Assumindo as condições apresentadas na seção 3.2 para o desenvolvimento do modelo matemático da máquina de indução e considerando a distribuição dos enrolamentos do estator e rotor ideal. O circuito equivalente da CDFIM pode ser representado pela figura 3.8, sendo "*Ll*" a indutância de dispersão, "*a*" a relação de espiras entre o estator e rotor e "*s*" o escorregamento respectivamente para cada uma das máquinas e considerando que os parâmetros dos rotores estão inicialmente referidos aos respectivos estatores.

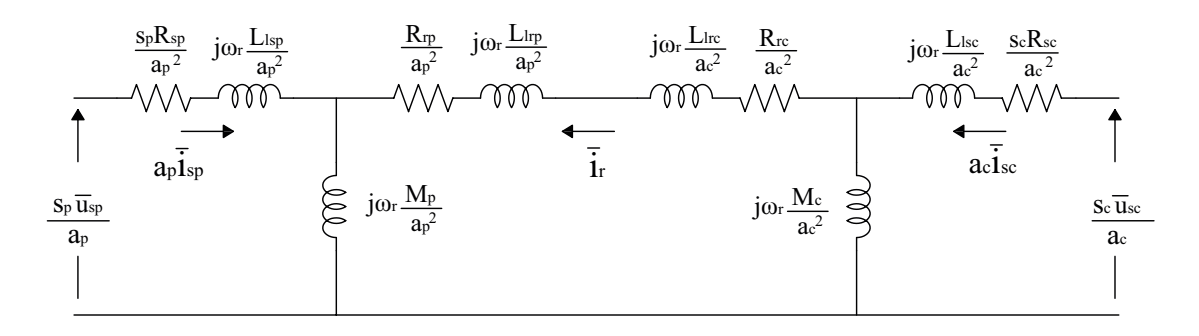

Figura 3.8: Circuito equivalente da CDFIM referido ao rotor.

Aplicando a lei de Kirchhoff no circuito da figura 3.8, podemos escrever:

$$
s_p \frac{\overline{u}_{sp}}{a_p^2} = \left[ s_p \frac{R_{sp}}{a_p^2} + j\omega_r \frac{(L_{lsp} + M_p)}{a_p^2} \right] a_p \overline{i}_{sp} + j\omega_r \frac{M_p}{a_p^2} \overline{i}_r \tag{3.47}
$$

$$
s_c \frac{\overline{u}_{sc}}{a_c^2} = \left[ s_c \frac{R_{sc}}{a_c^2} + j\omega_r \frac{(L_{lsc} + M_c)}{a_c^2} \right] a_c \overline{i}_{sc} + j\omega_r \frac{M_c}{a_c^2} \overline{i}_r \tag{3.48}
$$

$$
0 = \left[\frac{R_{rp}}{a_p^2} + \frac{R_{rc}}{a_c^2} + j\omega_r \left(\frac{(L_{lrp} + M_p)}{a_p^2} + \frac{(L_{lrc} + M_c)}{a_c^2}\right)\right] \bar{i}_r + j\omega_r \left(\frac{M_p}{a_p} \bar{i}_{sp} - \frac{M_c}{a_c} \bar{i}_{sc}\right)
$$
\n
$$
(3.49)
$$

Isolando a corrente do rotor na equação 3.49 e substituindo nas equações 3.47 e 3.48 obtém-se:

$$
s_p \overline{u}_{sp} = (Z_{sp} + Z_{rp})\overline{i}_{sp} - Z_{rpc}\overline{i}_{sc}
$$
\n(3.50)

$$
s_c \overline{u}_{sc} = (Z_{sc} + Z_{rc})\overline{i}_{sc} - Z_{rpc}\overline{i}_{sp}
$$
\n(3.51)

em que:

$$
Z_{sp} = s_p R_{sp} + j\omega_r L_{sp}
$$
  
\n
$$
Z_{sc} = s_c R_{sc} + j\omega_r L_{sc}
$$
  
\n
$$
Z_{rp} = \frac{\omega_r^2 M_p^2}{\left(\frac{R_{rp}}{a_p^2} + \frac{R_{rc}}{a_c^2}\right) + j\omega_r (L_{rp} + L_{rc})}
$$
  
\n
$$
Z_{rc} = \frac{\omega_r^2 M_c^2}{\left(\frac{R_{rp}}{a_p^2} + \frac{R_{rc}}{a_c^2}\right) + j\omega_r (L_{rp} + L_{rc})}
$$
  
\n
$$
Z_{rpc} = \frac{\omega_r^2 M_p M_c}{\left(\frac{R_{rp}}{a_p^2} + \frac{R_{rc}}{a_c^2}\right) + j\omega_r (L_{rp} + L_{rc})}
$$
  
\n
$$
Z_{rpc} = \frac{\omega_r^2 M_p M_c}{\left(\frac{R_{rp}}{a_p^2} + \frac{R_{rc}}{a_c^2}\right) + j\omega_r (L_{rp} + L_{rc})}
$$

O circuito equivalente proposto nas equações 3.50 e 3.51 é mostrado na figura 3.9. Isolando as componentes das correntes do estator e rotor nesta figura podemos escrever:

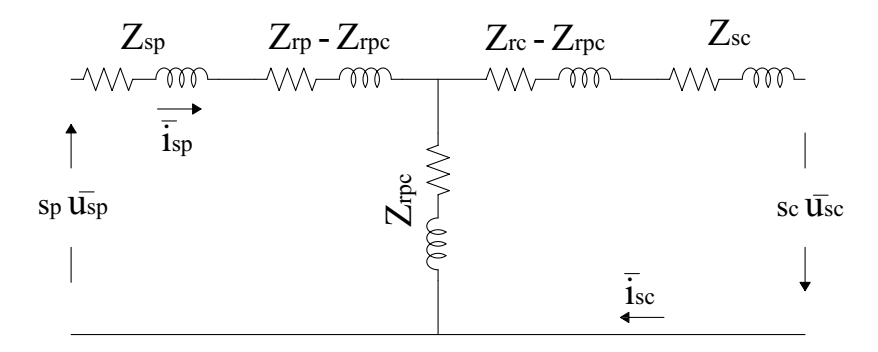

Figura 3.9: Circuito equivalente simplificado da CDFIM referido ao rotor.

$$
\overline{i}_{sp} = \frac{(Z_{sc} + Z_{rc})s_p \overline{u}_{sp} + Z_{rpc}s_c \overline{u}_{sc}}{(Z_{sp} + Z_{rp})(Z_{sc} + Z_{rc}) - Z_{rpc}^2}
$$
(3.53)

$$
\bar{i}_{sc} = \frac{(Z_{sp} + Z_{rp})s_c \bar{u}_{sc} + Z_{rpc}s_p \bar{u}_{sp}}{(Z_{sp} + Z_{rp})(Z_{sc} + Z_{rc}) - Z_{rpc}^2}
$$
(3.54)

Como a Máquina de Potência está conectada diretamente à rede, o vetor de tensão *usp* será utilizado como referência angular para o circuito, fazendo-o puramente real  $\overline{u}_{sp} = u_{sp}$ . Ao mesmo tempo, o vetor de tensão da Máquina de Controle  $\overline{u}_{sc}$  assume um defasamento angular de  $\theta_v$  em relação à Máquina de Potência  $\overline{u}_{sc} = u_{sc}e^{j\theta_v}.$ Ressaltando que as tensões apresentam frequências diferentes, mas quando referenciadas ao rotor apresentam a mesma frequência.

### **3.3.3 Fluxo de Potência**

A fim de analisar o fluxo de potência entre as máquinas de Potência e Controle da CDFIM, além das condições apresentadas na seção 3.2, serão assumidas também as condições abaixo:

- As perdas óhmicas do estator e rotor serão desprezadas;
- Os enrolamentos do estator e do rotor apresentam o mesmo número de espiras  $(a = 1);$
- Rotor ligado em sequência positiva (rotor não transposto).

Uma análise similar foi apresentada por Smith [21] mas limitada para a conexão de duas máquinas similares. Assumindo as considerações acima, a CDFIM pode ser representada pelo circuito equivalente mostrado na figura 3.10.

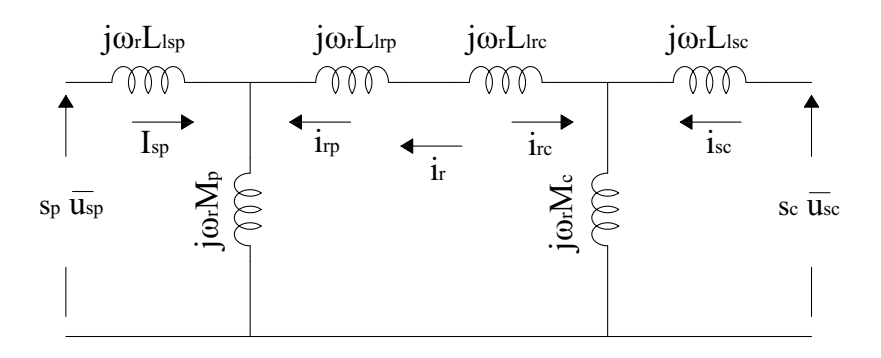

Figura 3.10: Circuito equivalente simplificado da CDFIM  $(r = 0)$ .

A partir do circuito apresentado na figura 3.10 pode-se reescrever as equações de tensões das máquinas como:

$$
s_p \overline{u}_{sp} = \left[ j\omega_r (L_{lsp} + M_p) \right] \overline{i}_{sp} + j\omega_r M_p \overline{i}_r \tag{3.55}
$$

$$
s_c \overline{u}_{sc} = [j\omega_r (L_{lsc} + M_c)] \overline{i}_{sc} + j\omega_r M_c \overline{i}_r
$$
\n(3.56)

$$
0 = \left[j\omega_r((L_{lsp} + M_p) + (L_{lsc} + M_c))\right]\bar{i}_r + j\omega_r M_p \bar{i}_{sp} - j\omega_r M_c \bar{i}_{sc}
$$
(3.57)

Isolando as correntes nas equações 3.55 a 3.57 temos:

$$
\bar{i}_{sp} = \frac{-s_p u_{sp}}{\omega_r \left(\frac{L_p L_c - M^2}{L_c}\right)} e^{\frac{-j\pi}{2}} - \frac{s_c u_{sc}}{\omega_r \left(\frac{L_p L_c - M^2}{M}\right)} e^{j\left(\theta_v - \frac{\pi}{2}\right)}
$$
(3.58)

$$
\overline{i}_{sc} = \frac{-s_p u_{sp}}{\omega_r \left(\frac{L_p L_c - M^2}{M}\right)} e^{\frac{-j\pi}{2}} + \frac{s_c u_{sc}}{\omega_r \left(\frac{L_p L_c - M^2}{L_p}\right)} e^{j\left(\theta_v - \frac{\pi}{2}\right)} \tag{3.59}
$$

em que:

$$
L_p = L_{sp} - \frac{M_p^2}{L_{rp} + L_{rc}}
$$
  
\n
$$
L_s = L_{sc} - \frac{M_c^2}{L_{rp} + L_{rc}}
$$
  
\n
$$
M = \frac{M_p M_c}{L_{rp} + L_{rc}}
$$
\n(3.60)

Aplicando as equações 3.58 e 3.59 no cálculo das potências ativas das máquinas de Potência e Controle obtemos:

$$
P_{sp} = -3 \frac{s_c u_{sp} u_{sc}}{\omega_r \left(\frac{L_p L_c - M^2}{M}\right)} sen(\theta_v)
$$
\n(3.61)

$$
P_{sc} = 3 \frac{s_c u_{sp} u_{sc}}{\omega_r \left(\frac{L_p L_c - M^2}{M}\right)} sen(\theta_v)
$$
\n(3.62)

A conexão em cascata dos rotores requer que  $s_p \omega_{sp} = s_c \omega_{sc}$ , pode-se reescrever as equações 3.61 e 3.62 em função das frequências dos estatores das máquinas como:

$$
\frac{P_{sp}}{\omega_{sp}} = -\frac{P_{sc}}{\omega_{sc}} = \frac{-3u_{sp}u_{sc}}{\omega_{sp}\omega_{sc}(L_pL_c - M)}sen(\theta_v)
$$
(3.63)

Analisando a equação acima pode-se tirar duas conclusões:

- O fluxo de potência entre as máquinas está diretamente relacionado com a frequência de alimentação dos estatores  $P_{sp}/P_{sc} = -\omega_{sp}/\omega_{sc}$ . Para máquinas reais esta relação é modificada, devido às perdas, mas mantendo a relação de potência por frequência.
- Para operação abaixo da velocidade síncrona natural *ω<sup>m</sup>* = *ωsp/*(*P<sup>p</sup>* + *Pc*), o fluxo de potência das máquinas estão em sentidos opostos. Para operação acima da velocidade síncrona natural o fluxo de potência das máquinas estão no mesmo sentido, independentemente se a CDFIM está operando como motor ou gerador. A figura 3.11 mostra o sentido dos fluxos de potências das máquinas em função da velocidade síncrona natural.

| Psp > 0<br>Psc < 0                                       |  | Psp > 0<br>$\overline{PSC} > 0$ | Motor   |
|----------------------------------------------------------|--|---------------------------------|---------|
| Psp < 0<br>$\overline{PSC} > 0$                          |  | $Psp < 0$<br>$Psc < 0$          | Gerador |
| Velocidade do rotor<br>$\Omega_{\text{mp}}/(\text{p+q})$ |  |                                 |         |

Figura 3.11: Fluxo de potência da CDFIM em função da velocidade síncrona natural.

O conjugado eletromagnético resultante da CDFIM produzido pelas máquinas de Potência e Controle pode ser expresso em relação às frequências dos estatores como:

$$
m_{epc} = \frac{P_p}{\omega_{sp}} P_{gp} - \frac{P_c}{\omega_{sc}} P_{gc}
$$
\n(3.64)

sendo *Pgp* e *Pgc* as potências transferidas dos estatores para os rotores das máquinas de Potência e Controle, respectivamente. O sinal negativo é proveniente da conexão das máquinas estarem uma de frente para a outra.

## **3.4 Aerogeradores**

Aerogeradores são equipamentos desenvolvidos para converter a energia cinética disponível nos ventos em energia elétrica. O princípio de funcionamento de um aerogerador pode ser dividido em duas etapas distintas: Turbina eólica que converte a energia cinética dos ventos em energia mecânica e o gerador que converte o energia mecânica em energia elétrica. Os maiores aerogeradores instalados no mundo são de eixo horizontal com turbina de três pás. Esse tipo de aerogerador tem uma boa aceitação devido a uma boa relação entre o desempenho aerodinâmico, vida útil e esforços mecânicos resultando em um custo menor por MW.h gerado quando comparado com as demais topologias.

A massa de ar que passa através da área das pás da turbina eólica sofre uma redução de velocidade em decorrência da retirada da energia cinética do vento. A energia cinética contida nos vento é dada por:

$$
E_{\text{cinética}} = \frac{1}{2}mv^2 \tag{3.65}
$$

em que *Ecin*é*tica* é a energia cinética, *m* a massa de ar e *v* a velocidade do vento.

A potência contida no vento pode ser representada pelo fluxo de massa de ar que atravessa a área da turbina por segundo conforme equação abaixo:

$$
P_{vento} = \frac{1}{2} \Psi_{ar} v^2 \tag{3.66}
$$

em que *Pvento* é a potência do vento, Ψ*ar* o fluxo de massa de ar por segundo.

O fluxo de massa de ar que atravessa a turbina é dado por *ρAv* e a potência extraída da turbina é dada pela relação das velocidades do vento antes e depois de passar pelas pás da turbina e é dada por:

$$
P_0 = \frac{1}{2}\rho A v^2 \{v^2 - v_0^2\} = \frac{1}{2}\rho A C_p(\lambda, \beta) v^3
$$
\n(3.67)

Sendo *P*<sup>0</sup> é a potência mecânica extraída da turbina, *ρ* a densidade do ar, *A* é a área varrida pelas pás do rotor,  $v e v_0$  a velocidade do vento antes e depois da turbina respectivamente,  $C_p(\lambda, \beta)$  o coeficiente de potência da turbina.

O coeficiente de potência de uma turbina eólica é determina pela lei de Betz, onde este determina que o eficiência de uma turbina pode alcançar no máximo 59%. A partir da relação entre a velocidade tangencial da ponta da pá, *ωtR* e a velocidade do vento podemos expressar a razão *λ* por:

$$
\lambda = \frac{\omega_t R}{v_v} \tag{3.68}
$$

sendo  $\omega_t$  a velocidade a angular da turbina, R o raio da turbina e  $v_v$  a velocidade média do vento.

O coeficiente de potência de uma turbina pode ser expresso em função de *λ* e *β*, sendo *λ* a razão entre a velocidade do vento e a velocidade da ponta da pá da turbina e *β* o ângulo de passo das pás da turbina. O coeficiente de potência das turbinas modernas podem ser representado pela equação abaixo como [67].

$$
C_p(\lambda, \beta) = c_1 \left(\frac{C_2}{\lambda} - c_3 \beta - c_4\right) e^{\frac{c_5}{\lambda}} + c_6 \lambda \tag{3.69}
$$

sendo:

$$
\frac{1}{\lambda} = \frac{1}{\lambda + 0.08\beta} - \frac{0.035}{\beta^3 + 1}
$$
\n(3.70)

em que *c*1, *c*2, *c*3, *c*4, *c*<sup>5</sup> e *c*<sup>6</sup> representam as características aerodinâmicas da turbina.

A figura 3.12 mostra a variação do coeficiente de potência da turbina em função de *λ* para vários ângulos de passo das pás. Onde *B*0, *B*5, *B*10, *B*20, e *B*30 representam os ângulos de passo das pás para 0, 5, 10, 20 e 30 graus respectivamente.

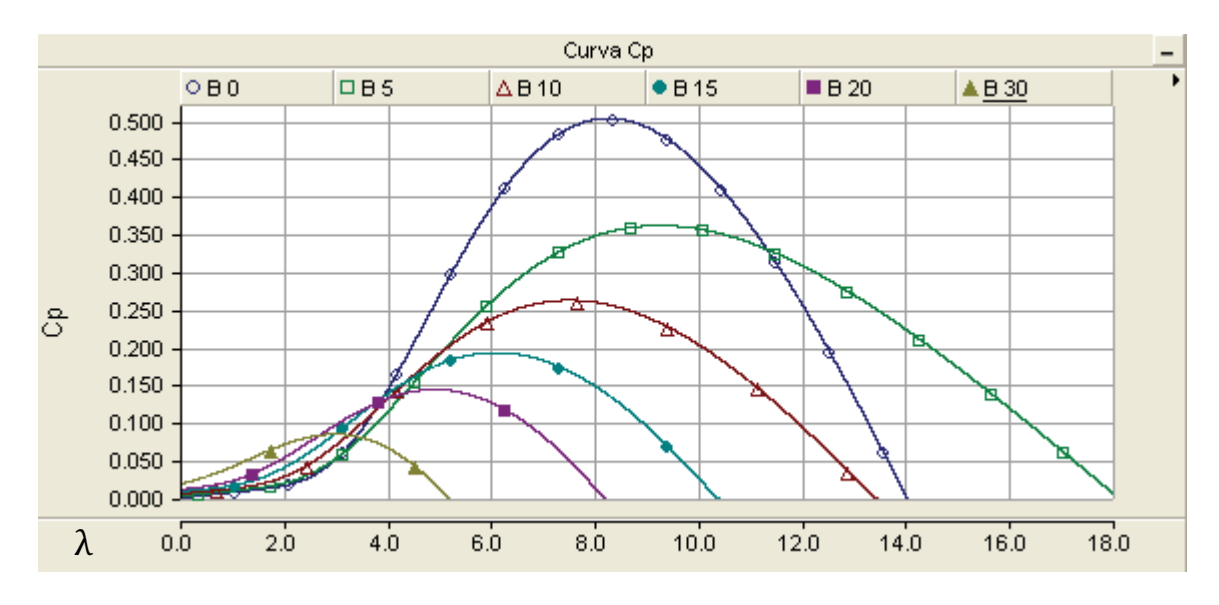

Figura 3.12: Comportamento de curva *CP* em função de *λ* e *β*.

Observa-se que o coeficiente de potência atinge o valor máximo de 0*.*51, isso ocorre para um  $\lambda = 8.1$  e um  $\beta = 0^o$ .

Para limitar a potência que pode ser extraída do aerogerador na condição nominal do gerador, utilizam-se dois princípios de controle aerodinâmico: Controle de estol (*Stall*) e controle de passo (*Pitch*). O controle de estol se baseia em projetar mecanicamente a aerodinâmica das pás da turbina de modo que quando a velocidade do vento ultrapasse os limites máximos (velocidade nominal) automaticamente entram em estol, ou seja, reduz as forças de sustentação e aumenta o valor da força de arrasto na pá. Quanto maior for a força de arrasto, menor será a potência extraída do vento. Para evitar que o efeito estol provoque uma redução brusca na potência da turbina são introduzidas pequenas torções longitudinais nas pás para que este efeito atue suavemente. O controle de passo consiste em alterar mecanicamente o ângulo de passo (*Pitch*) das pás no seu eixo longitudinal de forma a reduzir o ângulo de ataque das pás em relação ao vento, diminuindo a velocidade e a potência extraída.

O controle de estol é um sistema mais simples quando comparado com o controle de passo por apresentar uma estrutura do rotor simples, sem peças móveis e um menor custo de manutenção. Uma outra vantagem é a auto confiabilidade do sistema de controle de potência, pois para que o controle de estol comece a operar necessita-se que o vento ultrapasse o valor nominal de projeto. Em contra partida sua estrutura é mais pesada. As turbinas com controle de passo são fisicamente mais complexas devido à presença de um sistema mecânico para atuar no ângulo de passo das pás. Por outro lado, apresenta a vantagem de conseguir controlar a potência entregue ao rotor da turbina perante qualquer condição de vento, melhorando a eficiência do sistema. Uma outra vantagem é que o controle de passo simplifica a partida da turbina.

O aproveitamento do conjugado mecânico aplicado ao eixo do gerador pode ser dividido em quatro faixas de operação conforme mostrado na figura 3.13. A primeira faixa compreende valores de velocidade do vento inferiores a 2*.*5*m/s*, para estes valores, o conteúdo energético disponível no eixo do gerador não supre a demanda para acionamento do sistema. A segunda faixa compreende velocidades de vento entre 2*.*5*m/s* e 12*.*0*m/s*, nesta região a potência disponível varia com o cubo da velocidade do vento conforme equação 3.67. A terceira faixa de operação compreende velocidades do vento entre 12*.*0*m/s* e 25*.*0*m/s*, nesta região os sistemas de controle de estol e passo entram em operação limitando a potência mecânica disponível no eixo da turbina igual a potência nominal do aerogerador, deixando-a constante. Na quarta faixa, para velocidades acima de 25*.*0*m/s*, o sistema automático de proteção contra sobrecarga do gerador entre em operação desconectando o gerador do barramento e reduzindo a velocidade da turbina.

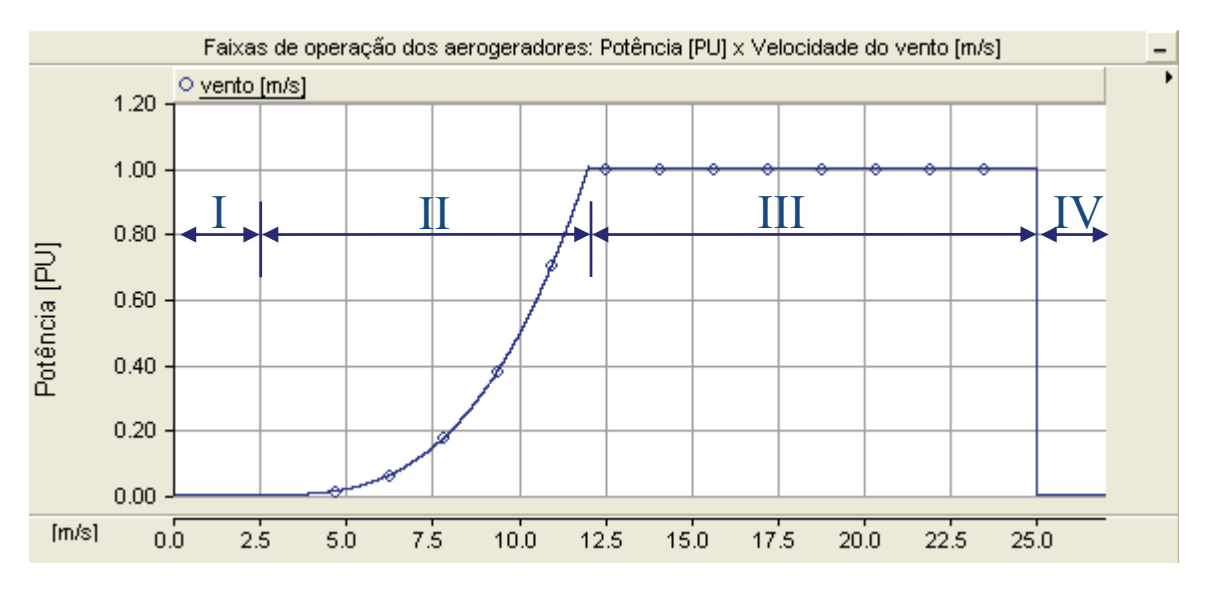

Figura 3.13: Faixas de operação dos aerogeradores: Potência [PU] por Velocidade do vento [m/s].

Atualmente os aerogeradores de eixo horizontal podem ser divididos em dois grandes grupos: aerogeradores de velocidade fixa (AVF) e aerogeradores de velocidade variável (AVV) [68].

#### **3.4.1 Aerogeradores de Velocidade Fixa**

O sistema pode ser constituído por um gerador de indução com rotor em gaiola ou um gerador síncrono conectados diretamente a rede elétrica. Ambos operam com a velocidade superior a da turbina, exigindo a utilização de uma caixa multiplicadora de velocidade. A figura 3.14 mostra estas configurações para ambos os geradores. Alguns sistemas destes tipos operam com caixa multiplicadora de vários estágios,

possibilitando a operação com velocidades diferentes através da comutação do número de pólos do gerador, realizada através da mudança no fechamento das bobinas do gerador. Para compensar as variações de conjugado eletromagnético no eixo do gerador decorrente de flutuações na velocidade do vento são utilizados os controles de passo e estol. Estas variações bruscas na velocidade do eixo da turbina podem introduzir distúrbios na rede como *flicker* e flutuações de tensão [69].

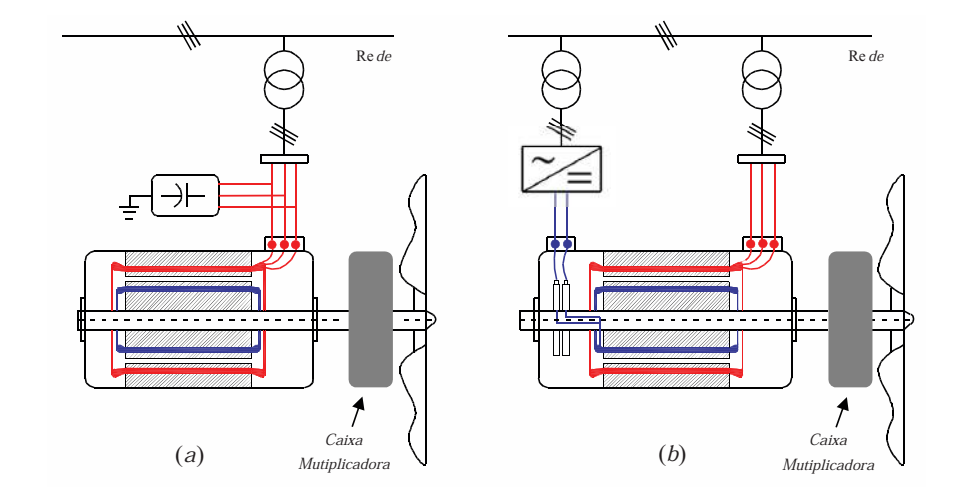

Figura 3.14: Aerogerador de velocidade fixa conectado diretamente a rede: a) Gerador assíncrono com rotor em gaiola; b) Gerador síncrono com excitação independente.

no gem Caixa conecta campo, enquanto o assíncrono demanda um banco de capacitor conectado na saída O sistema com gerador síncrono deve operar com a velocidade da turbina constante, tornando o conjunto extremamente rígido, não permitindo nenhuma faixa de regulação de velocidade, pois exige uma operação sincronizada com a rede para não emitir componentes harmônicas para a mesma. Já o sistema com gerador assíncrono permite operar com uma pequena faixa de variação de velocidade devido à característica de escorregamento da máquina dada pela tensão e frequência imposta ao estator do gerador, tornando este sistema um pouco mais flexível. O grupo síncrono compensa diretamente os reativos através do controle da excitação independente de do gerador conforme mostrado na figura 3.14.

Os sistemas AVF apresentam uma baixa eficiência devido à rigidez no controle de velocidade, restringindo muito a faixa de operação. Um outro problema apresentado por estas configurações é no momento de conectar e desconectar o aerogerador a uma rede fraca, onde este pode causar instabilidade na rede [70]. Esse sistema apresenta as vantagens de ser robusto e pela simplicidade na construção e operação, reduzindo o custo de implementação [71].

#### **3.4.2 Aerogeradores de Velocidade Variável**

Os sistemas de velocidade variável operam com a velocidade mecânica do gerador desacopladas da frequência da rede através do barramento CC do conversor, permitindo uma ampla faixa de operação. O sistema AVV quando comparado com o AVF apresenta um rendimento superior devido à maior flexibilidade na regulação da velocidade de operação.

A figura 3.15 mostra duas configurações de aerogeradores constituídos por um gerador de indução de rotor em gaiola de esquilo e um gerador síncrono com excitação independente conectados à rede através de conversores de potência. Ambos operam com a velocidade mecânica do gerador acima da turbina exigindo uma caixa multiplicadora de velocidade.

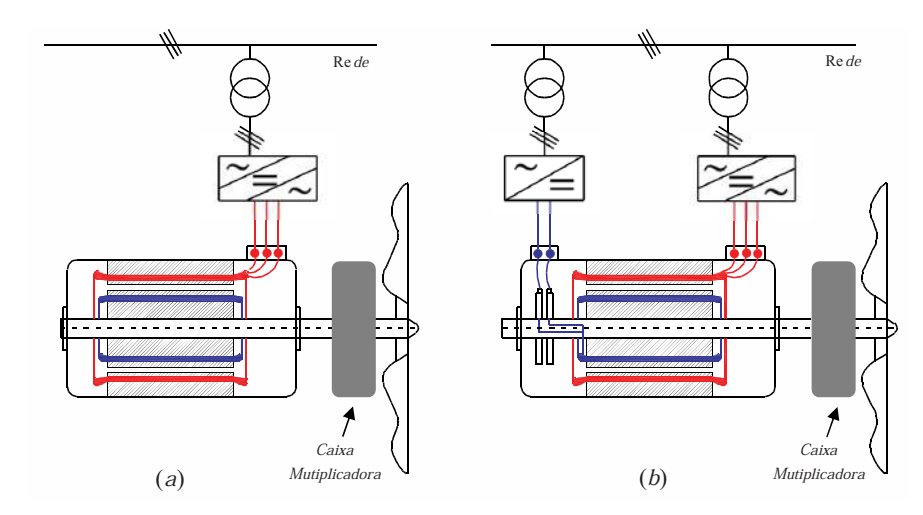

conversor: a) Gerador assíncrono com rotor em gaiola; b) Gerador síncrono com Figura 3.15: Aerogerador de velocidade variável conectado a rede através de um excitação independente.

O sistema AVV com gerador assíncrono tem a vantagem de ser mais robusto devido à ausência das escovas para alimentar o rotor, reduzindo o custo de manutenção. A demanda de reativo no gerador assíncrono é compensada pelo conversor, descartando o banco de capacitores mostrado na figura 3.14 e no gerador síncrono é feita através do controle da excitação independente de campo. A desvantagem de ambos os sistemas é o custo do conversor CA/CC/CA, pois este é dimensionado para a potência nominal do gerador, acarretando um alto custo de implementação.

mutiplication  $\sim$  $, \circ \dots \circ$ Outras duas configurações possíveis são mostradas na figura 3.16, onde os aerogeradores são constituídos por um gerador síncrono de excitação independente e outra com o rotor de imãs permanente, ambas associados a um planetário. Em ambas as configurações os geradores são confeccionados com um alto número de pólos no estator de tal modo que a velocidade nominal do gerador permite um acoplamento mecânico direto com o eixo da turbina através do planetário. Este planetário

é constituído de um único estágio resultando em um custo e manutenção menor. Apesar do uso de conversores eletrônicos, ambos geradores necessitam da instalações de filtros de harmônicos para reduzir a injeção de conteúdo harmônico na rede. O sistema com excitação independente faz a regulação da tensão e do reativo através da alimentação de campo, enquanto o de imãs permanente não permite esse tipo de controle. A utilização de rotor com imãs permanente oferece um rendimento maior devido as perdas no rotor serem praticamente nulas.

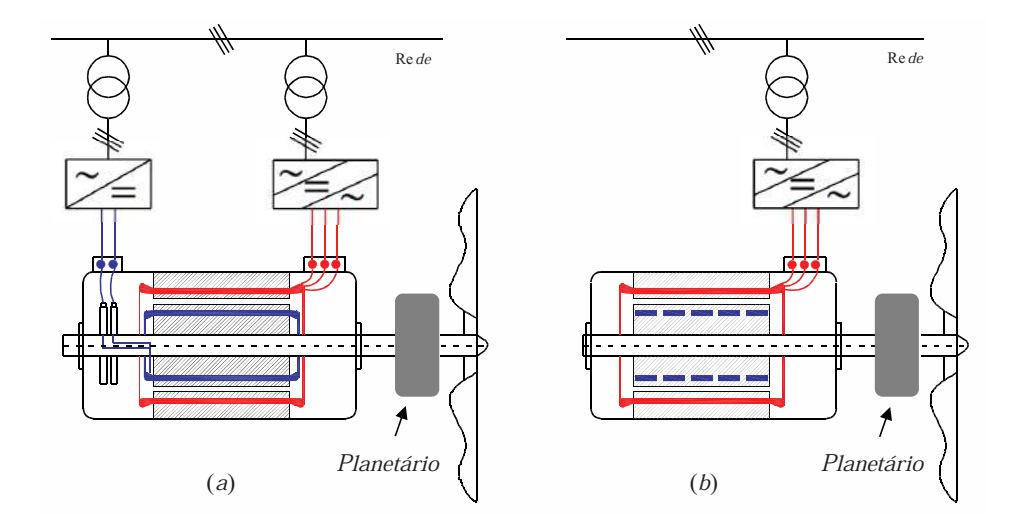

conversor: a) Gerador síncrono com excitação independente; b) Gerador síncrono Figura 3.16: Aerogerador de velocidade variável conectado a rede através de um de imã permanente.

A desvantagem desses sistemas está na utilização do conversor de frequência com a potência igual a potência do gerador. Uma outra desvantagem é a necessidade de fabricar geradores específicos para esse fim além da utilização de filtros para compensar os harmônicos, proporcionando um alto valor de investimento inicial. Em contra partida a ausência da caixa multiplicadora de velocidade representa uma redução no custo de manutenção e um aumento na eficiência mecânica do aerogerador.

Uma outra configuração bastante utilizada é a utilização de um gerador assín-Planetrio crono com rotor bobinado duplamente alimentado conforme mostrado na figura 3.17. Nesta configuração o estator é conectado diretamente a rede e o circuito do rotor é conectado a rede através de um conversor. Desse modo, esse sistema permite uma gama de regulação de velocidade na ordem de ±30% da velocidade síncrona do gerador. Os controles de potência e velocidade do gerador são feitos através do conversor conectado ao circuito do rotor. Esta configuração opera com a velocidade do gerador acima de velocidade da turbina, necessitando a utilização de uma caixa multiplicadora de velocidade de vários estágios para melhor aproveitar a potência disponível.

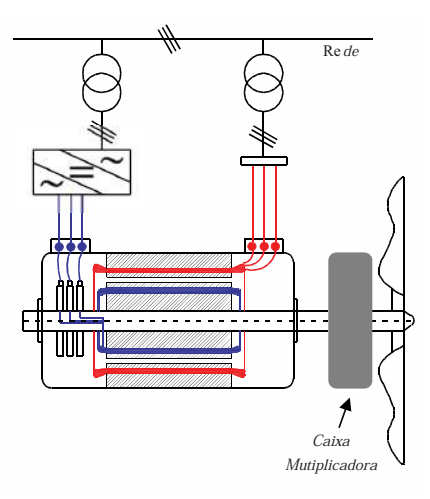

conversor: a) Gerador assíncrono de rotor bobinado duplamente alimentado. Figura 3.17: Aerogerador de velocidade variável conectado a rede através de um

rotor, aumentando os custos de manutenção do conjunto. circuito rotórico. Uma desvantagem deste sistema é o uso de escovas no circuito do Uma outra vantagem desta configuração é que o conversor é dimensionado apenas para alimentar o circuito do rotor, sendo a potência deste na ordem de no máximo de 30% da potência total do sistema. Esta redução no custo do conversor representa uma redução significativa no custo de instalação do sistema. Outra vantagem apresentada é a possibilidade do controle independente das potências ativa e reativa do gerador. Além disso, devido ao fato do estator estar conectado diretamente à rede de alimentação por uma forma de onda senoidal, a injeção de harmônicos na rede é reduzida significativamente, ficando apenas por conta do conversor ligado ao

Os sistemas de AVV com gerador assíncrono de rotor bobinado apresentam a vantagem de ter um custo menor durante a instalação, porém os custos de operação são maiores devido à necessidade de manutenção periódica no sistema das escovas do gerador. Uma alternativa para a solução desse problema é a utilização do gerador de indução de dupla alimentação em cascata (CDFIG) ou o gerador de indução de dupla alimentação sem escova (BDFIG). A figura 3.18 mostra a configuração de um AVV com CDFIG.

Nesta configuração o gerador é composto por duas máquinas de indução de rotor bobinado com os rotores conectados mecanicamente e eletricamente. Onde o estator da Máquina de Potência está conectado diretamente à rede elétrica, enquanto o estator da Máquina de Controle é alimentada através de um conversor de frequência. Os controles de potência e velocidade são feitos através do conversor conectado ao estator da Máquina de Controle. Esta configuração pode operar numa faixa de velociade de ±30% da velocidade síncrona natural da CDFIG [5, 72]

A união de duas máquinas de indução onde seus rotores estão mecanicamente

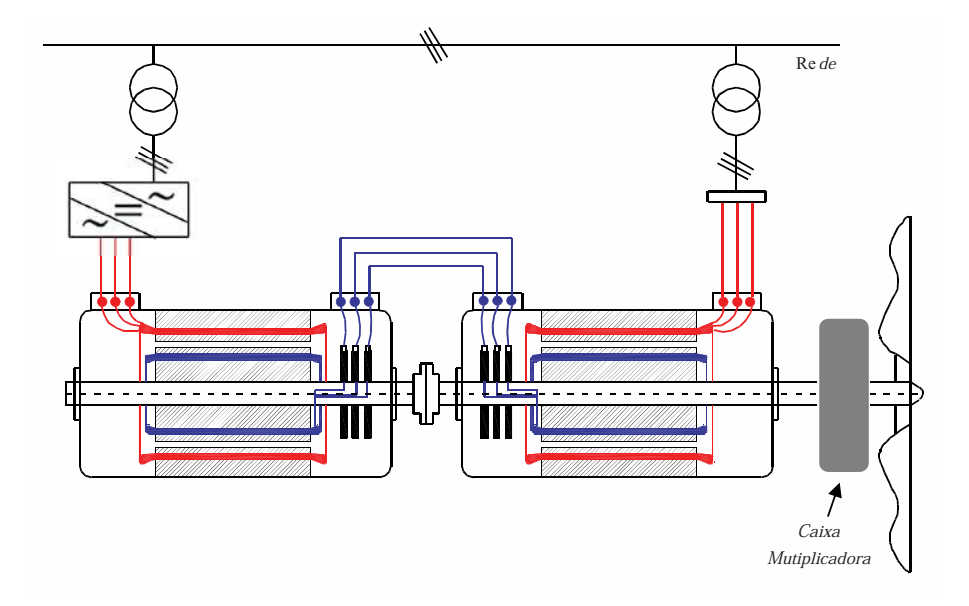

Figura 3.18: Aerogerador de velocidade variável com CDFIG.

e eletricamente conectados descarta a utilização das escovas reduzindo os custos de manutenção, agregando a vantagem do gerador de indução em gaiola e do gerador síncrono de ímãs permanente ao conjunto.

agregando as vantagens das configurações onde os geradores estão conectados direto Uma outra vantagem desta configuração é a velocidade de operação do gerador, quando interligamos os rotores em seqüência positiva a velocidade síncrona natural do conjunto é reduzida. Com a redução na velocidade nominal do gerador, a relação da caixa multiplicadora de velocidade é reduzida, proporcionando uma redução no peso, volume e nas perdas da caixa. Conseqüentemente reduzindo o peso total da turbina e seu custo de fabricação. Aumentando o número de pólos dos dois estatores pode-se descartar o uso da caixa multiplicadora entre o eixo da turbina e o gerador, a turbina através de um planetário [5, 73].

# **3.5 Rastreamento do Ponto de Máxima Potência (MPPT)**

A eficiência de um sistema eólico está associada com a quantidade de energia presente no vento que um aerogerador consegue converter em energia elétrica. Para garantir a máxima eficiência, os sistemas de controle dos aerogeradores são projetados para operar no ponto de máxima transferência de potência. Para garantir essa máxima transferência de potência o controlador deve manter o coeficiente potência *C<sup>p</sup>* no seu valor máximo, garantindo que se extraia a máxima potência do vento. Essa estratégia de controle é denominada de MPPT (*Maximum Power Point Tracking*).

A estratégia de MPPT regula a velocidade do aerogerador para maximizar a geração de energia perante qualquer condição de vento. Porém, durante as variações bruscas da velocidade a estratégia da MPPT provoca grandes variações na potência elétrica gerada podendo causar instabilidade na tensão e frequência da rede.

A equação 3.71 mostra que para cada velocidade do vento existe uma velocidade de rotação vinculada a um ponto de máxima potência, obtida a partir da equação 3.68:

$$
\omega_{t_{opt}} = \frac{\lambda_{opt} v_v}{R} \tag{3.71}
$$

sendo *λopt* a razão ótima das velocidades e *ω<sup>t</sup>opt* a velocidade em que a turbina extraia a máxima potência.

A partir da equação 3.67 e 3.71 podemos determinar o ponto de máxima potência disponível na turbina como:

$$
P_{opt} = \frac{1}{2} \rho A C_{p_{opt}} \left(\frac{\omega_{t_{opt}} R}{\lambda_{opt}}\right)^3 \tag{3.72}
$$

Mantendo o valor de *λopt* no ponto ótimo, podemos capturar a máxima potência disponível na turbina para diferentes condições da velocidade do vento [74]. A figura 3.19 mostra a curva de MPPT da velocidade da turbina em função da potência disponível para diferentes faixas de velocidade do vento [75], sendo MPPT é a curva de máxima transferência de potência e Vv4, Vv5, Vv6, Vv7, Vv8, Vv9, Vv10 e Vv11 representam as velocidades do vento para 4, 5, 6, 7 ,8, 9, 10 e 11 metros por segundo, respectivamente.

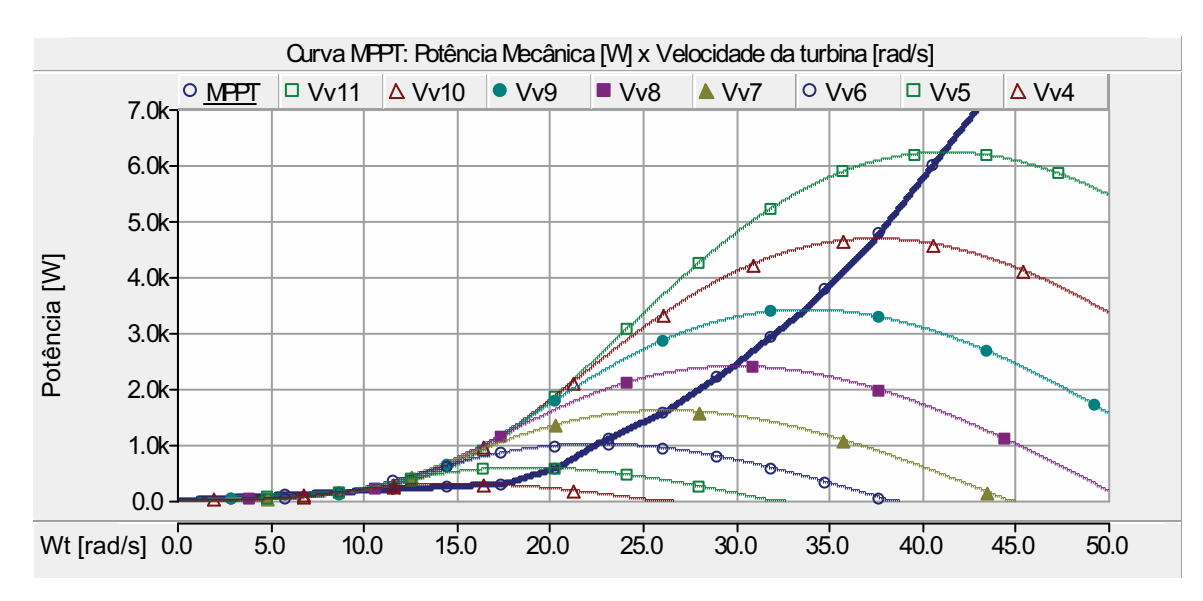

Figura 3.19: Curva MPPT: Potência mecânica x velocidade da turbina para diferentes velocidades do vento.

A implementação da técnica de controle MPPT pode ser feita de várias maneiras dependendo de quais variáveis são medidas e controladas. Neste trabalho serão abordadas duas formas de rastreamento do ponto de máxima transferência de potência:

- Medir a velocidade do vento *v<sup>v</sup>* e determinar a referência de velocidade mecânica do gerador *ω* ∗ *r* ;
- Medir a velocidade mecânica do gerador *ω<sup>r</sup>* e determinar a referência de Potência ativa *P* ∗ *a* .

A figura 3.20 mostra os diagramas em blocos das implementações das técnicas de MPPT citadas acima. O valor de referência de velocidade mecânica do gerador e da potência ativa a ser gerada são retiradas a partir da curva de MPPT mostrada na figura 3.19 [76].

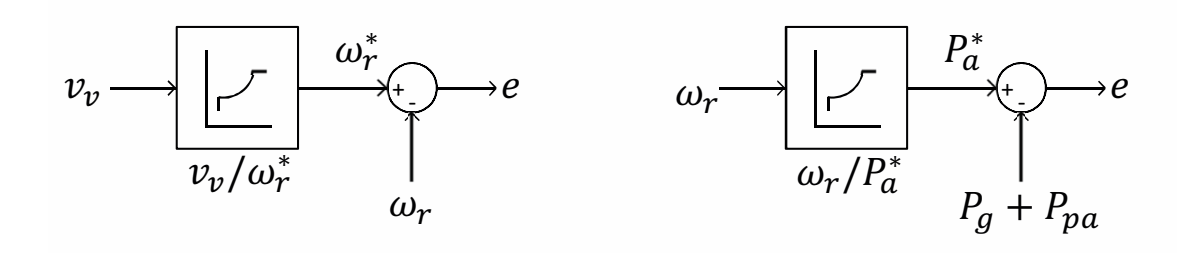

Figura 3.20: Diagrama em blocos da implementação do controle de MPPT: referência de velocidade e referência de potência.

em que *ω* ∗ *r* representa a referência de velocidade a ser imposta no gerador, *P* ∗ *a* a referência de potência ativa a ser gerada, *P<sup>g</sup>* a potência elétrica gerada e *Ppa* as perdas elétricas e mecânicas do aerogerador. A inclusão das perdas elétricas e mecânicas à potência gerada se faz necessária para garantir um bom desempenho do controle MPPT. A potência nominal da turbina deve ser dimensionada para suprir a potência do gerador e as perdas envolvidas no sistema.

Outras formas usuais da aplicação do controle de MPPT são: medir a velocidade de rotação da turbina e determinar a referência de conjugado eletromagnético do gerador [77] e medir a potência ativa e determinar a referência de velocidade da turbina [71].

# **3.6 Controle Vetorial Orientado Segundo o Fluxo do Estator**

A técnica de controle vetorial se baseia na representação das variáveis elétricas da máquina na forma vetorial, num sistema de eixos de referência ortogonal através da transformação de Park [78]. A partir dessa representação, é possível obter o controle desacoplado entre o conjugado eletromagnético e o fluxo magnético, resultando em precisão, rapidez de resposta e uma melhor eficiência do sistema de acionamento.

O objetivo da técnica de controle vetorial é estabelecer e manter uma relação angular constante entre o vetor da corrente do estator e o fluxo magnético proporcionando o desacoplamento entre as variáveis atuantes. Para que o desacoplamento das variáveis ocorra, deve-se atuar na direção de um dos vetores de enlace de fluxo.

O sistema de referência da técnica de controle vetorial por orientação segundo o fluxo do estator da Máquina de Potência é mostrado no diagrama vetorial da figura 3.21, onde são destacadas as variáveis atuantes decompostas em componentes ortogonais. Para facilitar a visualização, o sistema de referência do rotor foi omitido e apenas as grandezas terminais da máquina foram representadas,

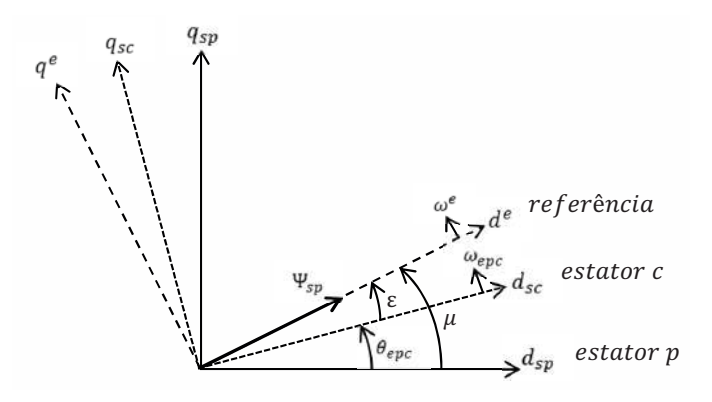

Figura 3.21: Diagrama vetorial do controle vetorial orientado segundo o fluxo do estator.

sendo *µ* é o ângulo entre o referencial do estator da máquina de Potência e o referencial de *ψsp*, *θepc* o ângulo entre os referenciais dos estatores das Máquinas de Potência e Controle, *ε* o ângulo entre o referencial da Máquina de Controle e o referencial do *ψsp*, *ωepc* a velocidade elétrica do estator da Máquina de Controle e *ω <sup>e</sup>* a velocidade elétrica do sistema de referência estacionária em função do estator da máquina de Potência.

Observa-se que o eixo direto do sistema de referência "*ω e* "está alinhado com o vetor de fluxo do estator da máquina de Potência, fazendo um ângulo "*µ*"com o sistema de eixos estacionários. Para que o sistema de referência estacionário fique alinhado com o vetor de fluxo do estator, as componentes de eixo direto e em quadratura do vetor de fluxo do estator devem obedecer as seguintes condições:

$$
\psi_{gsp}^e = 0 \qquad \psi_{dsp}^e = \psi_{sp}^e \qquad (3.73)
$$

O superscrito "*e*" indica que a equação está orientada segundo a direção do vetor de fluxo do estator da Máquina de Potência.

Reescrevendo a equação 3.10 no sistema de referência do fluxo do estator, tem-se:

$$
\overline{\psi}_r^e = M_p \overline{i}_{sp}^e + L_r \overline{i}_r^e - M_c \overline{i}_{sc}^e \tag{3.74}
$$

Referindo a equação 3.25 ao sistema de referência do fluxo do estator e isolando a corrente do rotor, tem-se:

$$
\overline{i}_r^e = \frac{\overline{\psi}_{sp}^e}{M_p} - \frac{L_{sp}}{M_p} \overline{i}_{sp}^e \tag{3.75}
$$

Substituindo a equação 3.75 em 3.74 chega-se a:

$$
\overline{\psi}_r^e = \left(M_p - \frac{L_r L_{sp}}{M_p}\right) \overline{i}_{sp}^e + \frac{L_r}{M_p} \overline{\psi}_{sp}^e - M_c \overline{i}_{sc}^e \tag{3.76}
$$

A equação de tensão do estator da Máquina de Potência (3.22) dada no sistema de orientação segundo o fluxo do estator é dada por:

$$
\overline{u}_{sp}^{e} = R_{sp}\overline{\tilde{i}}_{sp}^{e} + \frac{d\overline{\psi}_{sp}^{e}}{dt} + j\omega^{e}\overline{\psi}_{sp}^{e}
$$
\n(3.77)

Substituindo a equação 3.76 em 3.77, obtém-se o modelo dinâmico do estator da Máquina de Potência no sistema de orientação segundo o fluxo do estator representado em função das componentes de eixo direto e em quadratura como:

$$
\frac{d\psi_{dsp}^e}{dt} - \frac{R_{sp}L_r}{KM_p}\psi_{dsp}^e = -\frac{R_{sp}}{K}\psi_{dr}^e - \frac{R_{sp}M_c}{K}i_{dsc}^e + u_{dsp}
$$
\n(3.78)

$$
\frac{d\mu}{dt} = \omega^e = -\frac{R_{sp}}{K} \frac{\psi_{qr}^e}{\psi_{dsp}^e} - \frac{R_{sp}M_c}{K} \frac{i_{qsc}^e}{\psi_{dsp}^e} + \frac{u_{qsp}^e}{\psi_{dsp}^e}
$$
(3.79)

sendo *K* dado por:

$$
K = M_p - \frac{L_r L_{sp}}{M_p} \tag{3.80}
$$

A posição angular do vetor do fluxo do estator é obtido a partir da simplificação da equação 3.22, considerando a resistência do estator nula. Esta aproximação é válida quando a resistência do estator for muito menor do que a reatância do estator  $(R_{sp} \ll \omega_p L_{sp})$ . Considerando essa aproximação pode-se escrever:

$$
\overline{u}_{sp} = \frac{d\overline{\omega}_{sp}}{dt} \tag{3.81}
$$

Analisando esta equação, observa-se que o referencial do fluxo do estator da máquina de Potência apresenta a mesma velocidade angular da tensão do estator, podendo considerar que:

$$
\omega^e = \omega_{sp} = constante \tag{3.82}
$$

Substituindo  $\overline{\psi}_{sp} = \mid \overline{\psi}_{sp} \mid e^{j\mu}$  na equação 3.81, pode-se expressar a amplitude do fluxo do estator como:

$$
\psi_{sp}^e = \frac{\sqrt{2}u_{sp}}{\omega_{sp}}\tag{3.83}
$$

sendo *usp* a tensão do estator dada em *RMS*. As componentes de eixo direto e em quadratura da tensão do estator da Máquina de Potência são dadas por:

$$
u_{dsp}^e = 0 \qquad \qquad u_{qsp}^e = \omega_{sp} \psi_{sp}^e = constant \tag{3.84}
$$

Nas equações 3.83 e 3.84 o vetor do fluxo do estator está atrasado de *π/*2 em relação a tensão do estator.

### **3.6.1 Malha de Controle de Corrente**

Analisando as equações 3.78 e 3.79 observa-se a presença de duas grandezas terminais da máquina: tensão do estator da Máquina de Potência e corrente de estator da Máquina de Controle. A tensão do estator da Máquina de Potência é fixa com a rede, já a corrente da Máquina de Controle é uma variável manipulável pelo sistema de controle. Isso sugere a implementação de uma malha de corrente com orientação segundo o fluxo do estator da Máquina de Potência, o que permite que os controladores *PI* operem com grandezas contínuas ao invés de valores senoidais.

Isolando a corrente do estator da Máquina de Potência na equação 3.25 e referenciando ao sistema de orientação segundo o fluxo do estator, obtém-se:

$$
\overline{i}_{sp}^{e} = \frac{\overline{\psi}_{sp}^{e}}{L_{sp}} - \frac{M_{p}}{L_{sp}} \overline{i}_{r}^{e}
$$
\n(3.85)

Substituindo a equação 3.85 na equação 3.74 obtém-se:

$$
\overline{\psi}_r^e = \left(L_r - \frac{M_p^2}{L_{sp}}\right) \overline{i}_r^e + \frac{M_p}{L_{sp}} \overline{\psi}_{sp}^e - M_c \overline{i}_{sc}^e \tag{3.86}
$$

Das equações 3.10 e 3.86 pode-se expressar o fluxo do estator da Máquina de Controle como:

$$
\overline{\psi}_{sc}^{e} = -\frac{M_{c\overline{c}}}{K_{a}}\overline{i}_{r}^{e} + \frac{M_{p}M_{c}}{K_{a}L_{sp}}\overline{\psi}_{sp}^{e} + K_{b}\overline{i}_{sc}^{e}
$$
\n(3.87)

sendo,

$$
K_a = L_r - \frac{M_p^2}{L_{sp}} \qquad K_b = L_{sc} - \frac{M_c^2}{K_a} \qquad (3.88)
$$

Substituindo a equação 3.87 na equação de tensão da Máquina de Controle (equação 3.24) e separando em componentes de eixo direto e em quadratura obtém-se:

$$
u_{dsc}^{e} = R_{sc}i_{dsc}^{e} + (\omega^{e} - \omega_{epc}) \left(\frac{M_c}{K_a}\psi_{qr}^{e} - K_bi_{qsc}^{e}\right)
$$
 (3.89)

$$
u_{qsc}^{e} = R_{sc}i_{qsc}^{e} - (\omega^{e} - \omega_{epc})\left(\frac{M_c}{K_a}\psi_{dr}^{e} - K_bi_{dsc}^{e}\right) + (\omega^{e} - \omega_{epc})\frac{M_pM_c}{K_aL_{sc}}\psi_{dsp}^{e}
$$
(3.90)

A partir das equações 3.89 e 3.90, pode-se projetar os controladores PI de corrente. Observa-se a presença de dois termos de acoplamento cruzado nas equações, o segundo termo do lado direito das equações consistem em um leve acoplamento nas equações de tensões enquanto o terceiro termo na equação 3.90 representa um acoplamento proporcional ao escorregamento da CDFIM. Para garantir que o sistema de controle opere desacoplado e com precisão apenas o terceiro termo deve ser incluído para compensar o acoplamento na tensão. O termo para o desacoplamento das tensões, *feedforward*, é dado por:

$$
feedforward = (\omega^e - \omega_{epc}) \frac{M_p M_c}{K_a L_{sc}} \psi_{dsp}^e
$$
\n(3.91)

O diagrama em blocos da malha de controle de corrente da CDFIM é mostrado na figura 3.22. Nessa figura, a partir dos valores de referência das correntes de eixo direto e em quadratura da Máquina de Controle são calculados os valores dos erros e fornecidos aos controladores *PI*, em que as saídas são as referências das tensões a serem sintetizadas pelo conversor.

#### **Simulações da Malha de Controle de Corrente**

Inicialmente a máquina foi acionada com uma velocidade de referência de 100*rad/s* e a corrente de eixo em quadratura foi fixada em 0*,* 0*A*. Inicialmente a corrente de eixo direto foi imposta em 0*,* 0*A*, após 2*,* 0 segundos a referência de corrente foi alterada para 2*,* 0*A* e em 4*,* 0 segundos foi retornada para 0*,* 0*A*.

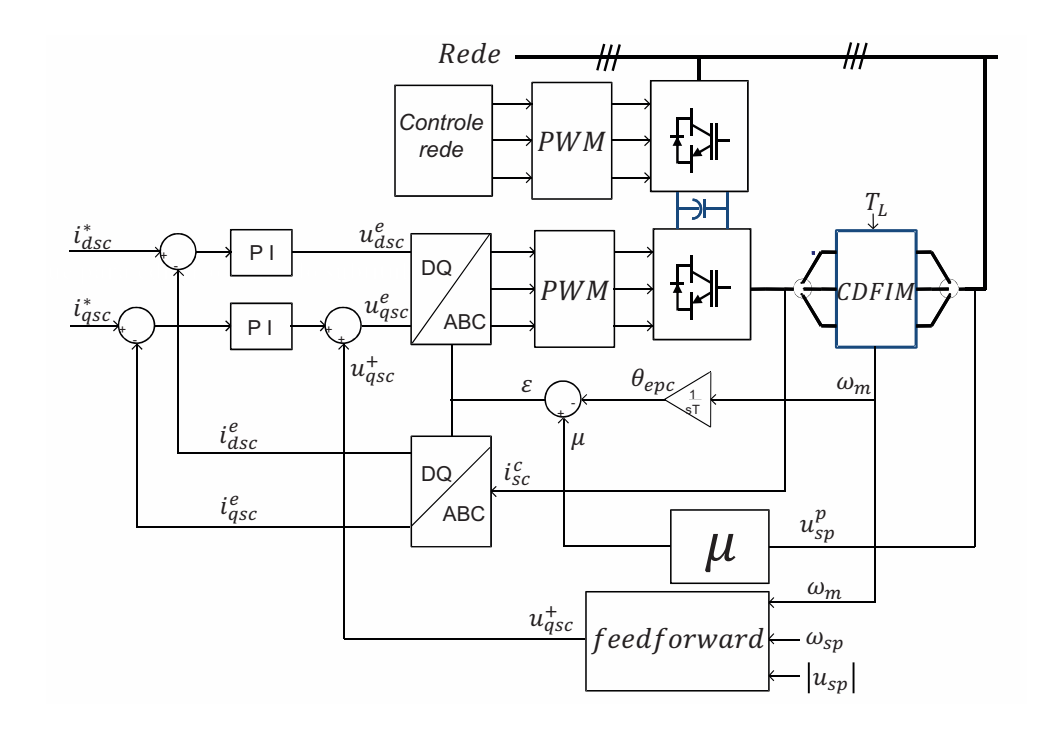

Figura 3.22: Diagrama em blocos da malha de controle de corrente do controle vetorial por orientação do fluxo do estator.

A figura 3.23 mostra as evoluções das componentes de eixo direto e em quadratura da corrente da Máquina de Controle. Observa-se o desacoplamento entre as componentes de eixo direto e em quadratura da corrente do estator da Máquina de Controle.

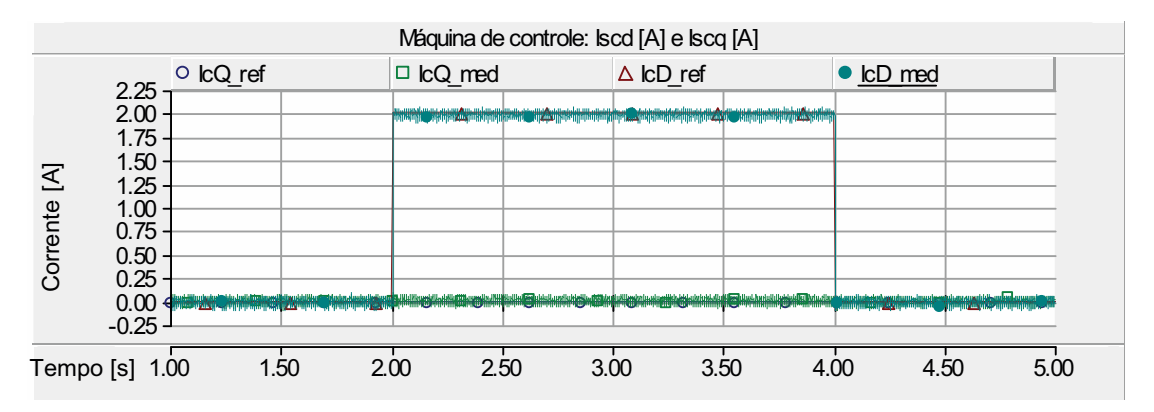

Figura 3.23: Malha de controle de corrente: correntes do estator da Máquina de Controle.

A figura 3.24 mostra que atuando na componente de eixo direto da corrente do estator da Máquina de Controle atua-se diretamente na potência reativa da Máquina de Potência.

Fixando a componente de eixo direto da corrente em 2*,* 0*A* e impondo uma variação de 0*,* 0*A* para 3*,* 0*A* na componente de eixo em quadratura, observa-se o

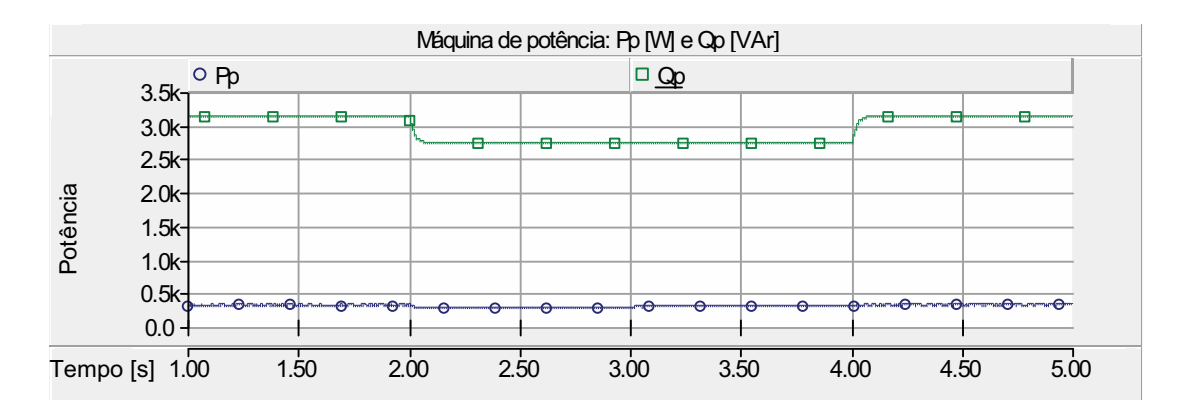

Figura 3.24: Malha de controle de corrente: potência ativa e reativa da Máquina de Potência.

desacoplamento entre as componentes de corrente e que à componente de eixo em quadratura da corrente atua diretamente na potência ativa da Máquina de Potência. Este comportamento é mostrado nas figuras 3.25 e 3.26.

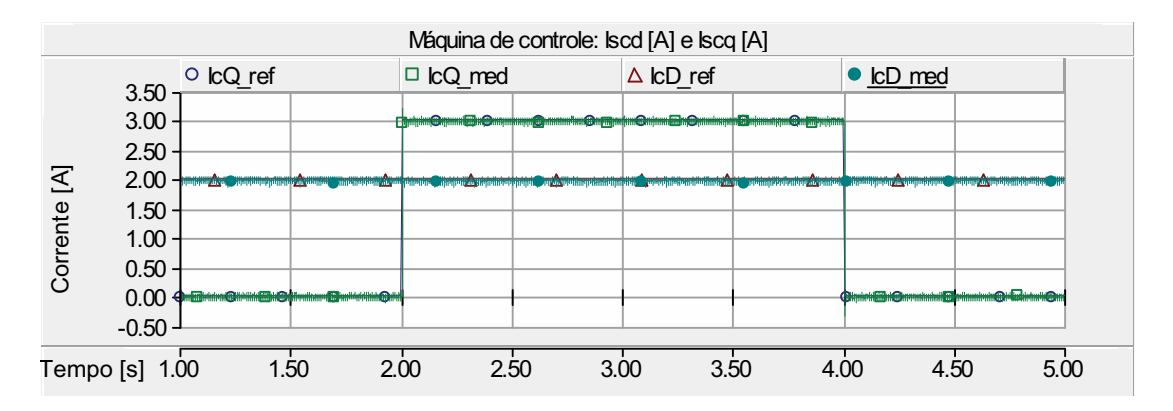

Figura 3.25: Malha de controle de corrente: correntes do estator da Máquina de Controle.

Para mostrar o comportamento da malha de corrente perante variações da velocidade mecânica da CDFIM foi introduzido uma variação na velocidade de 85,0rad/s para 105, 0rad/s e imposto uma referência de corrente constante de 0,0A e 2,0A para as componentes de eixo direto e em quadratura respectivamente. O comportamento da CDFIM perante variações na velocidade é mostrado nas figuras 3.27 a 3.29.

Observa-se que perante as variações na velocidade mecânica da CDFIM a malha de controle de corrente consegue manter as componentes da corrente da Máquina de Controle no referencial

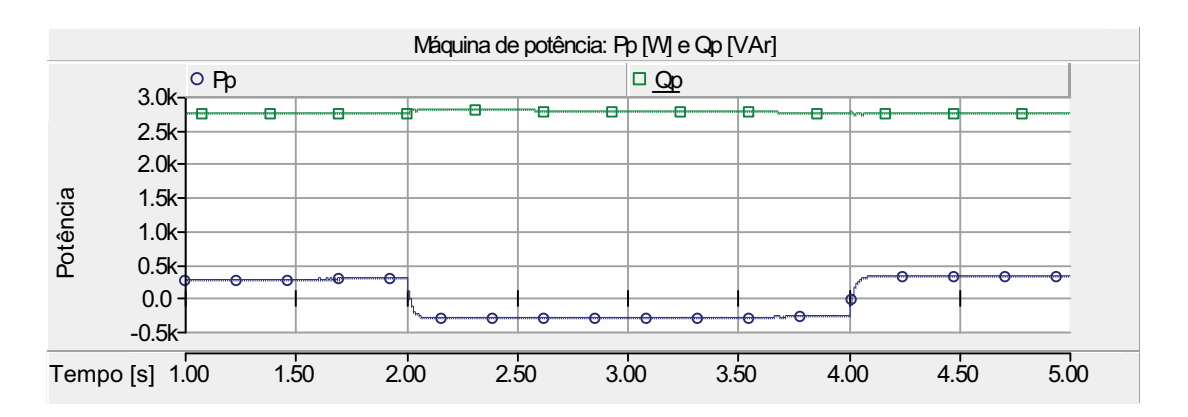

Figura 3.26: Malha de controle de corrente: potência ativa e reativa da Máquina de Potência.

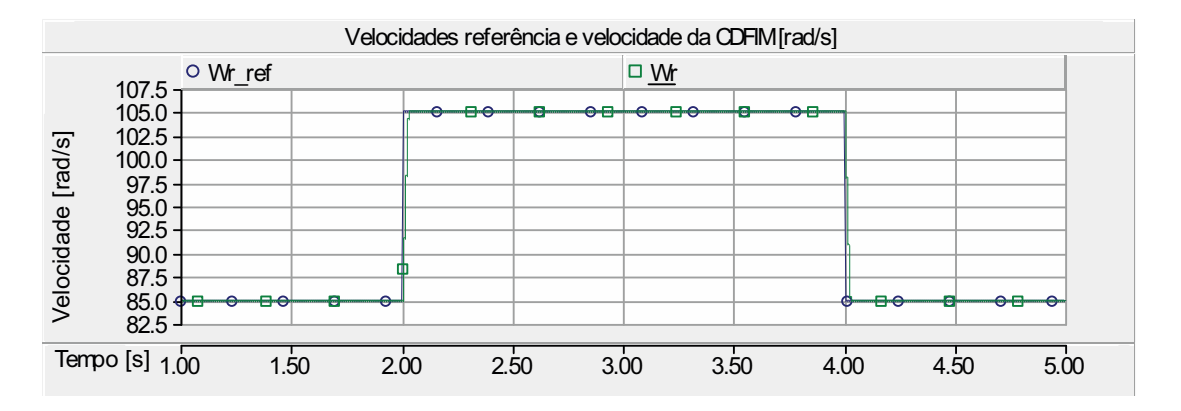

Figura 3.27: Malha de controle de corrente: perfil da velocidade imposta na CDFIM.

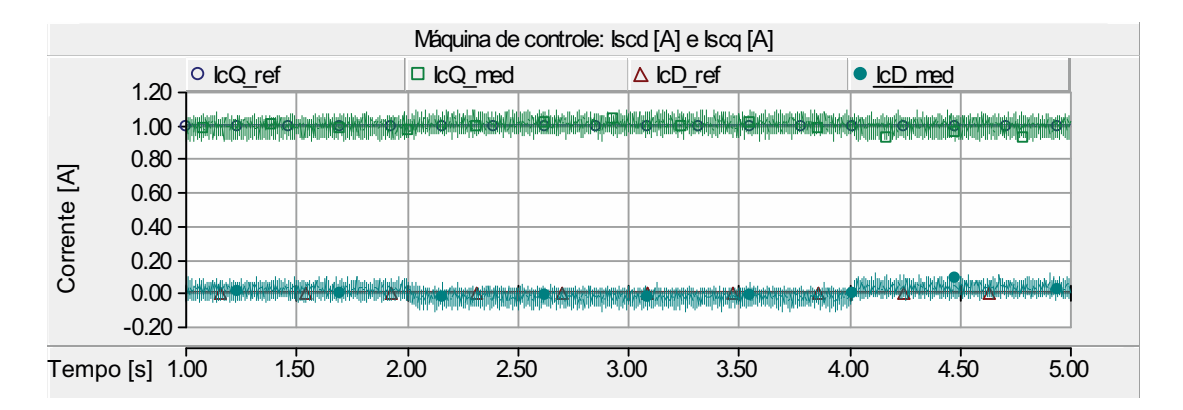

Figura 3.28: Malha de controle de corrente: correntes do estator da Máquina de Controle.

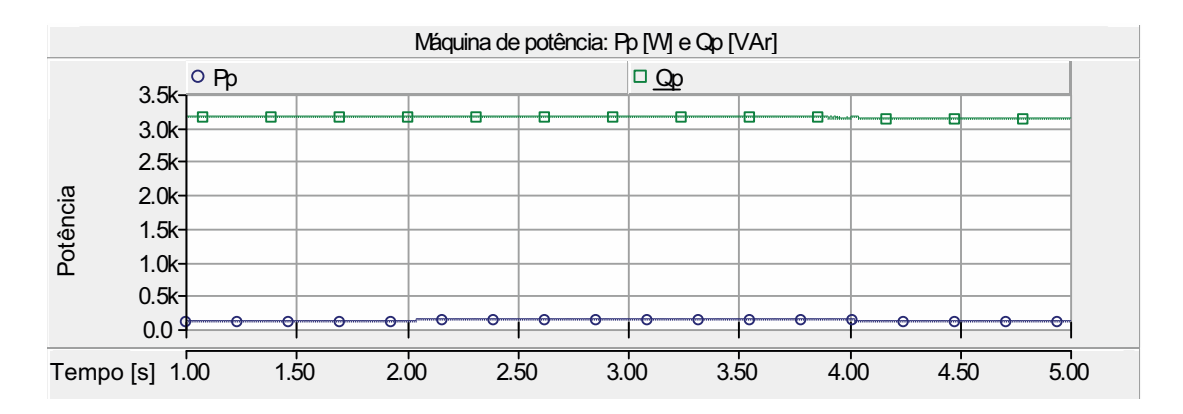

Figura 3.29: Malha de controle de corrente: potência ativa e reativa da Máquina de Potência.

### **3.6.2 Malha de Controle de Velocidade**

Analisando a equação do conjugado eletromagnético da CDFIM, observa-se que a corrente do eixo em quadratura da Máquina de Controle é diretamente proporcional ao conjugado. Com a inclusão de uma malha de controle de velocidade em cascata com a malha de controle de corrente do eixo em quadratura é possível controlar a velocidade da CDFIM.

Substituindo a corrente da Máquina de Potência pelo fluxo do estator da Máquina de Potência na equação 3.31, o conjugado eletromagnético da CDFIM representado no sistema de referência do fluxo do estator é expresso por:

$$
m_{epc} = -\frac{3}{2} \left[ \left( P_p \frac{M_p}{L_{sp}} \overline{\psi}_{sp}^e + P_c M_c \overline{\psi}_{sc}^e \right) \times \overline{\psi}_{r}^e \right]
$$
(3.92)

Isolando a corrente do rotor na equação 3.86 e substituindo na equação 3.92 obtém-se o conjugado eletromagnético em função das correntes do rotor e do fluxo do estator.

$$
m_{epc} = -\frac{3}{2} \left[ \left( P_p \frac{M_p}{L_{sp}} \overline{\psi}_{sp}^e + P_c M_c \overline{i}_{sc}^e \right) \times \left( \frac{1}{K_a} \overline{\psi}_r^e - \frac{M_p}{K_a L_{sp}} \overline{\psi}_{sp}^e + \frac{M_c}{K_a} \overline{i}_{sc}^e \right) \right]
$$
(3.93)

Expandindo para o sistema de eixo *dq* temos:

$$
m_{epc} = -\frac{3}{2} \left[ \left( \frac{P_p M_p}{K_a L_{sp}} \overline{\psi}_{dsp}^e + \frac{P_c M_c}{K_a} \overline{i}_{dsc}^e \right) \psi_{qr}^e + \left( (P_p + P_C) \frac{M_p M_c}{K_a L_{sp}} \overline{\psi}_{dsp}^e - \frac{P_p M_p}{K_a} \overline{\psi}_{dr}^e \right) i_{qsc}^e \right]
$$
(3.94)

Observa-se que ambas as componentes de corrente do estator da Máquina de Controle,  $i_{dsc}^e$  e  $i_{qsc}^e$  estão presentes, indicando um acoplamento no controle do conjugado eletromagnético. Analisando os resultados das simulações da malha de controle de corrente, observou-se que a influência da componente de eixo direto da corrente  $i_{dsc}^e$ é insignificante quando comparado com à componente de eixo em quadratura  $i_{qsc}^e$ . Com isso, considerando à componente  $i_{dsc}^e$  constante, o termo abaixo permanece constante e desacopla o controle de velocidade. Uma vez que o fluxo do rotor  $\psi_{qr}^e$ só é afetado por variações na corrente do estator da Máquina de Controle  $\tilde{i}_d^e$ *dsc*

$$
\left(P_p \frac{M_p}{K_a L_{sp}} \overline{\psi}_{dsp}^e + P_c \frac{M_{c\overline{\psi}}}{K_a} \overline{i}_{dsc}\right) \psi_{qr}^e \tag{3.95}
$$

O diagrama em blocos do controle de velocidade é mostrado na figura 3.30.

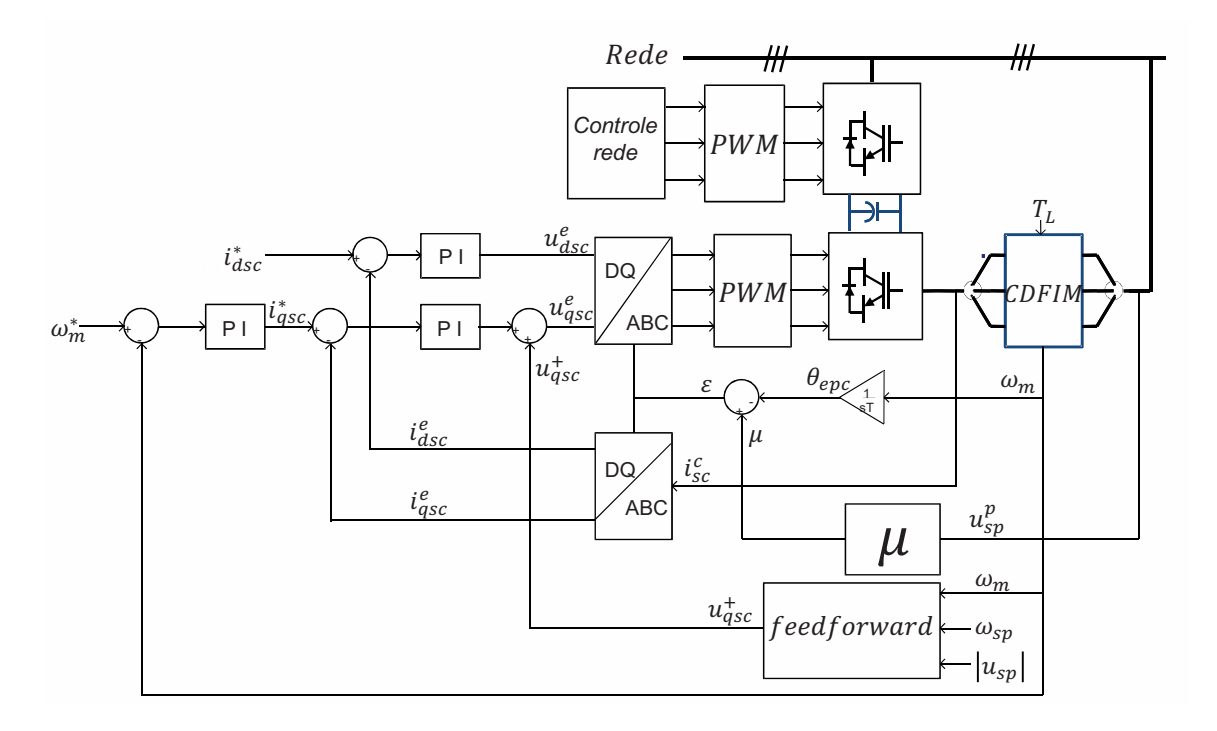

Figura 3.30: Diagrama em blocos da malha de controle de velocidade do controle vetorial por orientação segundo o fluxo do estator.

#### **Simulação da Malha de Controle de Velocidade**

Inicialmente a máquina foi acionada com uma velocidade de referência de 110*rad/s* e a corrente de eixo direto foi fixada em 1*,* 0*A*. No intervalo de 2*,* 0 a 4*,* 0 segundos foi introduzido uma variação no conjugado eletromagnético aplicado a CDFIM. A figura 3.31 mostra o perfil de velocidade mecânica perante o distúrbio de carga.

Observa-se que a malha de controle de velocidade da CDFIM mantém a velocidade no seu valor de referencia durante a variação da carga aplicada à ela. A figura 3.32 mostra que para a malha de controle de velocidade mantenha a velocidade constante perante uma variação de carga no eixo da máquina deve-se atuar na componente de eixo em quadratura da corrente da Máquina de Controle. A figura 3.33 comprova novamente que atuando na componente da corrente de eixo em

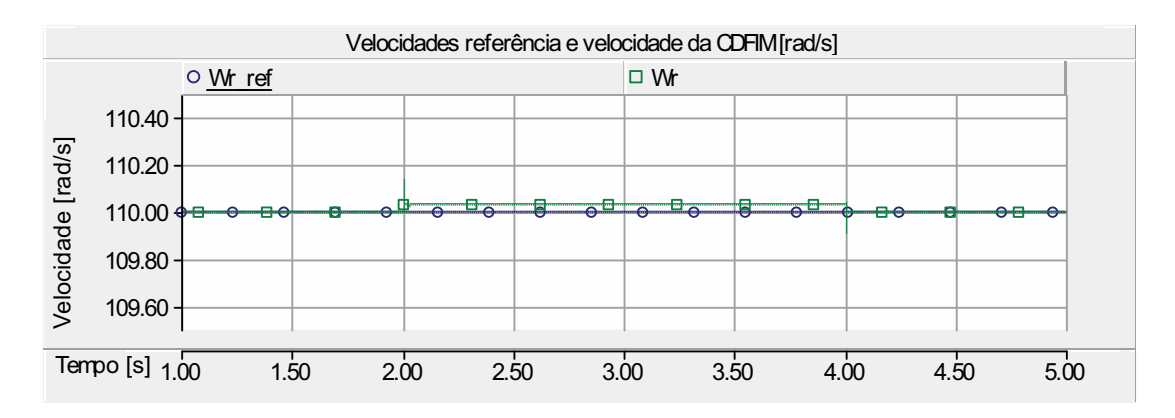

Figura 3.31: Malha de controle de corrente: perfil da velocidade imposta na CDFIM.

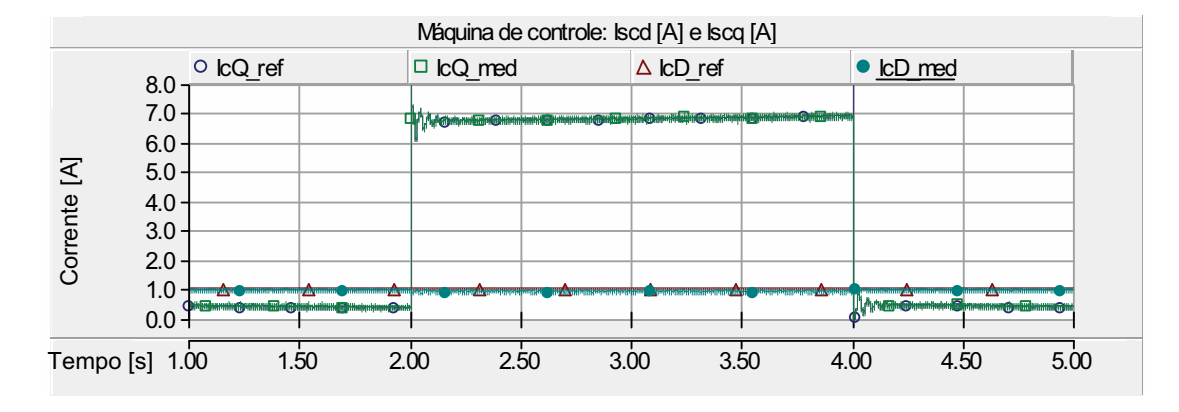

quadratura atua-se diretamente na potência ativa da Máquina de Potência.

Figura 3.32: Malha de controle de corrente: correntes do estator da Máquina de Controle.

Para mostrar o comportamento da malha de velocidade perante variações do referencial da velocidade mecânica foi introduzida uma variação na velocidade de 85*,* 0*rad/s* para 105*,* 0*rad/s* e imposta uma referência de corrente de eixo direto constante de 1*,* 0*A*. O comportamento da CDFIM perante as variações na velocidade é mostrado na figura 3.34.

As figuras 3.35 e 3.36 mostram que para variar a velocidade da CDFIM deve-se atuar apenas na componente de eixo em quadratura da corrente da Máquina de Controle. Além disso, nota-se que a malha de controle de velocidade mantém as potências ativa e reativa da Máquina de Potência desacopladas entre si.

Para comprovar que a corrente de eixo direto da Máquina de Controle não influencia no controle da velocidade foi imposta uma variação na referência de eixo direto da corrente da Máquina de Controle de −2*,* 5*A* para 2*,* 5*A* e a velocidade de referência foi mantida em 100*rad/s*. A figura 3.37 mostra a variação imposta na corrente da Máquina de Controle.

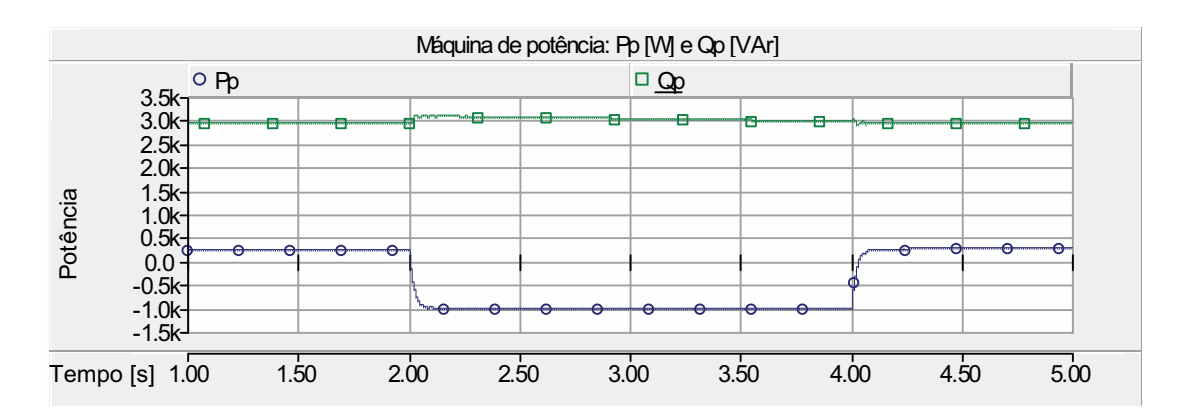

Figura 3.33: Malha de controle de corrente: potência ativa e reativa da Máquina de Potência.

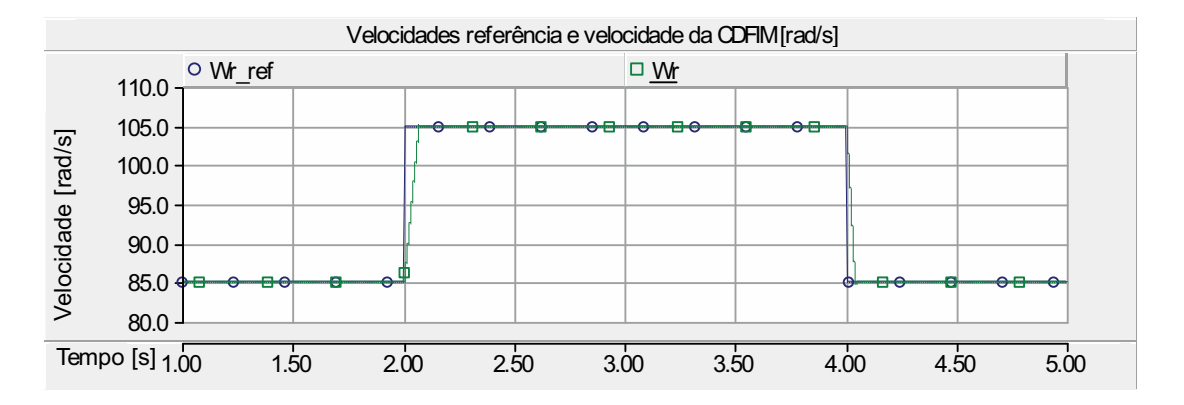

Figura 3.34: Malha de controle de corrente: perfil da velocidade imposta na CDFIM.

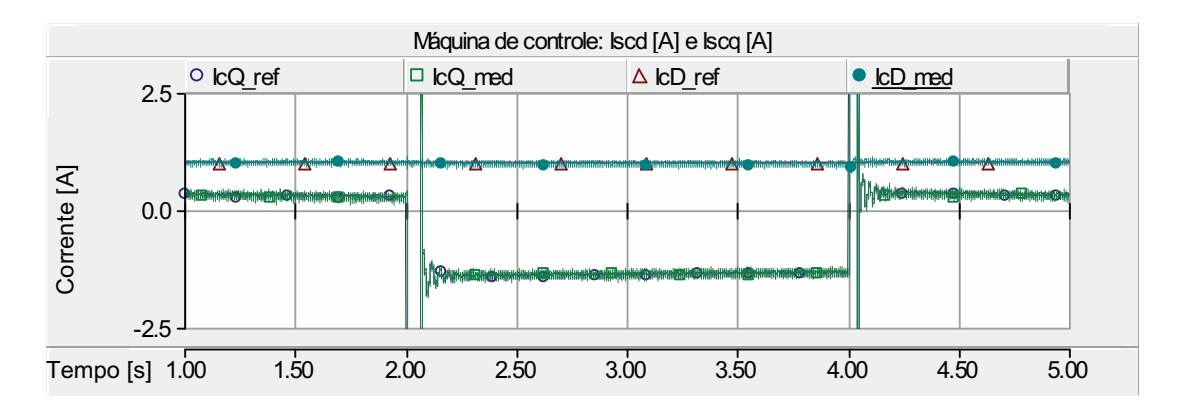

Figura 3.35: Malha de controle de corrente: correntes do estator da Máquina de Controle.

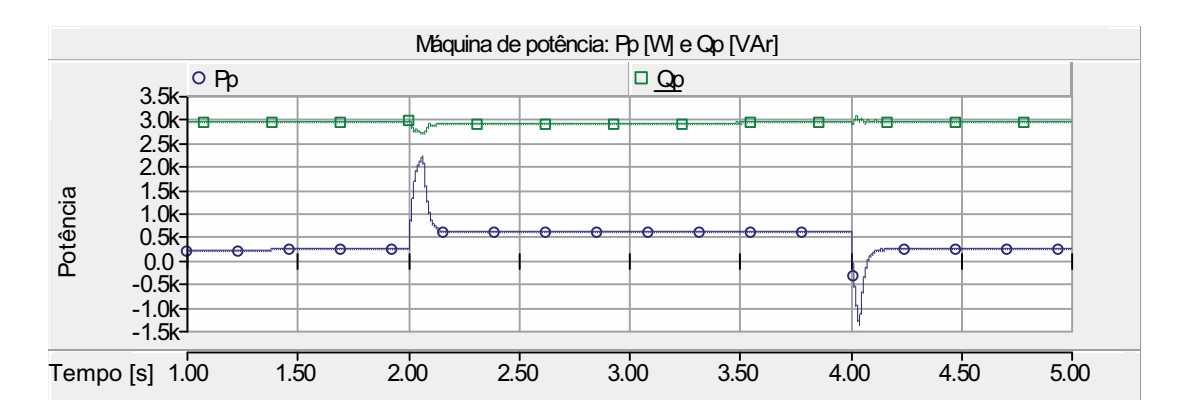

Figura 3.36: Malha de controle de corrente: potência ativa e reativa da Máquina de Potência.

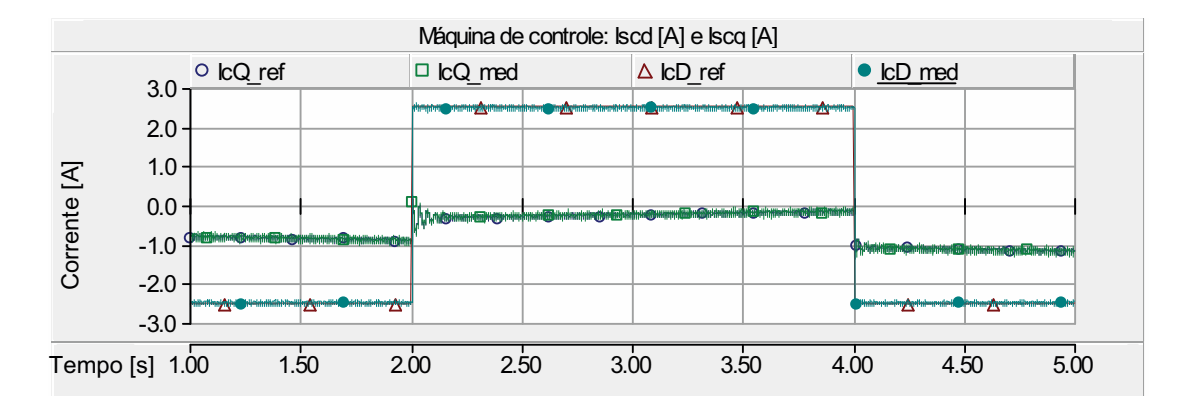

Figura 3.37: Malha de controle de corrente: correntes do estator da Máquina de Controle.

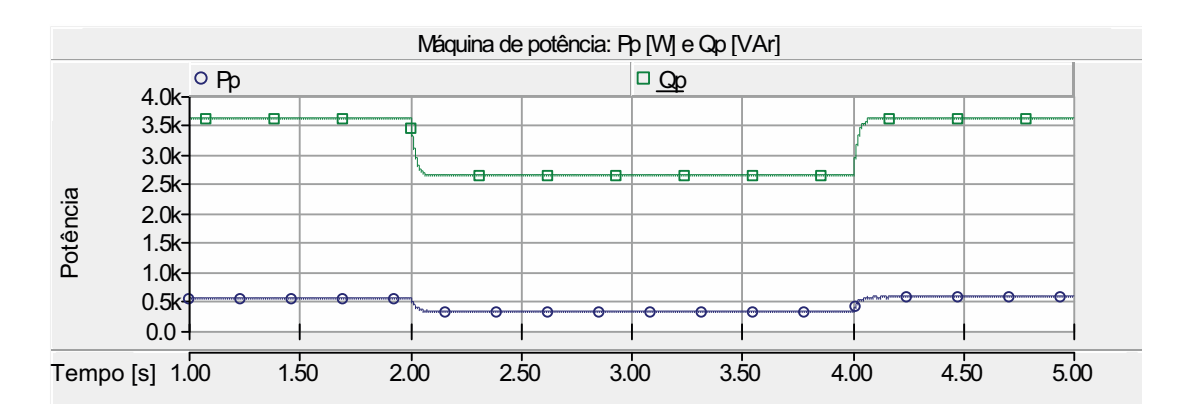

Figura 3.38: Malha de controle de corrente: perfil da velocidade imposta na CDFIM.

Nota-se uma variação na componente de eixo em quadratura da corrente para ajustar o referencial de velocidade para o novo ponto de operação. Observa-se na figura 3.38 que as potências sofreram alterações proporcionais às variações das componentes das correntes.

## **3.6.3 Malha de Controle de Potência**

As potências ativa e reativa do estator da Máquina de Potência podem ser calculadas a partir dos vetores espaciais de tensão e corrente de estator num sistema de referência genérico como:

$$
P_{sp} = \frac{3}{2} (u_{dsp}^g i_{dsp}^g + u_{qsp}^g i_{qsp}^g)
$$
\n(3.96)

e

$$
Q_{sp} = \frac{3}{2} (u_{qsp}^g i_{dsp}^g + u_{dsp}^g i_{qsp}^g)
$$
 (3.97)

Isolando a corrente do estator da Máquina de Potência na equação 3.76 e reescrevendo-a em função das componentes de eixo direto e em quadratura obtém-se:

$$
i_{dsp}^{e} = \frac{1}{K_c} \psi_{dr}^{e} - \frac{L_r}{K_c M_p} \psi_{dsp}^{e} + \frac{M_c}{K_c} i_{dsc}^{e}
$$
 (3.98)

$$
i_{qsp}^e = \frac{1}{K_c} \psi_{qr}^e + \frac{M_c}{K_c} i_{qsc}^e
$$
 (3.99)

sendo

$$
K_c = M_p - \frac{L_r L_{sp}}{M_p} \tag{3.100}
$$

Aplicando as equações 3.98 e 3.99 nas equações das potências ativa e reativa da Máquina de Potência e considerando a tensão do estator constante conforme equação 3.84, as equações das potências da CDFIM no referencial do fluxo do estator são dadas por:

$$
P_{sp} = \frac{3}{2} \sqrt{2} u_{sp} \left( \frac{1}{K_c} \psi_{qr}^e + \frac{M_c}{K_c} i_{qsc}^e \right)
$$
 (3.101)

$$
Q_{sp} = \frac{3}{2} \sqrt{2} u_{sp} \left( \frac{1}{K_c} \psi_{dr}^e - \frac{L_r}{K_c M_P} \psi_{dsp}^e + \frac{M_c}{K_c} i_{dsc}^e \right)
$$
(3.102)

Observa-se que a potência ativa do estator é diretamente proporcional à componente de eixo em quadratura da corrente do estator da Máquina de Controle e a potência reativa é diretamente proporcional à componente de eixo direto da corrente. A figura 3.39 mostra o diagrama em blocos da técnica de controle das potências ativa e reativa da CDFIM, sendo o bloco "*C*á*lculo das pot*ê*ncias*" representa os cálculos das potências ativa e reativa geradas pela Máquina de Potência a partir das equações 3.96 e 3.97.

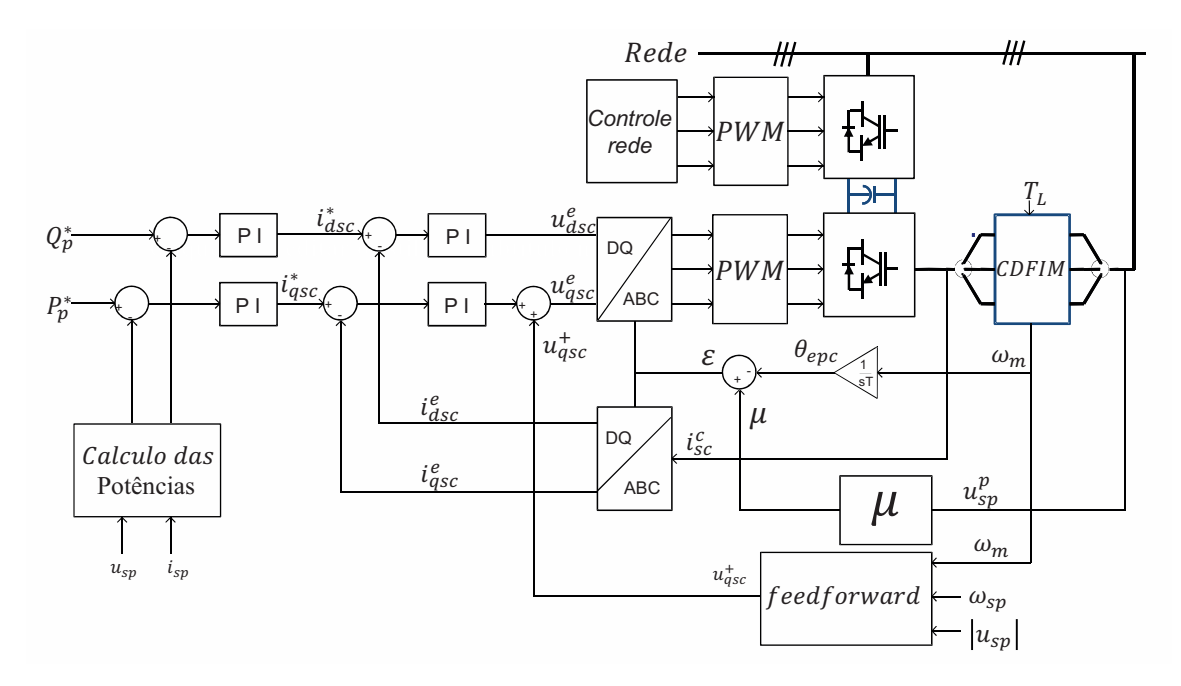

Figura 3.39: Diagrama em blocos da malha de controle de potência do controle vetorial por orientação segundo o fluxo do estator.

#### **Simulação da Malha de Controle de Potência**

Inicialmente a máquina foi acionada com uma velocidade de 100*rad/s* e as potências ativa e reativa foram fixadas em 300*,* 0*W* e 900*,* 0*var* respectivamente. No intervalo de 2*,* 0 a 4*,* 0 segundos introduziu-se uma variação na potência ativa para −600*W*. A figura 3.40 mostra o comportamento das potências perante esta variação. Observa-se o desacoplamento entre as componentes de potências.

A figura 3.41 mostra a variação da velocidade durante as variações do referencial de potência ativa. A figura 3.42 mostra que a corrente de eixo em quadratura da Máquina de Controle é diretamente proporcional a potência ativa da Máquina de Potência.

Para a comprovação de que a malha de controle de potência é independente da velocidade foi introduzido uma variação na velocidade mecânica de 100*,* 0*rad/s* para 120*,* 0*rad/s* e as potências ativa e reativa foram ajustadas para −600*,* 0*W* e 600*,* 0*W* respectivamente. As figuras 3.43 e 3.44 mostram as curvas da velocidade e das potências.

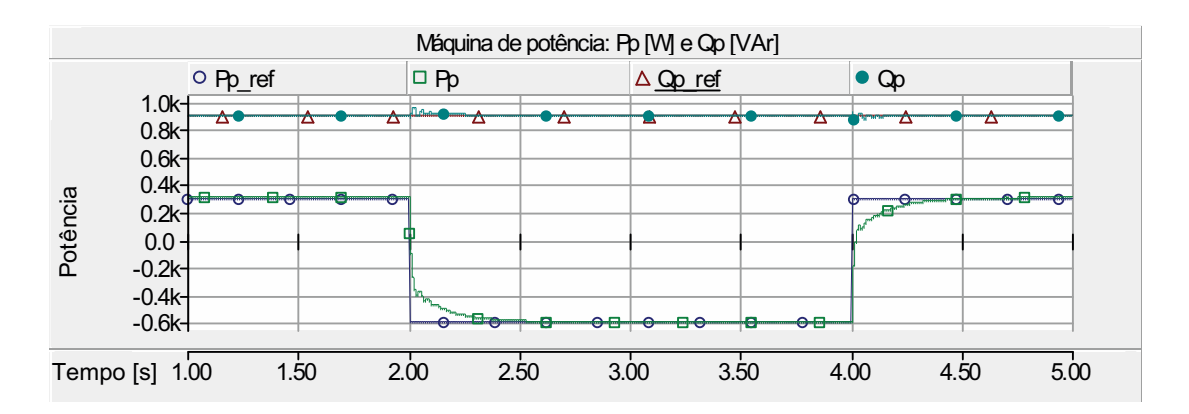

Figura 3.40: Malha de controle de corrente: potência ativa e reativa da Máquina de Potência.

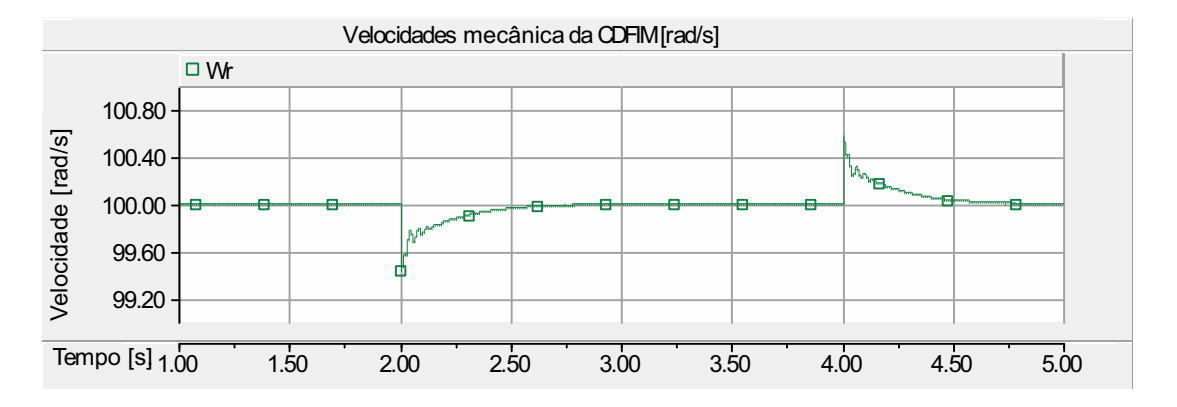

Figura 3.41: Malha de controle de corrente: perfil da velocidade imposta na CDFIM.

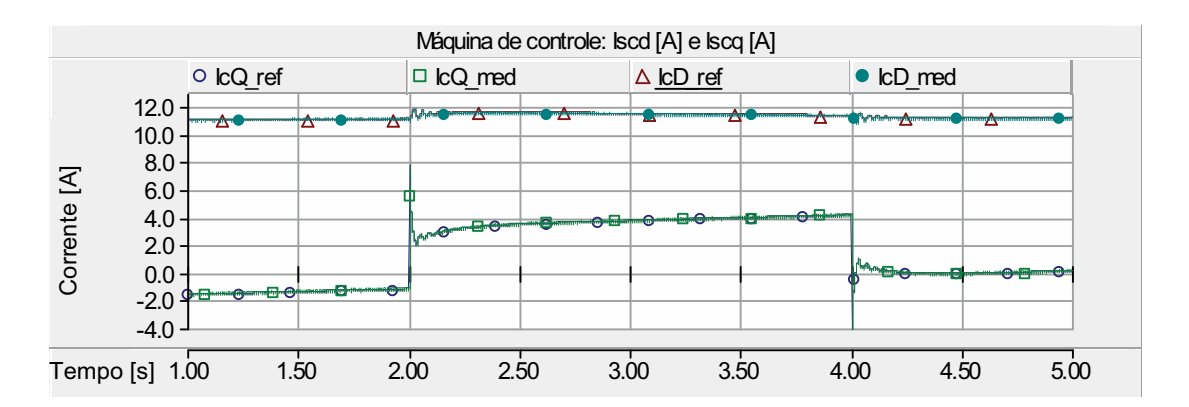

Figura 3.42: Malha de controle de corrente: correntes do estator da Máquina de Controle.

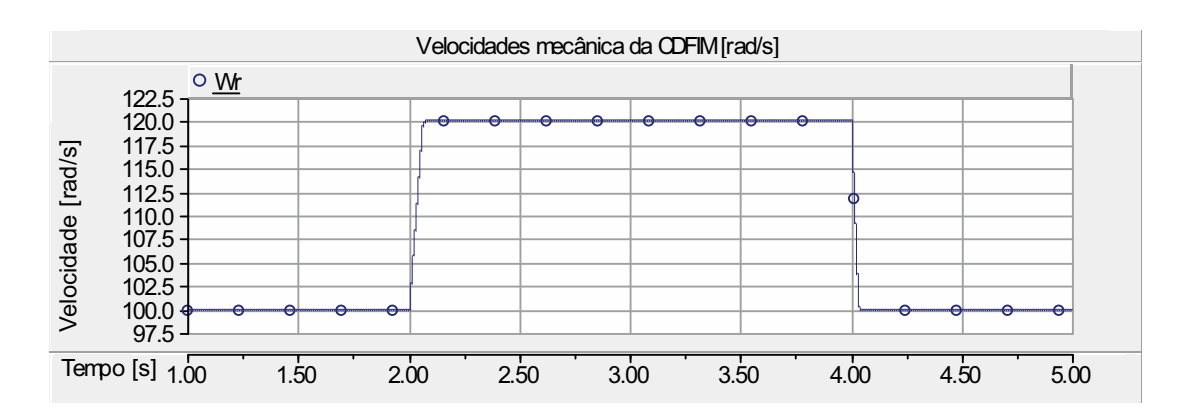

Figura 3.43: Malha de controle de corrente: perfil da velocidade imposta na CDFIM.

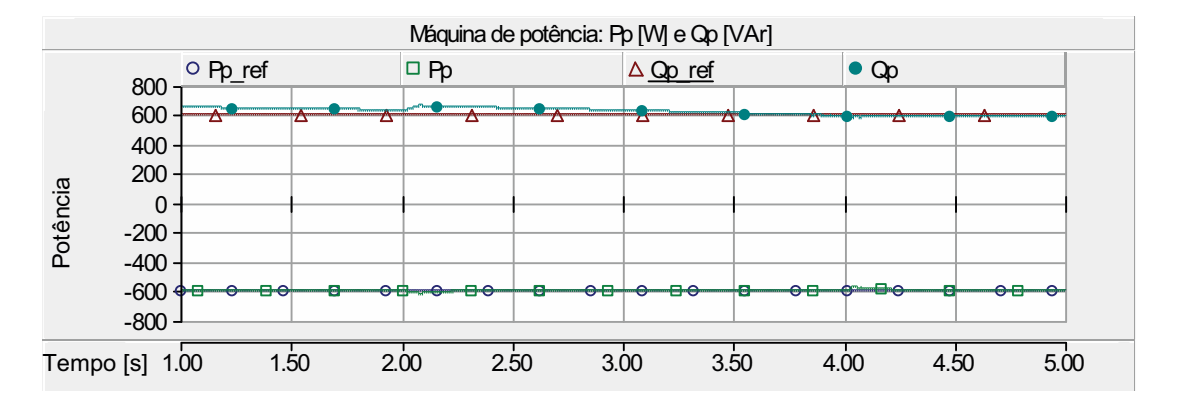

Figura 3.44: Malha de controle de corrente: potência ativa e reativa da Máquina de Potência.

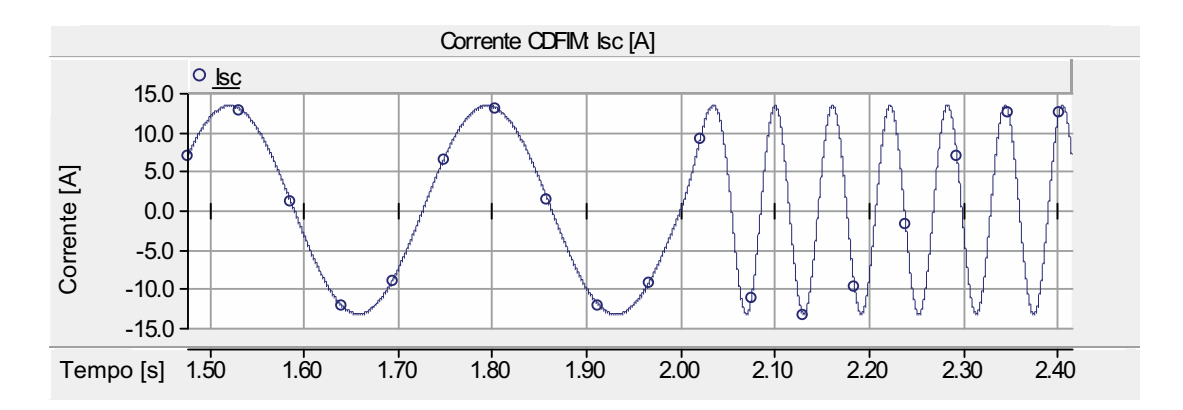

Figura 3.45: Malha de controle de potência: corrente da fase A potência ativa e reativa da Máquina de Potência.

A figura 3.45 mostra a corrente da fase A da Máquina de Controle, observa-se o ajuste da frequência para compensar a variação da velocidade.

Para observar o comportamento da CDFIM perante as variações da referência da potência reativa, introduziu-se uma variação de 700*,* 0*var* para 1000*,* 0*var* no intervalo de 2*,* 0 a 4*,* 0 segundos e a máquina foi acionada a 100*,* 0*rad/s*. A figura 3.46 mostra a evolução das potências durante a mudança de referencial.

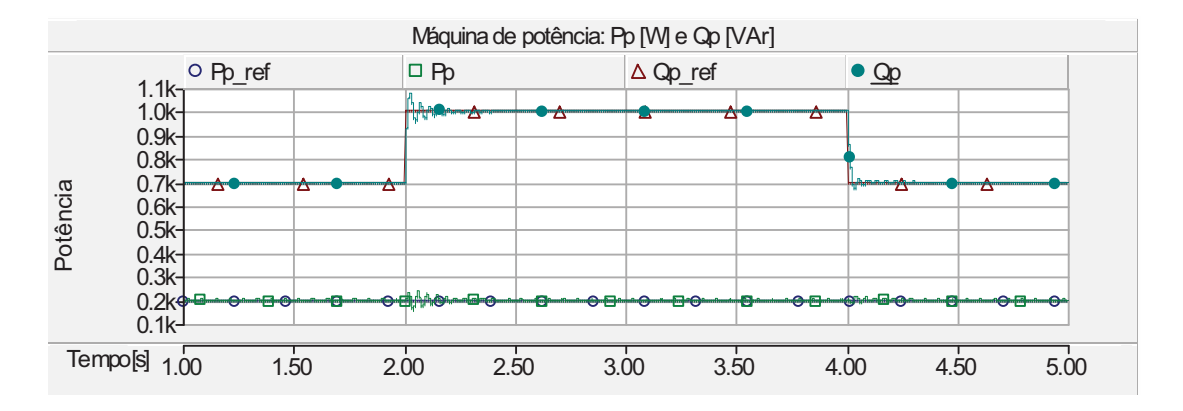

Figura 3.46: Malha de controle de corrente: potência ativa e reativa da Máquina de Potência.

A figura 3.47 confirma que para atuar na potência reativa da máquina deve-se atuar na componente de eixo direto da corrente da Máquina de Controle.

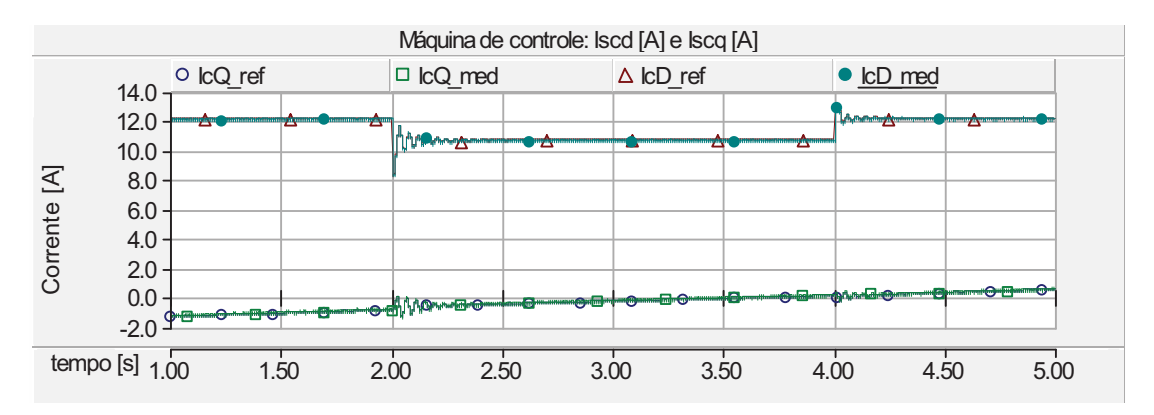

Figura 3.47: Malha de controle de corrente: correntes do estator da Máquina de Controle.

# **3.7 Controle da Tensão do Barramento CC**

Para aplicação como motor ou gerador a CDFIM requer a utilização de um conversor conectado ao estator da Máquina de Controle. Dependendo das condições operacionais, o estator da Máquina de Controle pode fornecer ou consumir potência
do conversor. Este conversor é constituído de dois inversores trifásicos interligados por um barramento de tensão contínua em comum, configurando um circuito CA/CC/CA. Esta topologia é chamada de *back-to-back*.

Quando o fluxo de potência flui da Máquina de Controle para o conversor, criando uma elevação na tensão devido a um superávit de energia no capacitor, o sistema de controle de tensão do barramento CC deve operar de forma a fornecer potência para a rede e restaurando o nível de tensão do barramento (modo inversor). Por outro lado, quando a Máquina de Controle solicitar potência do barramento CC, ocasionando um afundamento de tensão no barramento, o sistema de controle deve operar de forma a fornecer potência para o barramento CC mantendo o nível CC constante (modo retificador).

A estratégia empregada para o controle da tensão do barramento CC é baseada na teoria *PQ*, teoria da potência instantânea. Esta teoria é valida para regime permanente e transitório e pode ser aplicada para tensões e correntes com conteúdo harmônico.

As potências ativa e reativa instantâneas de um sistema trifásico a três fios no sistema de coordenadas abc são dadas por:

$$
p_{3\phi} = u_a i_a + u_b i_b + u_c i_c \tag{3.103}
$$

$$
q_{3\phi} = \frac{-[(u_a - u_b)i_c + (u_b - u_c)i_a + (u_c - u_a)i_b]}{\sqrt{3}}
$$
(3.104)

Aplicando-se a transformada de Clarke *αβ*0, as potências instantâneas em um sistema de eixos estacionários são dadas por:

$$
p_{3\phi} = u_{\alpha} i_{\alpha} + u_{\beta} i_{\beta} \tag{3.105}
$$

$$
q_{3\phi} = u_{\alpha} i_{\beta} - u_{\beta} i_{\alpha} \tag{3.106}
$$

Isolando as componentes das correntes *αβ* em função das potências ativa e reativa de referência nas equações 3.105 e 3.106, obtém-se os valores de referência para as correntes como:

$$
i_{\alpha}^* = \frac{1}{u_{\alpha}^2 + u_{\beta}^2} (u_{\alpha} P^* - u_{\beta} Q^*)
$$
\n(3.107)

$$
i_{\beta}^{*} = \frac{1}{u_{\alpha}^{2} + u_{\beta}^{2}} (u_{\beta} P^{*} + u_{\alpha} Q^{*})
$$
\n(3.108)

A figura 3.48 representa a configuração do conversor conectado ao lado da rede utilizada para o controle da tensão do barramento CC, em que *i<sup>c</sup>* representa a corrente em cima do capacitor,  $i_l$  a corrente que flui para a carga,  $i_0$  a corrente que flui para o barramento CC e *u<sup>c</sup>* a tensão do barramento CC.

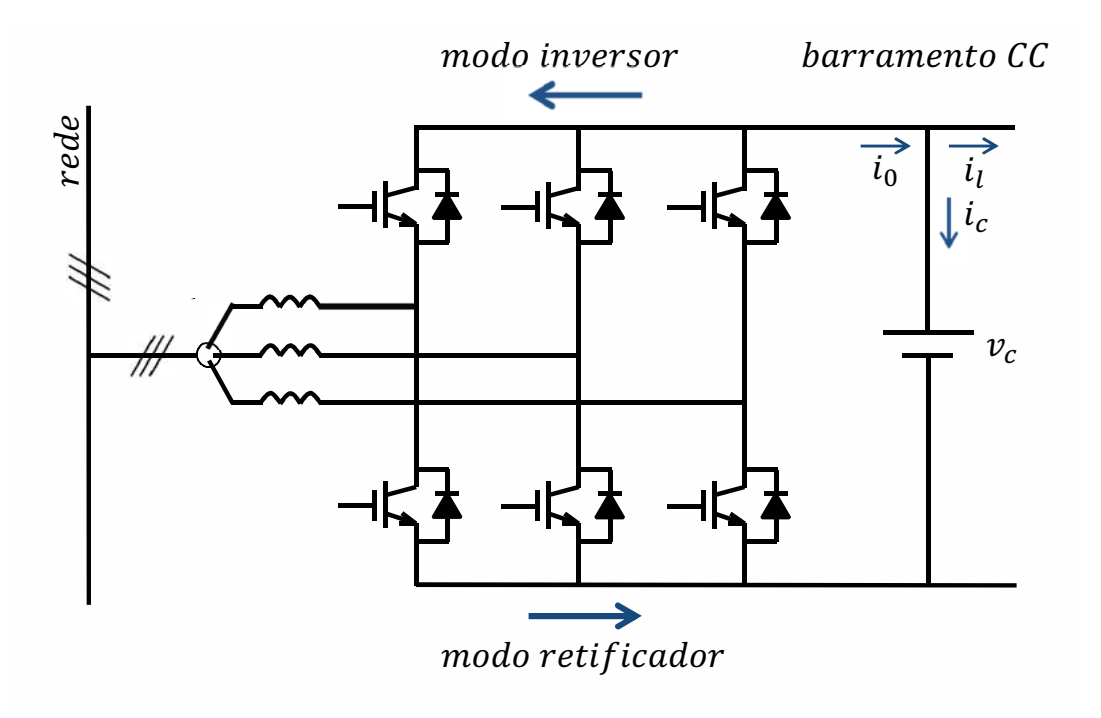

Figura 3.48: Configuração do conversor utilizado para controlar a tensão do barramento CC.

O fluxo de potência ativa absorvida pela rede, definido no sistema de eixo *DQ*, deve ser igual ao fluxo de potência no barramento CC, desconsiderando as perdas é dado por:

$$
P_{3\phi} = \frac{3}{2}(u_d i_d + u_q i_q) = u_c i_0 \tag{3.109}
$$

sendo

$$
i_0 = i_c + i_l \tag{3.110}
$$

Para garantir que o controle da tensão do barramento CC controle independentemente as potências ativa e reativa através das correntes *i<sup>d</sup>* e *iq*, respectivamente, deve-se garantir que o sistema de referência do eixo direto esteja alinhado com o vetor espacial de tensão da rede conforme mostrado abaixo.

$$
u_d = u_{rede} \qquad \qquad u_q = 0 \tag{3.111}
$$

Aplicando-se este referencial na equação 3.109, o fluxo de potência é simplificado para:

$$
P_{3\phi} = \frac{3}{2} u_{rede} i_d = u_c i_0 \tag{3.112}
$$

$$
Q_{3\phi} = \frac{-3}{2} u_{rede} i_q
$$
 (3.113)

Reescrevendo a equação 3.112 com *u<sup>c</sup>* como variável de estado temos:

$$
\frac{du_c}{dt} = \frac{3}{2} \frac{u_{rede} i_d}{u_c} - i_l \tag{3.114}
$$

Esta equação mostra que pode-se controlar a tensão do barramento através do controle da corrente *id*, pois a tensão *urede* é constante e depende apenas da amplitude da tensão da rede.

O diagrama em blocos do controle da tensão do barramento CC é mostrado na figura 3.49.

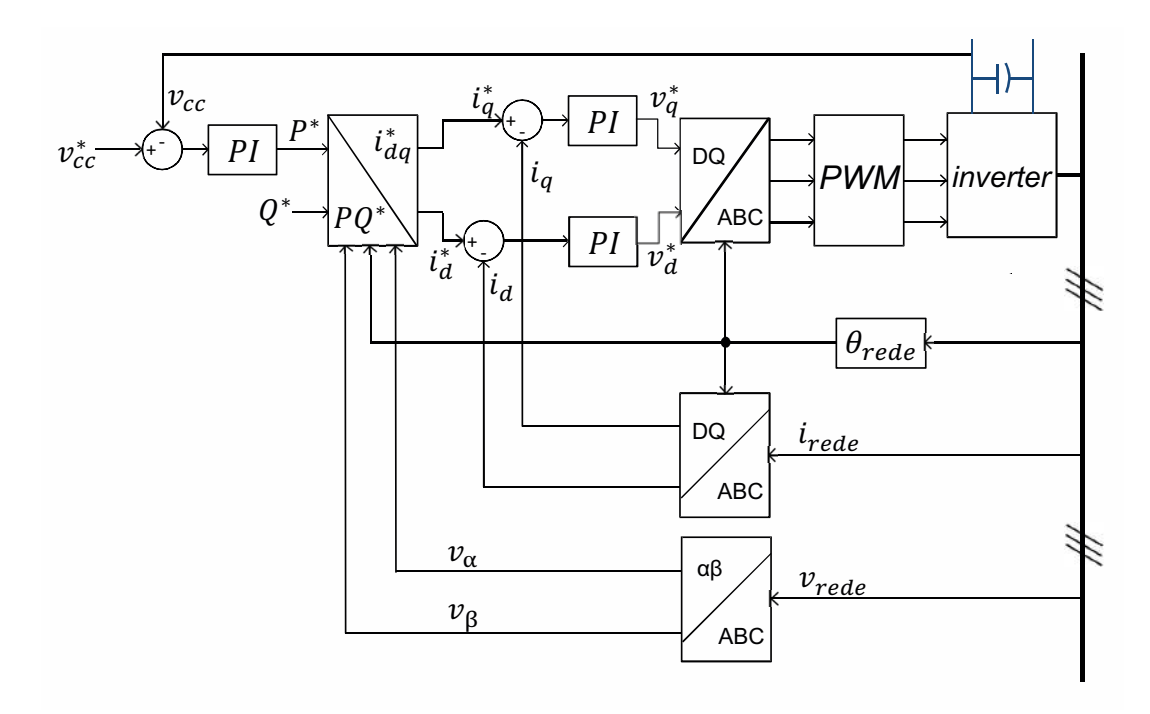

Figura 3.49: Diagrama em blocos do controle da tensão do barramento CC.

A implementação do bloco *PQ*<sup>∗</sup>*/i*<sup>∗</sup> *dq* é mostrado na figura 3.50, em que este aborda as equações 3.107 e 3.108.

#### **Simulação do Controle da Tensão do Barramento CC**

Inicialmente a tensão do barramento CC é fixada em 400*.*0*V* , durante o intervalo de 2*,* 6 a 3*,* 3 segundos a referência de tensão é alterada para 380*.*0*V* .

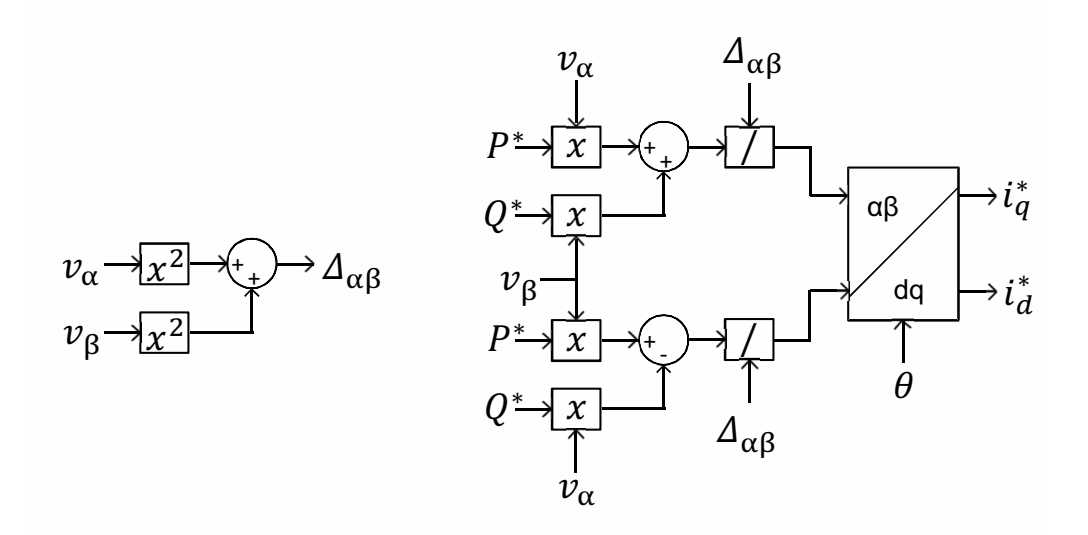

Figura 3.50: Diagrama em blocos do controle da tensão do barramento CC: equações 3.107 e 3.108.

A figura 3.51 mostra o comportamento da tensão perante a variação do referencial de tensão.

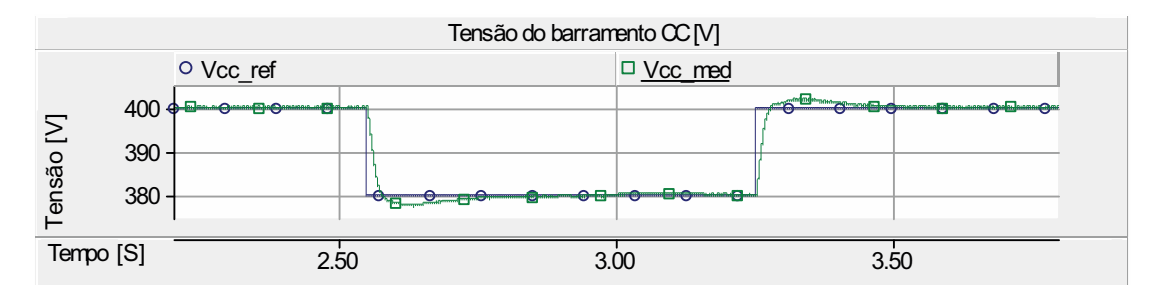

Figura 3.51: Malha de controle da tensão do barramento CC: Tensão do barramento CC.

Observa-se que o sistema de controle de tensão do barramento acompanha o valor de referência com rapidez e precisão.

Para mostrar o comportamento da tensão do barramento perante variações de carga foi introduzido uma variação na componente de carga. Observa-se na figura 3.52 que durante a inclusão e retirada de carga, a tensão do barramento sofre uma variação na ordem de 1% e leva 0*.*4 segundos para restabelecer. O fluxo de potência é mostrado na figura 3.53

Para mostrar o comportamento do controle perante uma inversão do fluxo de potência no barramento CC, é inserida uma variação de carga conforme mostrado na figura 3.54. Observa-se que quando o fluxo flui no sentido do barramento acorre inicialmente uma elevação de tensão e quando flui no sentido da carga ocorre uma queda de tensão e em ambas condições o sistema de controle ajusta a tensão do barramento CC.

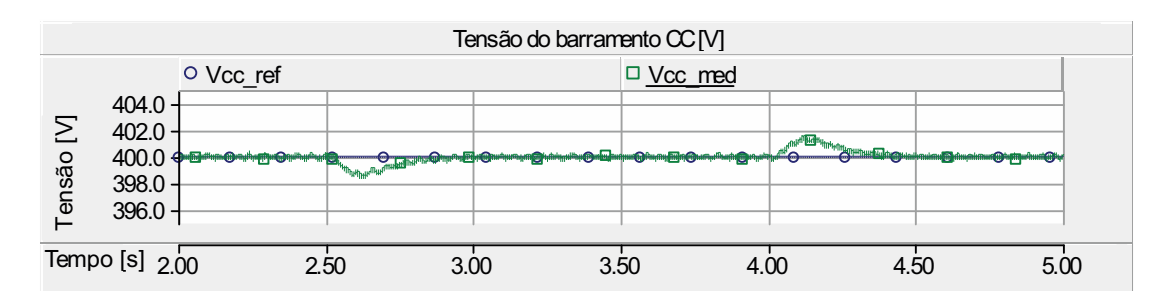

Figura 3.52: Malha de controle da tensão do barramento CC: Tensão do barramento CC.

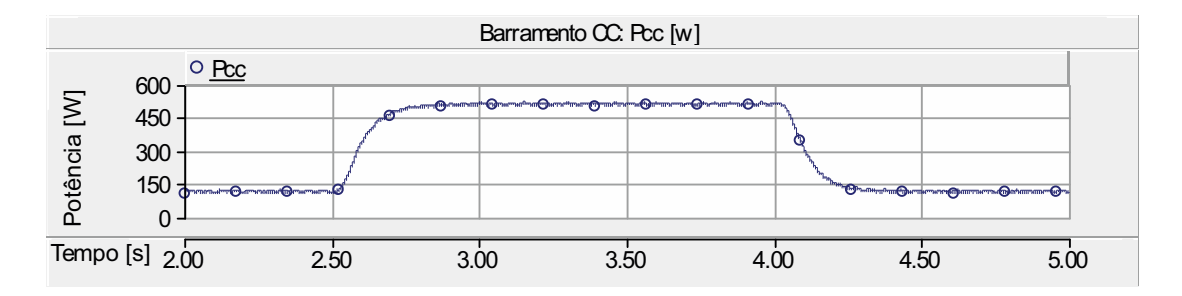

Figura 3.53: Malha de controle da tensão do barramento CC: Fluxo de potência no barramento CC.

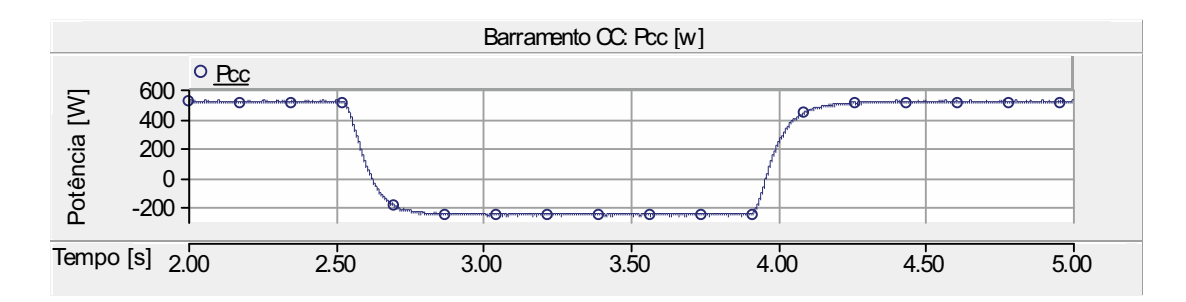

Figura 3.54: Malha de controle da tensão do barramento CC: Fluxo de potência no barramento CC.

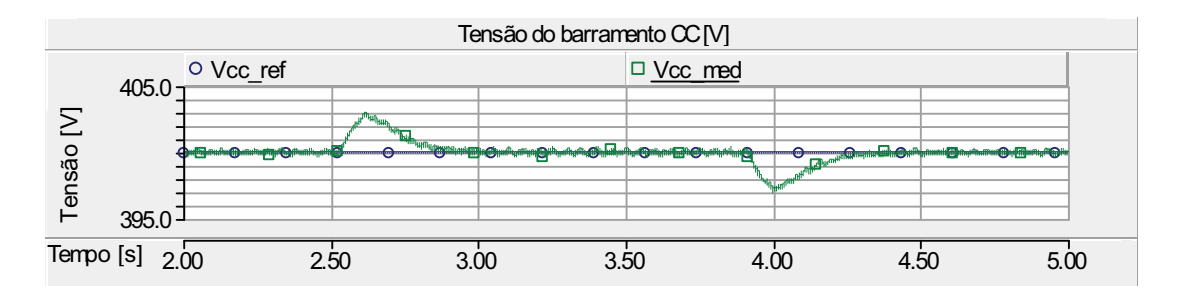

Figura 3.55: Malha de controle da tensão do barramento CC: Tensão do barramento CC.

# **Capítulo 4**

# **Resultados de Simulações - Aerogerador**

# **4.1 Introdução**

Neste capítulo serão apresentados os resultados do comportamento dinâmico da máquina de indução duplamente alimentada em cascata (CDFIM) para aplicação em sistemas eólicos. Para a validação e comprovação do comportamento dinâmico da CDFIM foi realizada a modelagem dos principais componentes de um aerogerador de velocidade variável em ambiente *PSCAD/EMTDCT M*.

Inicialmente, as técnicas de controle vetorial da CDFIM apresentadas nas seções 3.6.2 e 3.6.3 serão aplicadas a um aerogerador para a análise do comportamento dinâmico perante distúrbios impostos ao sistema. Em conjunto com a técnica de controle vetorial apresentada na seção 3.6.2 será aplicada a técnica de controle do rastreamento do ponto de máxima transferência de potência (MPPT) por referência de Velocidade apresentado na seção 3.5 e para a malha de controle de potência da seção 3.6.3 o MPPT por referência de potência.

# **4.2 MPPT-AVV por Referência de Velocidade**

O diagrama em blocos apresentado na figura 4.1 mostra a implementação do sistema de controle de um aerogerador associado a técnica de controle do rastreamento do ponto de máxima transferência de potência (MPPT) por referência de velocidade, em que  $v_v$  representa a velocidade do vento,  $\omega_r^*$ *r* é a velocidade de referência para a malha de controle de velocidade (figura 3.30), *isc* é a corrente do estator da Máquina de Controle, *vsp* é a tensão do estator da Máquina de Potência, *ω<sup>r</sup>* é a velocidade do gerador e o bloco "MPPT-AVV"representa a implementação da técnica de máxima transferência de potência por referência de velocidade mostrada na figura 3.20. O

bloco "*Turbina E*ó*lica*" representa o modelo da turbina eólica apresentada na seção 3.4.

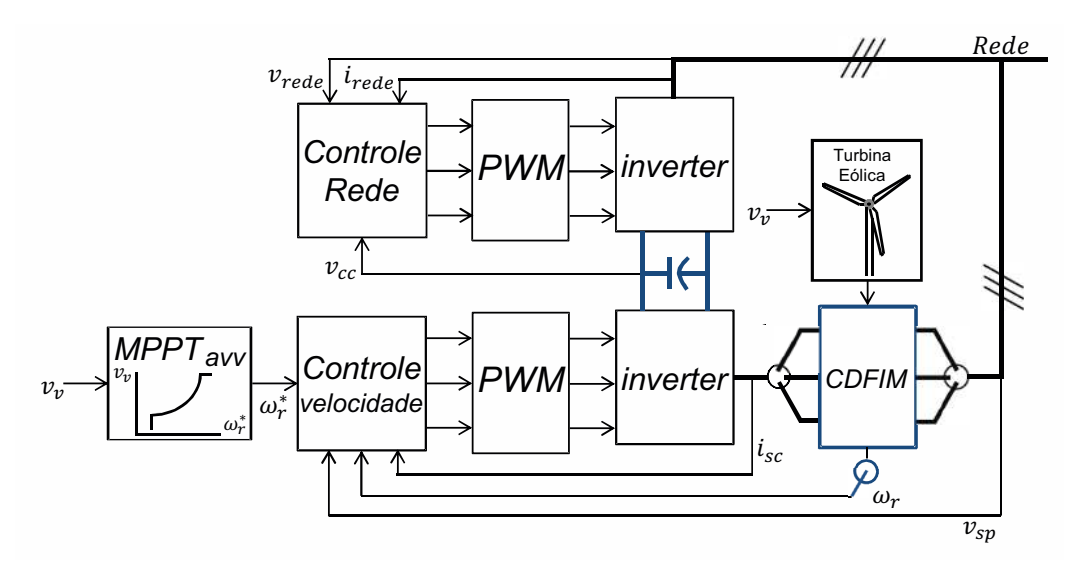

Figura 4.1: Diagrama em blocos do sistema de controle do aerogerador: MPPT por referência de velocidade.

O bloco "*ControleRede*" representa o sistema de controle da tensão do barramento CC apresentado pelo diagrama em blocos da figura 3.49, sendo *vrede*, *irede* e *vcc* são a tensão da rede, corrente da rede e a tensão do barramento CC respectivamente. Os blocos "PWM"e "inverter"representam a técnica de modulação por largura de pulsos e a ponte inversora respectivamente.

Nesta simulação foi imposta inicialmente uma velocidade de 7*.*5*m/s* para o vento e após 4 segundos aplicou-se um distúrbio na velocidade com duração de 4 segundos conforme figura 4.2.

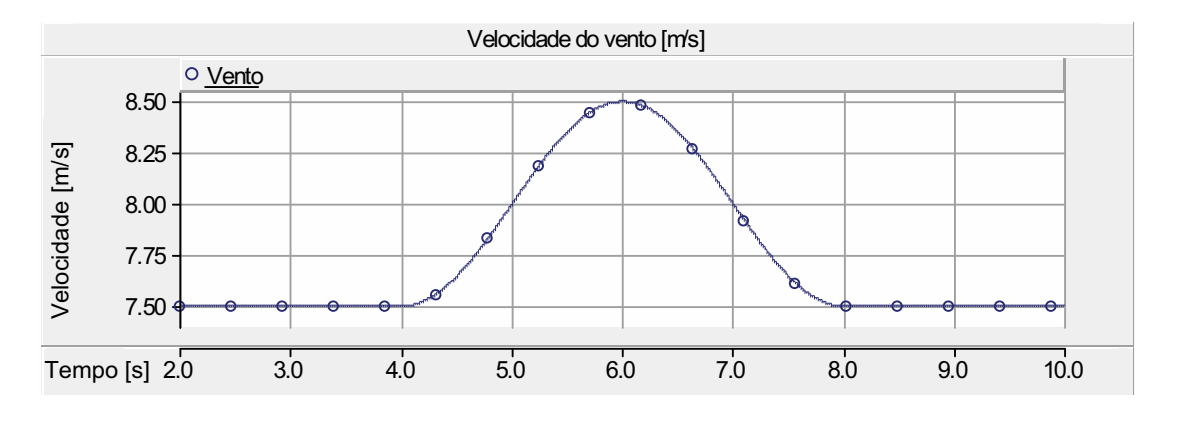

Figura 4.2: Perfil da velocidade do vento.

A figura 4.3 mostra os detalhes das respostas dinâmicas das potências geradas da Máquina de Potência "*Pp*", Máquina de Controle "*Pc*"e as perdas nos estatores das duas máquinas "*Perdas*\_*S*". A figura 4.4 mostra a comparação entre a potência gerada total e a potência máxima disponível na turbina. Considerando que a potência gerada total é a soma das potências geradas nas máquinas com as perdas das máquinas.

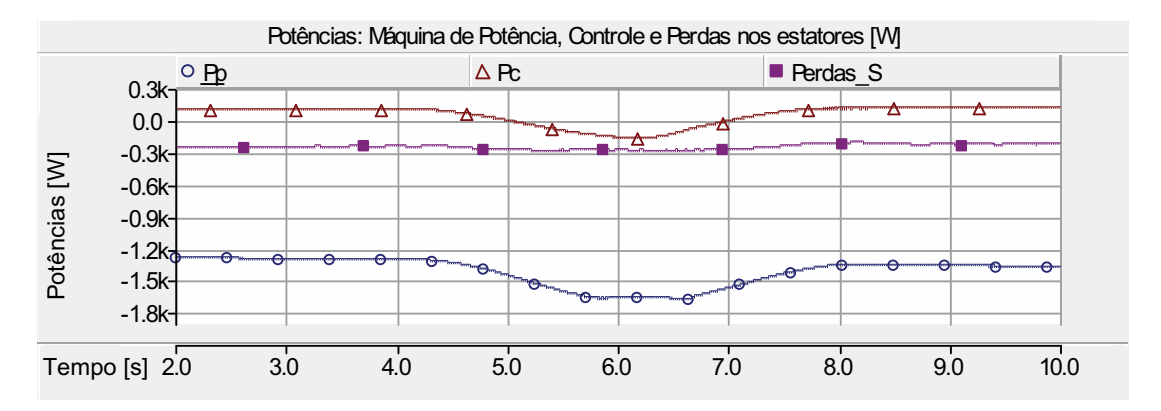

Figura 4.3: Potências geradas: Máquina de Potência, Máquina de Controle e Perdas nos estatores.

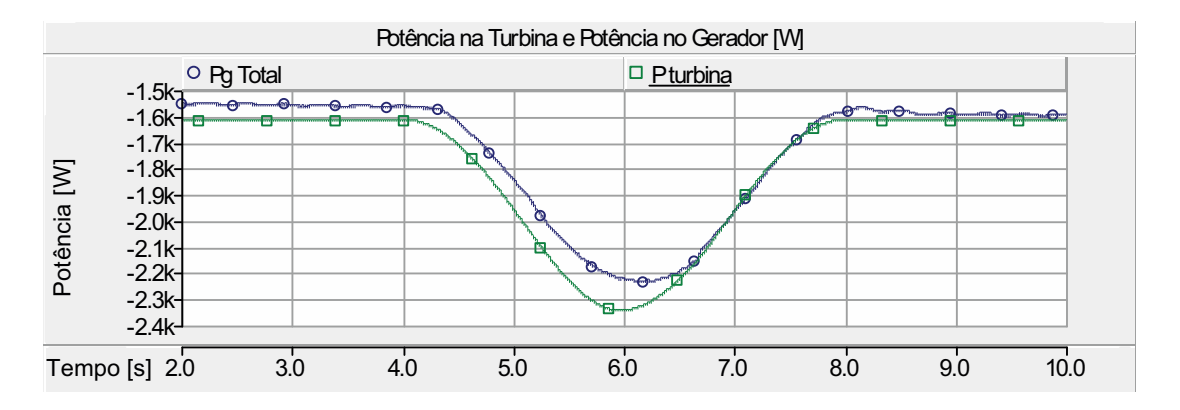

Figura 4.4: Potências geradas total e Potência disponível na turbina.

A figura 4.5 mostra o valor de referência de velocidade e a velocidade do gerador. Observa-se que entre  $t = 5s$  e  $t = 7s$  a velocidade do gerador ultrapassa a velocidade síncrona natural da CDFIG impondo uma inversão no sentido do fluxo de potência da Máquina de Controle. Isso pode ser melhor visualizado em conjunto com a figura 4.3.

O comportamento das correntes do estator da Máquina de Controle é mostrado na figura 4.6. Observa-se que para uma variação na potência ativa do gerador a corrente de eixo em quadratura da Máquina de Controle sofre uma variação enquanto a corrente de eixo direto fica constante. Isso comprova que a corrente do eixo em quadratura atua sobre a potência ativa da CDFIG.

O fluxo das potências ativa e reativa são mostrados nas figuras 4.7 e 4.8 respectivamente, sendo "*Prede*" representa a potência que flui para a rede e "*Pconversor*" a potência que flui pelo conversor. Observa-se que a maior parte da potência ativa

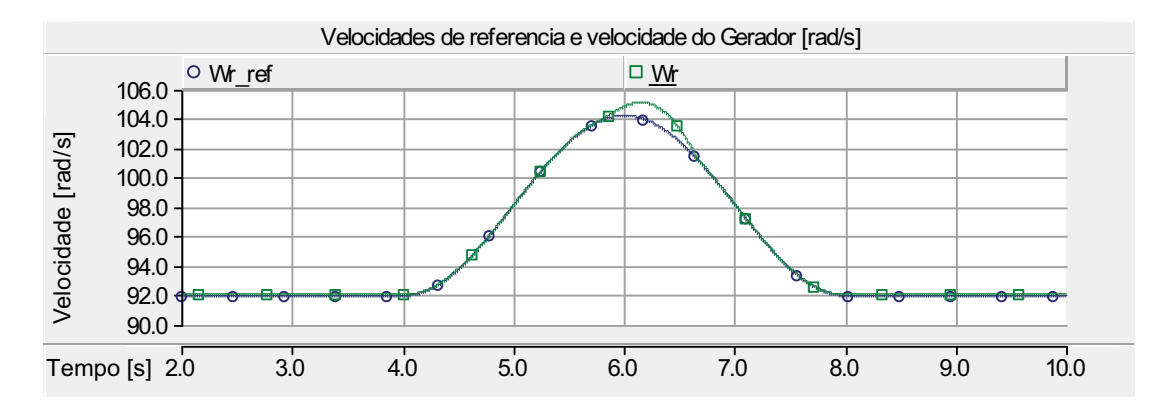

Figura 4.5: Velocidade de referência gerada pela MPPT e velocidade do gerador.

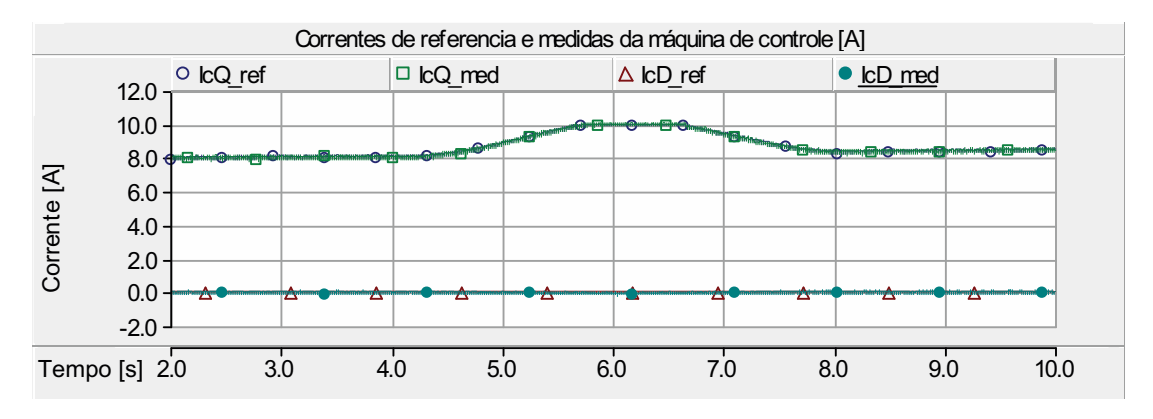

Figura 4.6: Correntes de referência e medidas na Máquina de Controle.

flui através da Máquina de Potência. Além disso, o fluxo de potência reativa da Máquina de Potência é compensada pelo conversor fazendo com que o sistema forneça uma potência reativa praticamente nula.

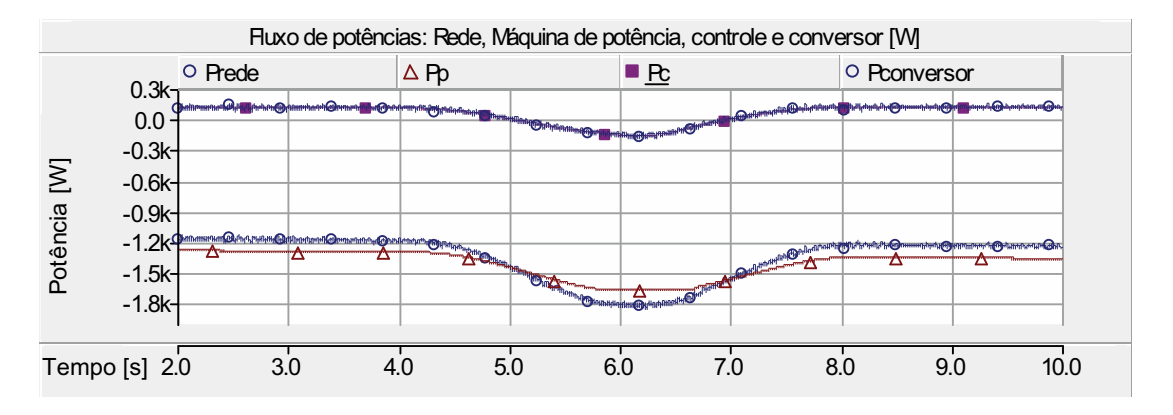

Figura 4.7: Fluxo de Potência ativa no aerogerador.

A figura 4.9 mostra o controle de tensão do barramento CC. Observa-se que a tensão do barramento permanece praticamente constante, apresentado uma pequena oscilação durante os transitórios de potência ativa na Máquina de Controle.

Para mostrar o comportamento do aerogerador perante variações bruscas na velocidade do eixo do gerador foram introduzidas variações na velocidade do vento

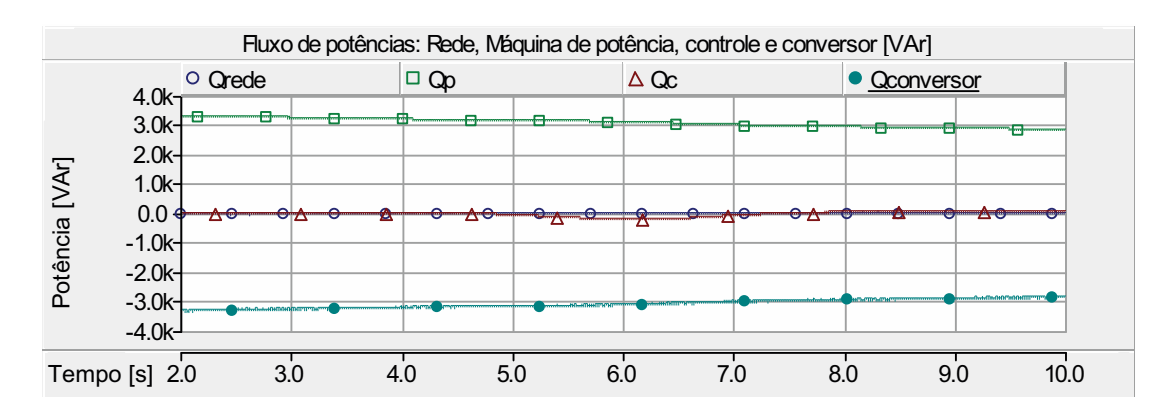

Figura 4.8: Fluxo de Potência reativa no aerogerador.

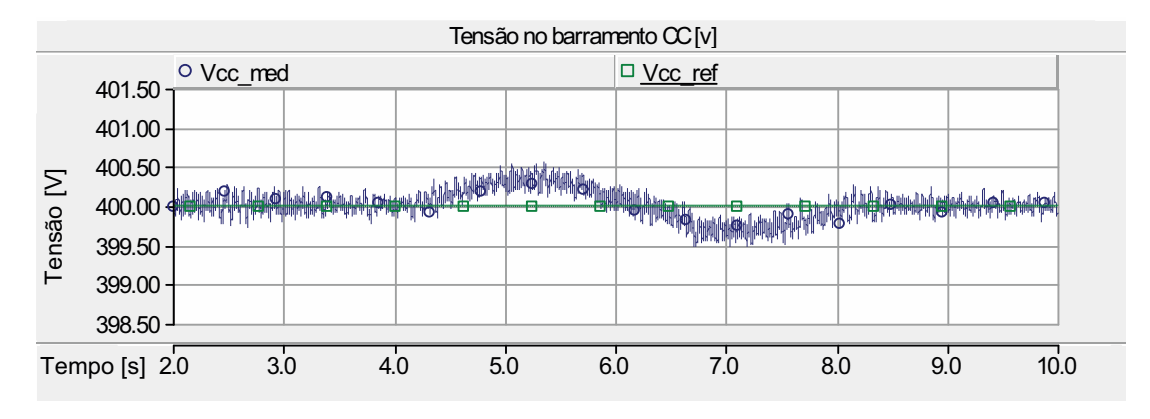

Figura 4.9: Controle de tensão do barramento CC.

conforme a figura 4.10.

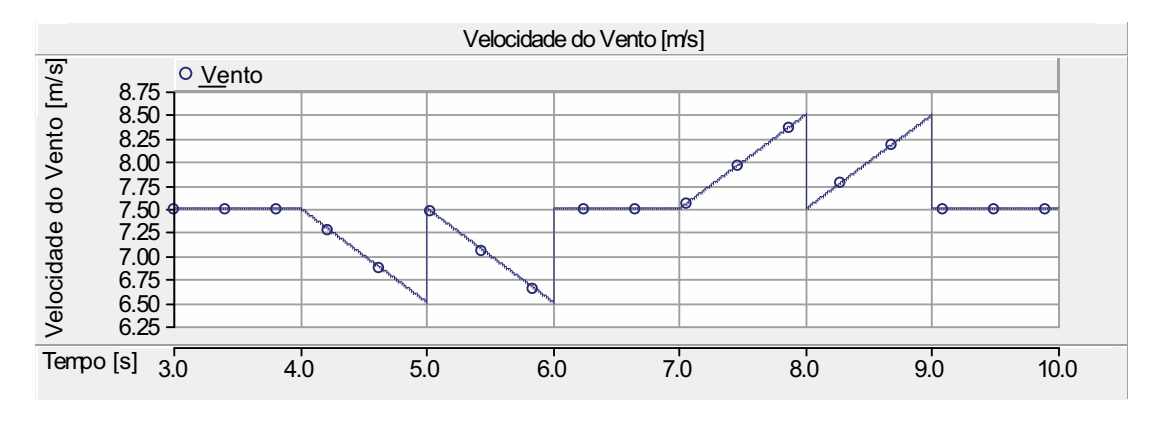

Figura 4.10: Perfil da velocidade do vento.

A figura 4.11 mostra o comportamento do controle de velocidade perante os distúrbios impostos.

As figuras 4.12 e 4.13 apresentam as relações das potências geradas e a potência disponível na turbina. Deve-se destacar que quando ocorre um aumento brusco na velocidade do vento o sistema de controle impõe uma aceleração positiva no gerador, colocando-o para operar como motor. Observa-se que a maior parcela dessa aceleração é imposta pela Máquina de Potência.

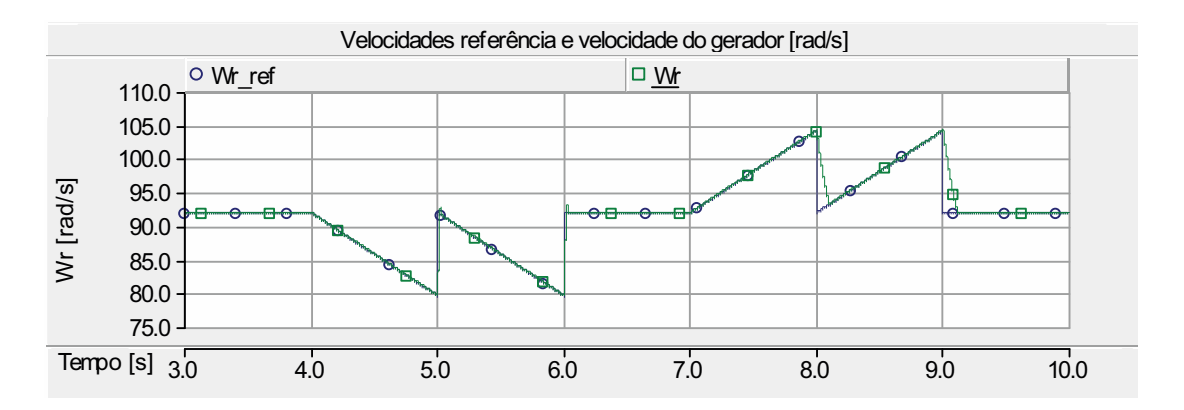

Figura 4.11: Velocidade de referência gerada pela MPPT e velocidade do gerador.

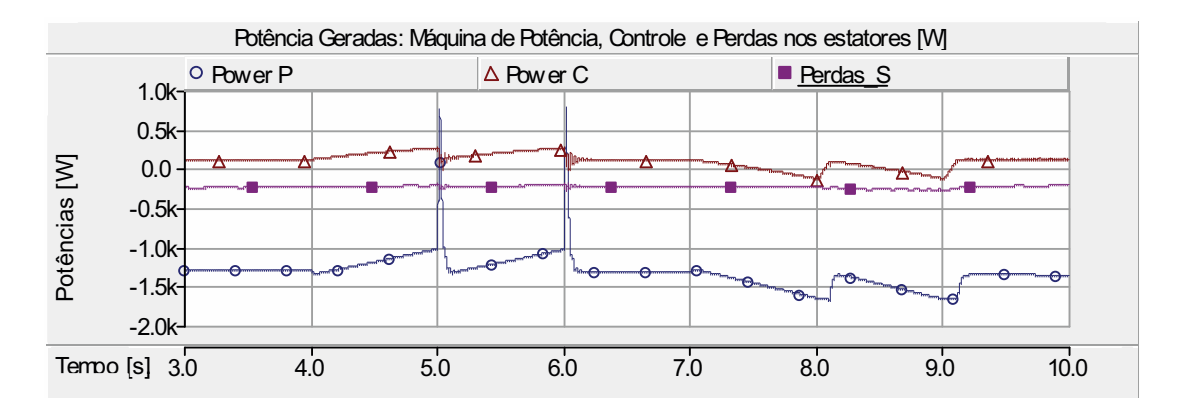

Figura 4.12: Potências geradas: Máquina de Potência, Máquina de Controle e Perdas nos estatores.

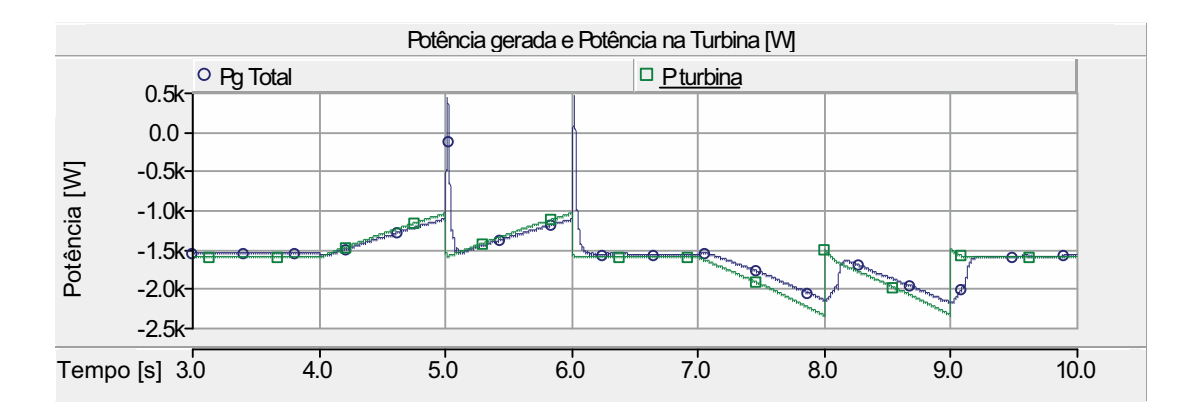

Figura 4.13: Potências geradas: Máquina de Potência, Máquina de Controle e Perdas nos estatores.

# **4.3 MPPT-AVV por Referência de Potência**

O diagrama em blocos apresentado na figura 4.14 mostra a implementação do sistema de controle de um aerogerador com rastreamento do ponto de máxima transferência de potência (MPPT) por referência de potência, sendo *P* ∗ é a potência de referência da malha de controle de potência (figura 3.39) e o bloco "MPPT-AVV"representa a implementação da técnica de máxima transferência de potência por referência de potência mostrada na figura 3.20.

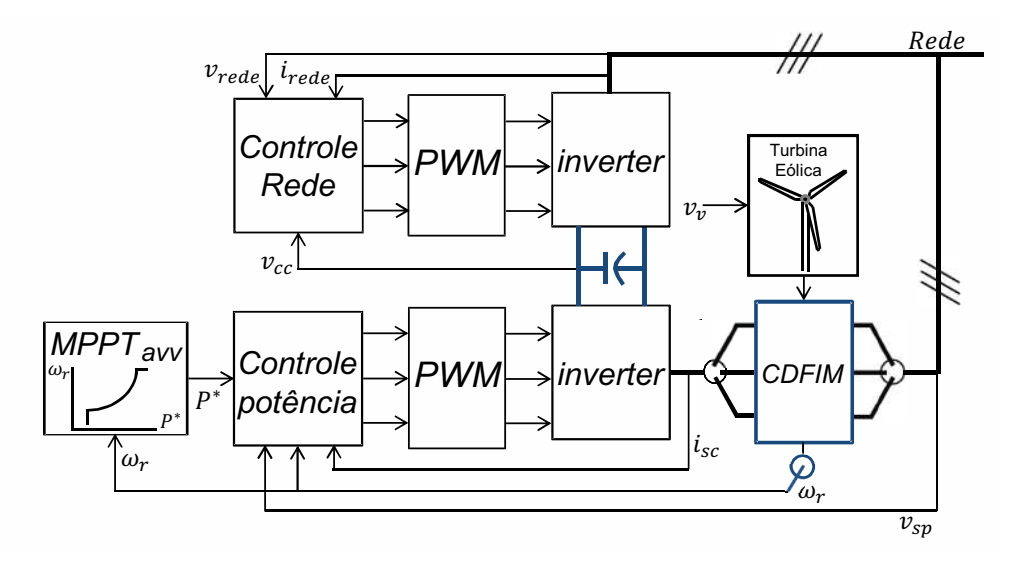

Figura 4.14: Diagrama em blocos do sistema de controle do aerogerador: MPPT por referência de potência.

Nesta simulação aplicou-se o mesmo perfil de velocidade do vento conforme mostrado na figura 4.2. Na figura 4.15, "*P*\_*MPPT*" representa a máxima potência disponível no aerogerador, "*P*\_*ref*" representa o valor de referência de potência a ser gerada pela técnica de MPPT a partir da medição da velocidade mecânica do gerador e "*Pg*\_*total*" é a soma da potência ativa gerada pela CDFIM com as perdas do aerogerador (elétricas e mecânicas). Observa-se que a referência de potência gerada pela técnica de MPPT reproduz a máxima potência a ser extraída da turbina, além disso, o valor gerado reproduz o ponto de MPPT.

A figura 4.16 mostra os detalhes das respostas dinâmicas das potências geradas da Máquina de Potência *Pp*, Máquina de Controle *Pc* e as perdas nos estatores da CDFIM *Perda*\_*S*. Observa-se que o controle MPPT por referência de potência impõe um ponto de operação similar à técnica apresentada anteriormente.

A figura 4.17 mostra a velocidade (*Wr*) imposta pela malha de controle de potência a partir da referência de potência gerada pela técnica de MPPT. Para comparação é inserida a curva de referência de velocidade (*Wr*\_*MPPT*) gerada pelo rastreamento de máxima potência por referência de potência. Nota-se que o MPPT por referência de potência ajusta o ponto de operação corretamente.

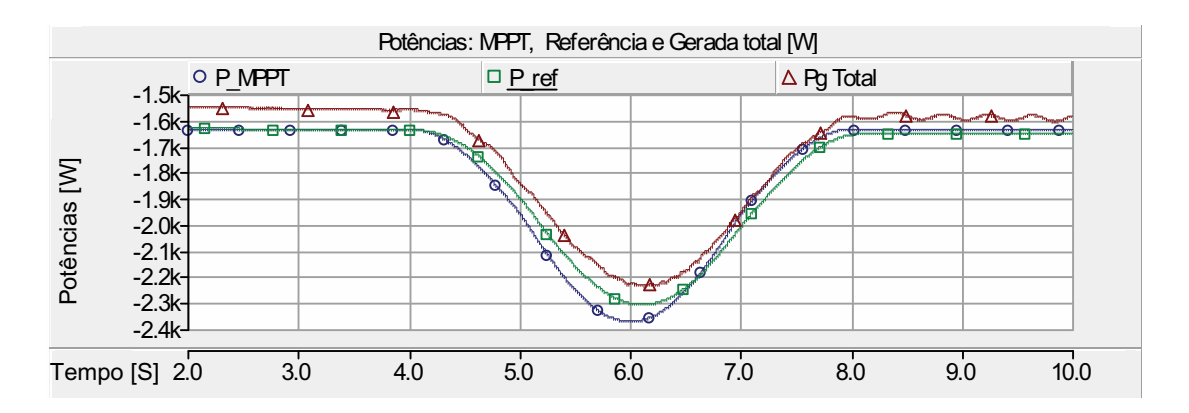

Figura 4.15: Potência de referência gerada pela MPPT e potência gerada.

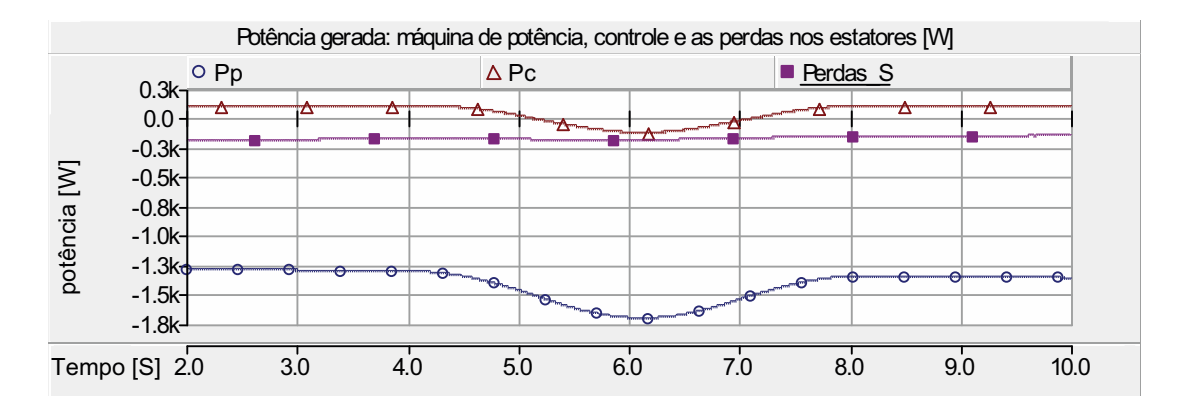

Figura 4.16: Potências geradas: Máquina de Potência, Máquina de Controle e Perdas nos estatores.

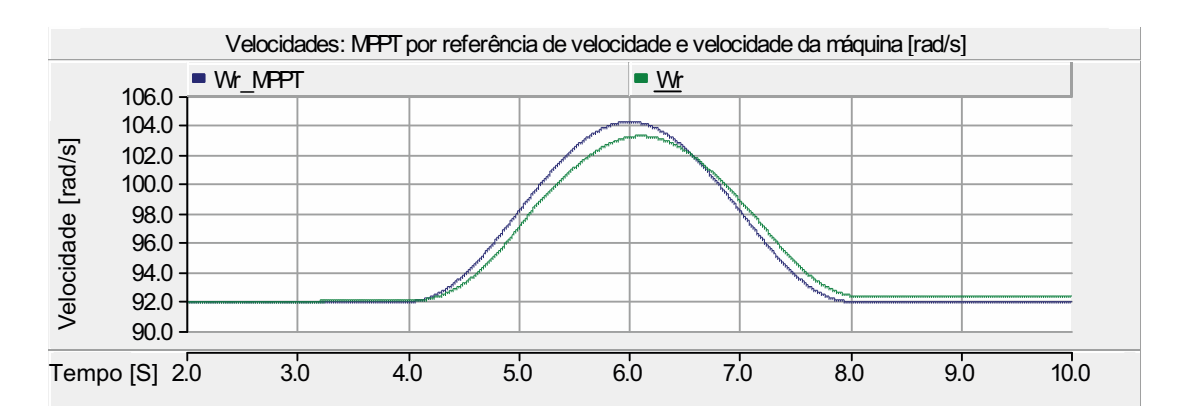

Figura 4.17: Velocidade equivalente para a MPPT e velocidade do gerador.

Para analisar o comportamento dinâmico do sistema perante variações bruscas do vento e compará-la com a técnica de MPPT por referência de velocidade, utilizou-se o mesmo perfil de vento da figura 4.10. A figura 4.18 mostra o comportamento das potências geradas na CDFIG. Observa-se que durante os distúrbios o gerador apresentou uma resposta mais lenta em relação ao MPPT por referência de velocidade. Em contra partida a geração não foi interrompida para acelerar a máquina.

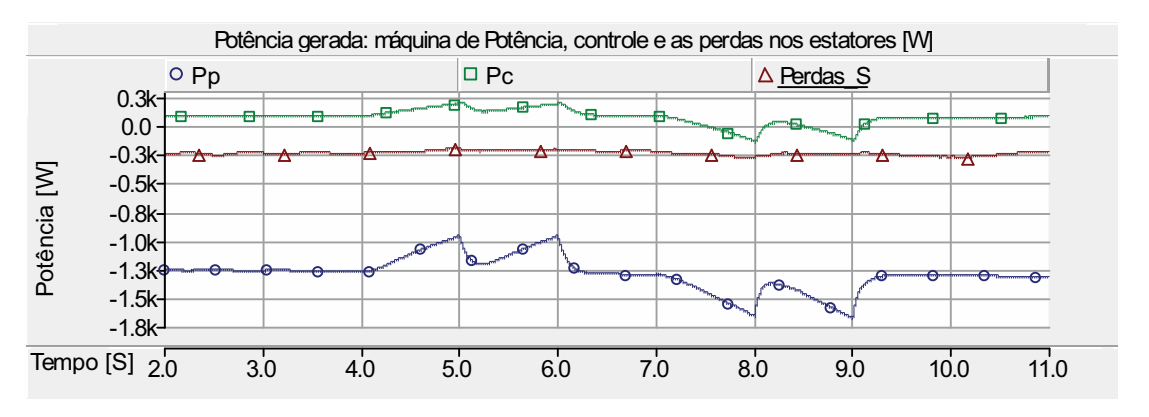

Figura 4.18: Potências geradas: Máquina de Potência, controle e perdas.

Na figura 4.19, observa-se que apesar de uma resposta mais lenta o sistema de controle consegue acompanhar o perfil de potência com uma boa precisão. Isso pode ser visto tanto na figura 4.19 e na 4.20.

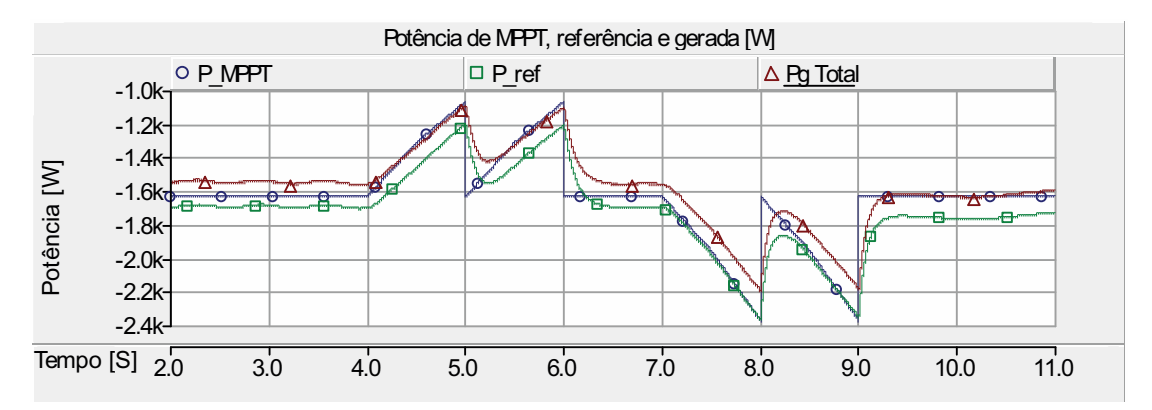

Figura 4.19: Potência de referência gerada pela MPPT e potência gerada.

# **4.4 Conclusão**

Neste capítulo, foram apresentados os resultados de simulação da CDFIG aplicada à geração eólica. Nos resultados de simulações foram analisados o comportamento dinâmico da CDFIG como gerador e a eficiência dos sistemas de MPPT apresentados.

Foram descritas as técnicas de controle vetorial por orientação pelo fluxo do estator da CDFIG e a técnica de controle da tensão do barramento CC.

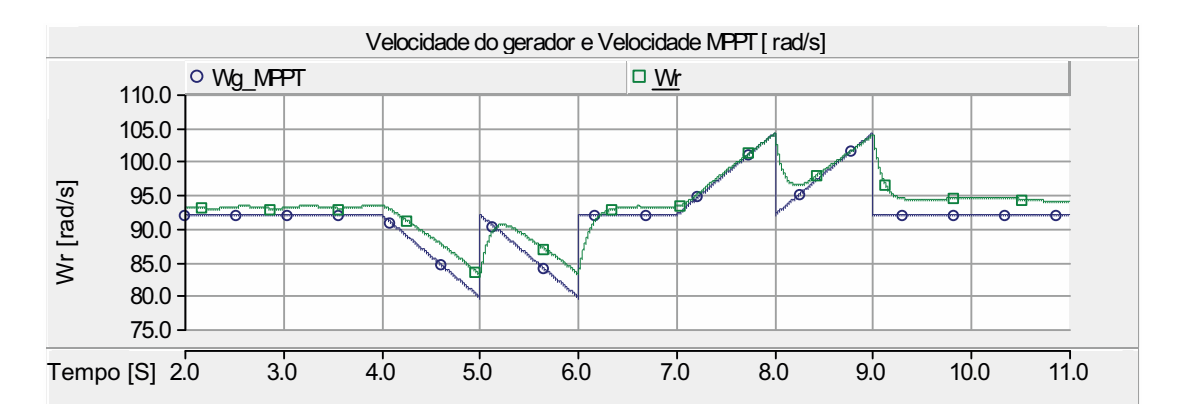

Figura 4.20: Velocidade equivalente para a MPPT e velocidade do gerador.

Os resultados das simulações comprovaram a aplicabilidade da máquina de indução de dupla alimentação em cascata em sistemas eólicos, em que este apresentou um comportamento dinâmico satisfatório. Perante distúrbios de velocidade o sistema de controle respondeu com eficiência e precisão.

O sistema de controle da tensão do barramento CC estabilizou a tensão no barramento e garantiu o fluxo de potência para ambos os lados do conversor. Além disso, compensou os reativos gerados pela Máquina de Potência.

A Técnica de MPPT por referência de potência apresentou a vantagem de garantir o fluxo de potência do gerador sempre no sentido da rede, enquanto por referência de velocidade, durante variações bruscas, coloca o gerador para operar como motor.

# **Capítulo 5**

# **Implementação do Protótipo CDFIM**

# **5.1 Introdução**

Neste capítulo será apresentado o protótipo desenvolvido para a validação do comportamento dinâmico da máquina de indução duplamente alimentada em cascata (CDFIM). Além disso, serão mostrados os resultados experimentais do comportamento da CDFIM perante variações das condições operacionais.

Inicialmente serão apresentados os módulos utilizados no protótipo para as aquisições dos sinais e em seguida será exposto o arranjo da bancada e dos equipamentos.

Posteriormente serão mostrados os resultados experimentais do comportamento dinâmico da CDFIM perante a técnica de controle vetorial por orientação segundo o fluxo do estator envolvendo as malhas de controle propostas na seção 3.6.

# **5.2 Bancada Experimental**

Para a validação dos estudos referentes ao comportamento dinâmico da CDFIM foi desenvolvida uma bancada composta por:

- CDFIM (Dois motores de indução de rotor bobinado da WEG de 3 CV, 220 V, 60 Hz, 1700 RPM, 10.9 A, secundário 110 V e 13.4 A;
- Módulo de potência composto de dois conjuntos de 6 IGBT em ponte (*Backto-back*);
- Processador Digital de Sinais (DSP) TMDSDOCK28335;
- Módulo de disparo óptico;
- Módulo de medição e condicionamento de tensão com LV20-P da LEM;
- Módulo de medição e condicionamento de tensão com LA55-P da LEM;
- Medidor de torque *T*22 da HBM;
- Medidor de velocidade (*encoder*) *E*3*A*1*A* − 1024 − *TTL* − 5*V* da *S*&*E* Instrumentos de Testes e Medição Ltda;
- Conjunto motor/conversor (motor de indução + inversor  $V/f$ ) para simular o turbina eólica.

A figura 5.1 mostra a bancada experimental montada para validação dos resultados, onde da esquerda para a direita temos: *encoder*, CDFIM (duas máquinas de indução de rotor bobinado, conectadas em cascata), sensor de torque e máquina de indução para simulação de carga.

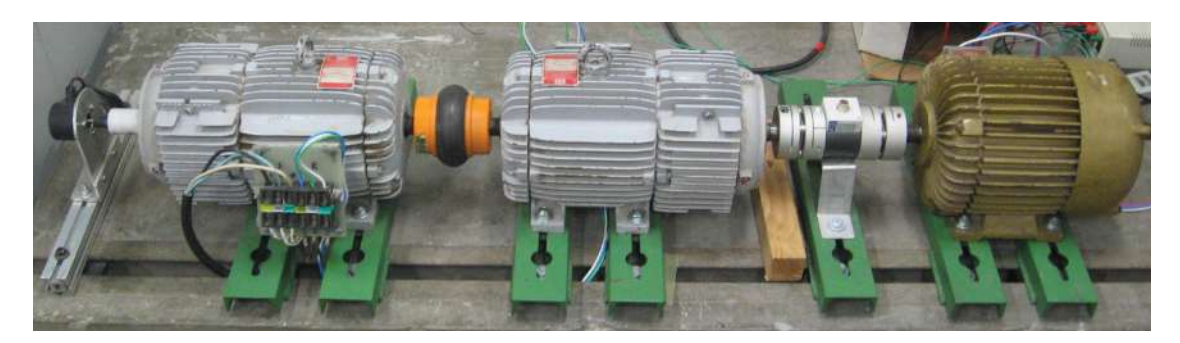

Figura 5.1: Bancada experimental.

O módulo de potência utilizado é composto por um conversor *Back-to-back* conforme mostrado na figura 5.2. Este conversor é composto por dois conjuntos de IPM (Intelligent Power Module), sendo cada um composto por 6 IGBT em ponte. O disparo das chaves é feito através do drive de disparo óptico da EnergySat Technologies.

Para o controle da CDFIM foi utilizado um Processador Digital de Sinais (DSP) da Texas Instruments, modelo TMDSDOCK28335 conforme mostrado na figura 5.2, o qual é responsável por todo o processamento de dados. Entre estes dados estão a aquisição das correntes, tensões, velocidade mecânica e sinal de disparo dos IGBTs. Tendo em vista que o sistema de potência apresenta níveis de tensão e corrente superiores ao permitido pelas características operacionais do DSP, foi necessária a inclusão de módulos de medição e condicionamentos de sinais.

As figuras 5.4 e 5.5 mostram os módulos de medição e condicionamento de sinal de tensão e corrente respectivamente. Estes módulos foram desenvolvidos a partir do projeto do Prof. Carlos Fernando Teodósio, do Laboratório de Eletrônica de Potência da COPPE/UFRJ.

Estes módulos têm como finalidade fazer a aquisição e monitoramento das variáveis para o sistema de controle. Além disso, essas placas ajustam os níveis de tensão

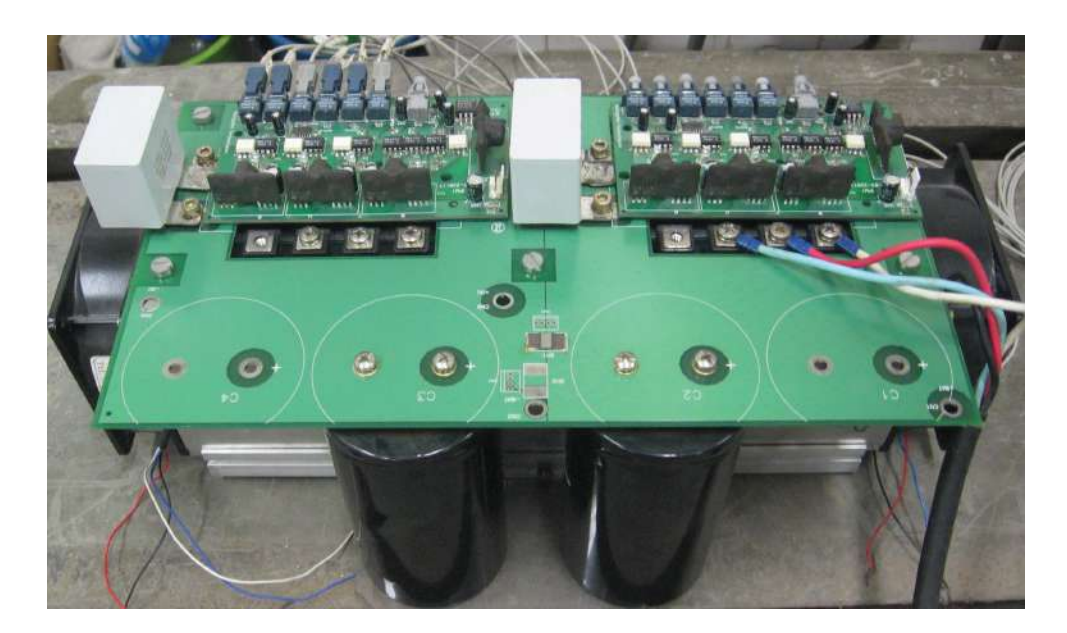

Figura 5.2: Bancada experimental: módulo de potência *Back-to-back* e drives de disparo óptico.

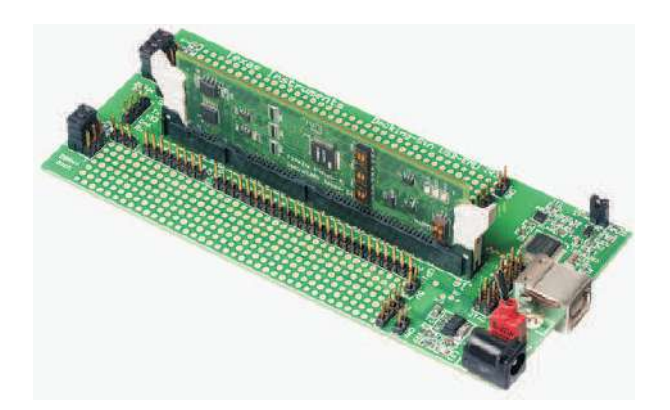

Figura 5.3: Bancada experimental: módulo de controle (DSP) e módulo de condicionamento.

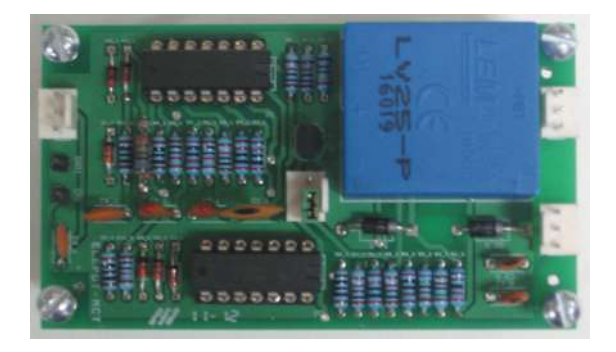

Figura 5.4: Medição de tensão: placa de aquisição e condicionamento dos sinal de tensão.

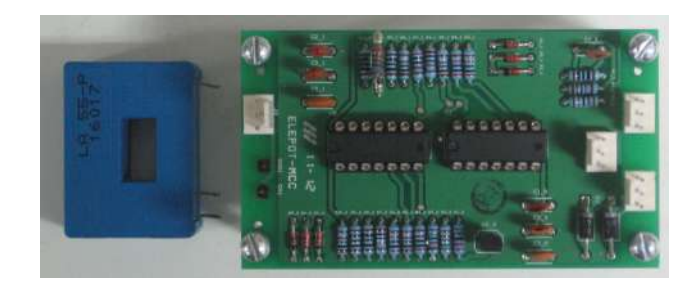

Figura 5.5: Medição de corrente: placa de aquisição e condicionamento dos sinais de corrente.

provenientes do sistema de potência aos níveis operacionais do DSP. Outra função é o isolamento entre o sistema de potência e o sistema de aquisição.

A aquisição do sinal de tensão é feito através do sensor de tensão LV20-P da Lem (anexo F) e a aquisição de corrente através do LA55-P (anexo G) presente nos módulos. Após a aquisição, os sinais são filtrados e amplificados. Em sequência a amplitude dos sinais é ajustada de 0 a 3*.*3*V* . Os sinais alternados são acrescidos de um *offset* de forma a garantir que estejam dentro dos limites operacionais do DSP.

As figuras 5.6 e 5.7 mostram os transdutores de conjugado mecânico e de velocidade respectivamente.

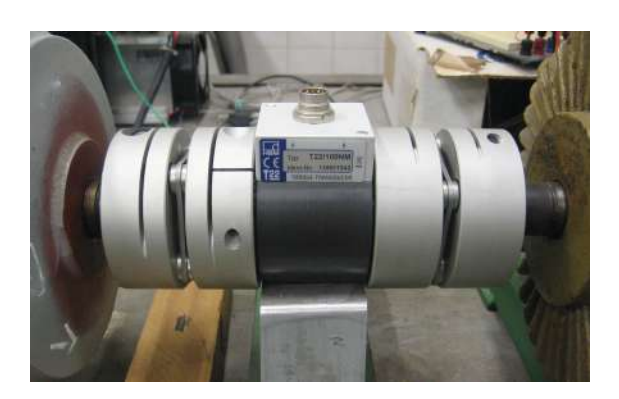

Figura 5.6: Torquímetro: transdutor de conjugado mecânico.

A figura 5.8 mostra o diagrama em blocos da bancada experimental montada para a comprovação do comportamento dinâmico da CDFIM.

Para o controle da CDFIM foram utilizadas as seguintes placas de aquisição de sinais:

- 2 placas de aquisição de tensão da Máquina de Potência;
- 2 placas de aquisição de corrente da Máquina de Potência;
- 2 placas de aquisição de corrente da Máquina de Controle;
- 1 placa de aquisição de velocidade.

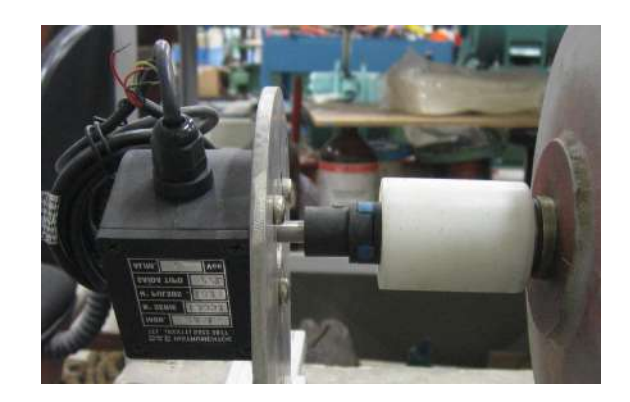

Figura 5.7: Encoder: transdutor de velocidade.

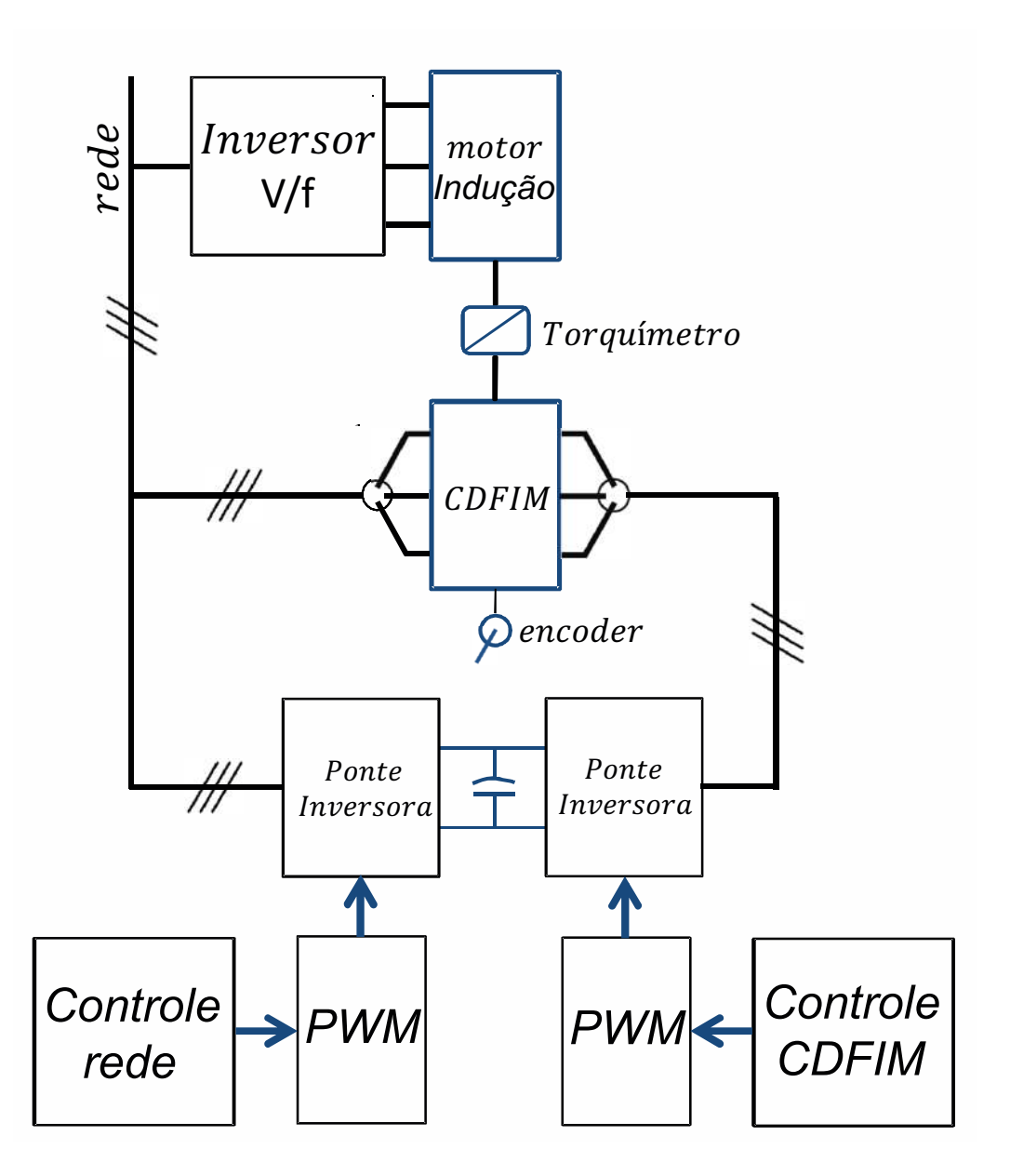

Figura 5.8: Diagrama em blocos da bancada experimental.

Para o controle da tensão do barramento CC foram utilizadas as seguintes placas de aquisição de sinais:

- 2 placas de aquisição de tensão da Máquina de Potência;
- 2 placas de aquisição de corrente da Máquina de Potência;
- 1 placas de aquisição de tensão do barramento CC.

Ressaltando que as placas de aquisição de tensão e corrente da Máquina de Potência geraram os sinais para ambos os sistemas de controles.

# **5.3 Resultados Experimentais**

Nesta seção serão apresentados os resultados experimentais do protótipo desenvolvido para a validação do comportamento dinâmico da CDFIM. Os resultados apresentados são referente ao esquema mostrado na figura 5.8, em que os dados da CDFIM estão discriminados no apêndice B. Os experimentos foram divididos em três conjuntos distintos: Malha de controle de corrente, malha de controle de velocidade e malha de controle de potência.

### **5.3.1 Malha de Controle de Corrente**

Nesta seção, serão apresentados os resultados experimentais da malha de controle de corrente apresentada na figura 3.22. Para esta malha foram realizados três experimentos:

- Variação da corrente de eixo direto;
- Variação da corrente de eixo em quadratura;
- Variação da velocidade mecânica.

#### **Variação da Corrente de Eixo Direto**

Neste experimento a CDFIM foi acionada impondo-se uma velocidade de referência igual a 100*,* 0 *rad/s* e a corrente de eixo em quadratura foi fixada em 0*,* 0 *A*. Inicialmente a corrente de eixo direto foi imposta em 0*,* 0 *A*, após 4*,* 5 segundos a referência de corrente foi alterada para 2*,* 0 *A* e em 10*,* 0 segundos foi retornada a 0*,* 0 *A*.

A figura 5.9 mostra o perfil da velocidade mecânica. Observam-se pequenas variações no valor da velocidade devido à variação do valor de referência de corrente.

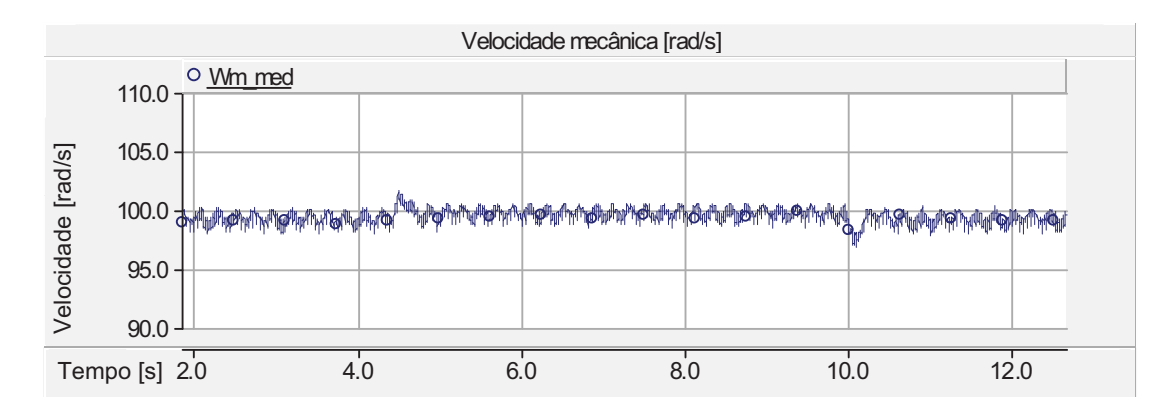

Figura 5.9: Malha de controle de corrente: velocidade mecânica.

A figura 5.10 apresenta a evolução das componentes de eixo direto e em quadratura da corrente do estator da Máquina de Controle. Nota-se a rápida convergência da malha de corrente e que o eixo direto está desacoplado do eixo em quadratura.

O fluxo de potência nas máquinas de Potência e Controle pode ser visto nas figuras 5.11 e 5.12 respectivamente.

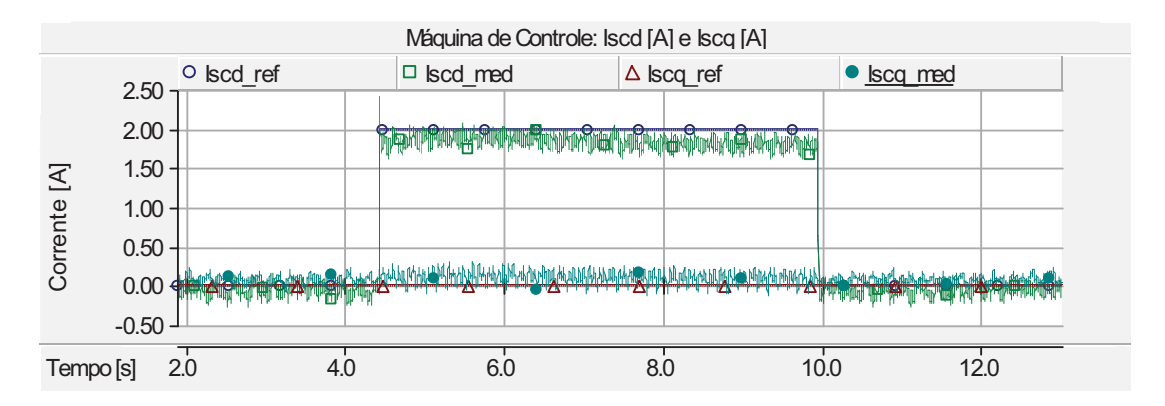

Figura 5.10: Malha de controle de corrente: correntes do estator da Máquina de Controle.

Deve-se destacar que se impondo uma variação da corrente de eixo direto da Máquina de Controle atua-se diretamente na potência reativa da Máquina de Potência. Observa-se que quando é introduzida uma variação na corrente de eixo direto da Máquina de Controle, a potência ativa da Máquina de Potência permanece constante, mostrando um bom desacoplamento entre as componentes de potências. Nota-se que para garantir esse desacoplamento, as potências ativa e reativa da Máquina de Controle se alteram.

As correntes da fase A das máquinas de Potência e Controle são mostradas na figura 5.13. Nota-se que atuando na corrente da Máquina de Controle atua-se diretamente na corrente da Máquina de Potência. A figura 5.14 mostra o comportamento da corrente do rotor da CDFIM perante a variação da corrente.

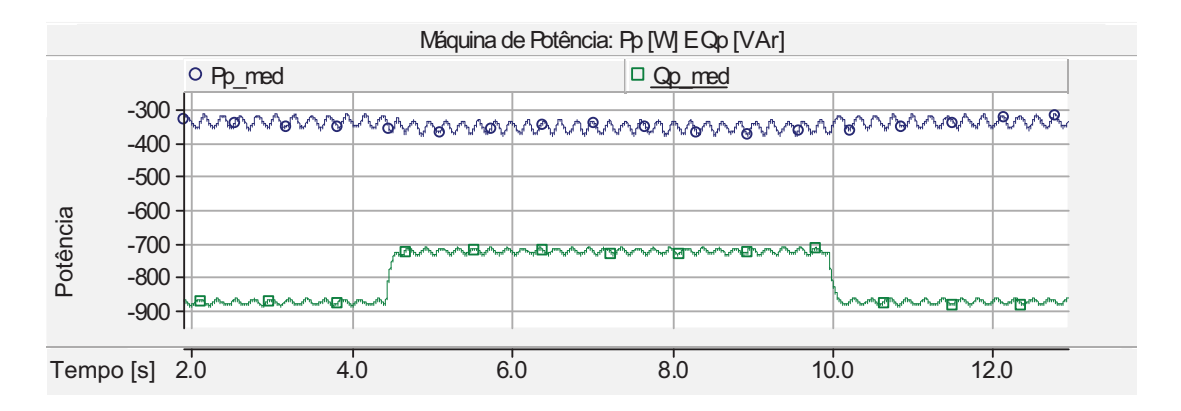

Figura 5.11: Malha de controle de corrente: potência ativa e reativa da Máquina de Potência.

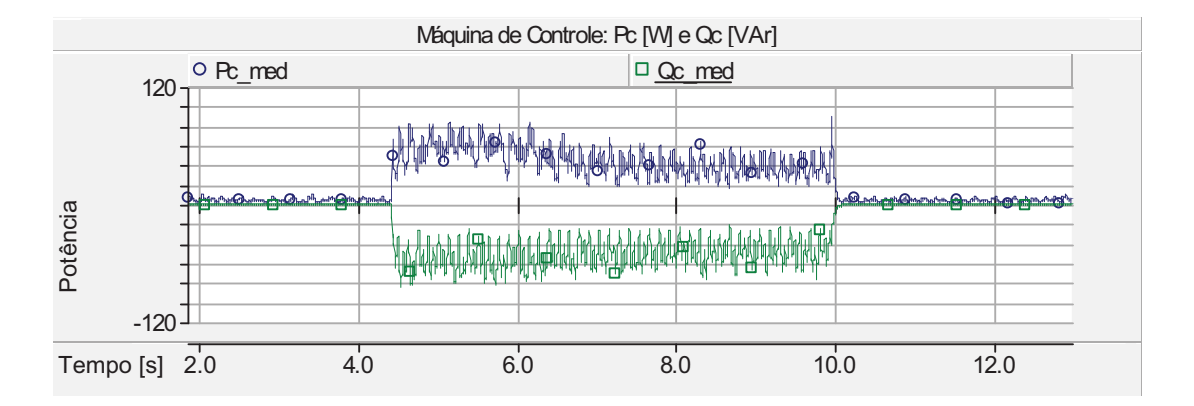

Figura 5.12: Malha de controle de corrente: potências ativa e reativa da Máquina de Controle.

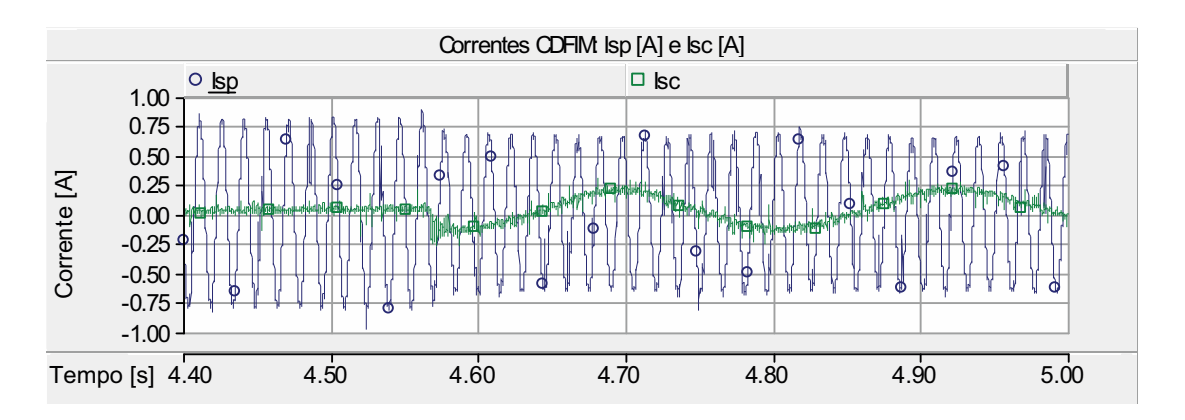

Figura 5.13: Malha de controle de corrente: Corrente da fase A das máquinas de Potência e Controle.

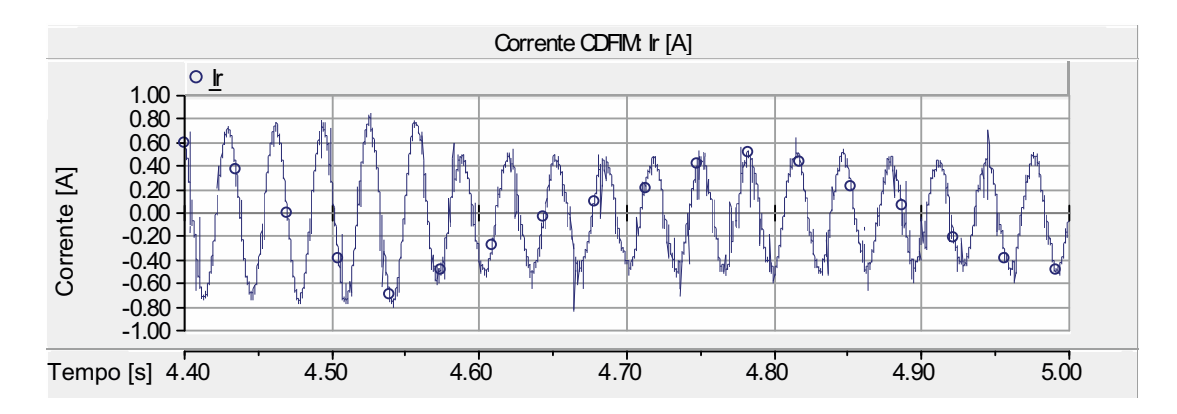

Figura 5.14: Malha de controle de corrente: Corrente da fase A do rotor.

#### **Variação da Corrente de Eixo em Quadratura**

Neste experimento a CDFIM foi acionada impondo-se uma velocidade de referência igual a 100*,* 0 *rad/s* e a corrente de eixo direto foi fixada em 2*,* 0 *A*. Inicialmente a corrente de eixo em quadratura foi imposta em 0*,* 0 *A*, após 4*,* 0 segundos a referência de corrente foi alterada para 3*,* 0 *A* e em 9*,* 5 segundos foi retornada a 0*,* 0 *A*.

A figura 5.15 mostra o perfil da velocidade mecânica da CDFIM. Observa-se uma variação de 4 *rad/s* na velocidade em decorrência da variação da referência da corrente de eixo em quadratura da Máquina de Controle. Esta variação de velocidade é devida ao sistema de controle utilizado para fornecer potência mecânica à CDFIM, conforme citado anteriormente.

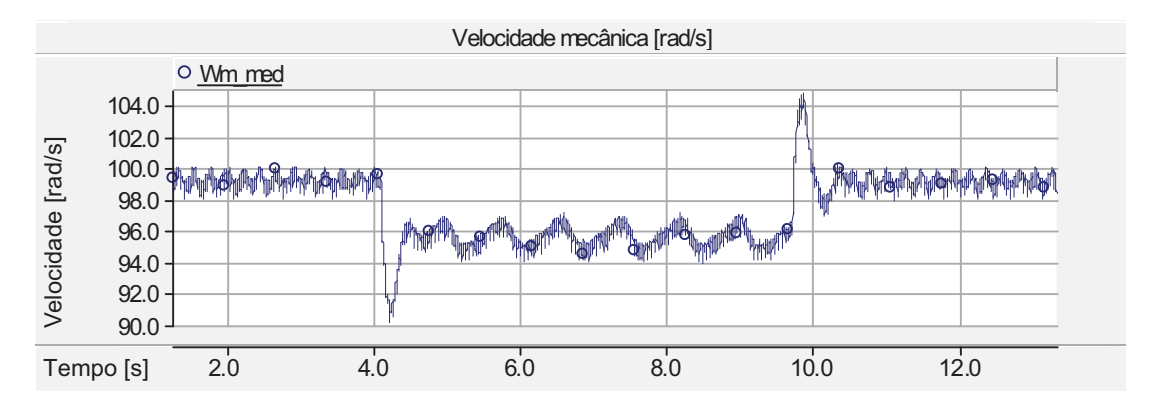

Figura 5.15: Malha de controle de corrente: velocidade mecânica.

A figura 5.16 apresenta as evoluções das componentes de eixo direto e em quadratura da corrente do estator da Máquina de Controle. Nota-se novamente uma rápida convergência da malha de corrente e que o eixo em quadratura está desacoplado com o eixo direto.

A figura 5.17 mostra as curvas das potências ativa e reativa da Máquina de Potência, observa-se que a potência ativa da Máquina de Potência está diretamente

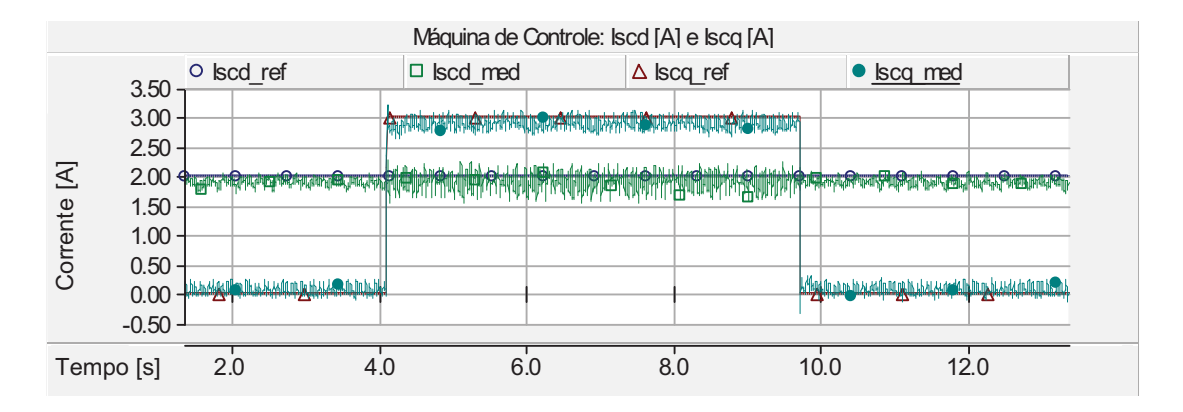

Figura 5.16: Malha de controle de corrente: correntes do estator da Máquina de Controle.

ligada à corrente de eixo em quadratura do estator da Máquina de Controle. A presença de variação no valor de potência reativa da Máquina de Potência é devida a variação da velocidade provocada pelo sistema de controle da fonte de potência mecânica.

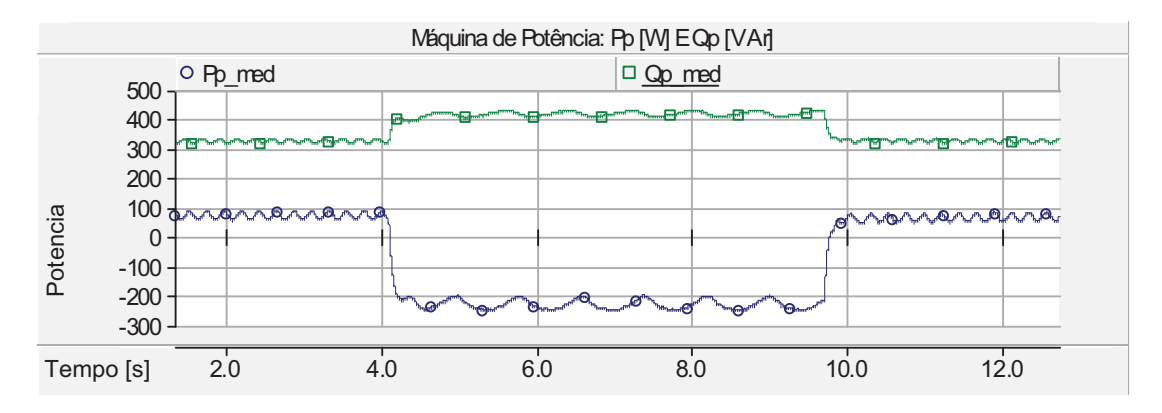

Figura 5.17: Malha de controle de corrente: potência ativa e reativa da Máquina de Potência.

A figura 5.18 mostra o comportamento das potências ativas e reativas da Máquina de Controle perante a variação na referência de corrente de eixo em quadratura da Máquina de Controle. Observa-se que a variação da potência ativa da Máquina de Potência é muito superior a da Máquina de Controle.

As figuras 5.19 e 5.20 mostram os transitórios da corrente da fase A dos estatores e do rotor da CDFIM respectivamente. Devido à variação na velocidade causada pela troca do valor de referência de  $I_{asc}$  observa-se uma variação nas componentes de corrente do estator da Máquina de Controle e do rotor.

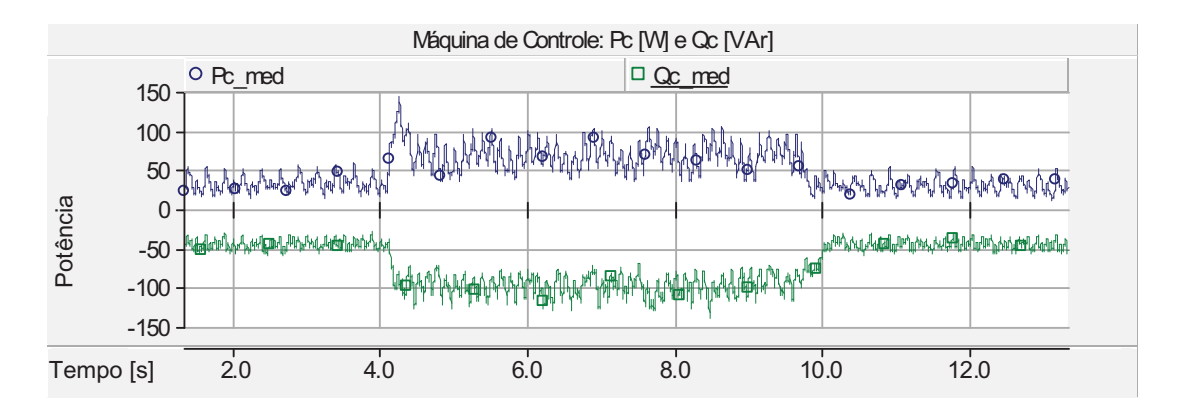

Figura 5.18: Malha de controle de corrente: potência ativa e reativa da Máquina de Controle.

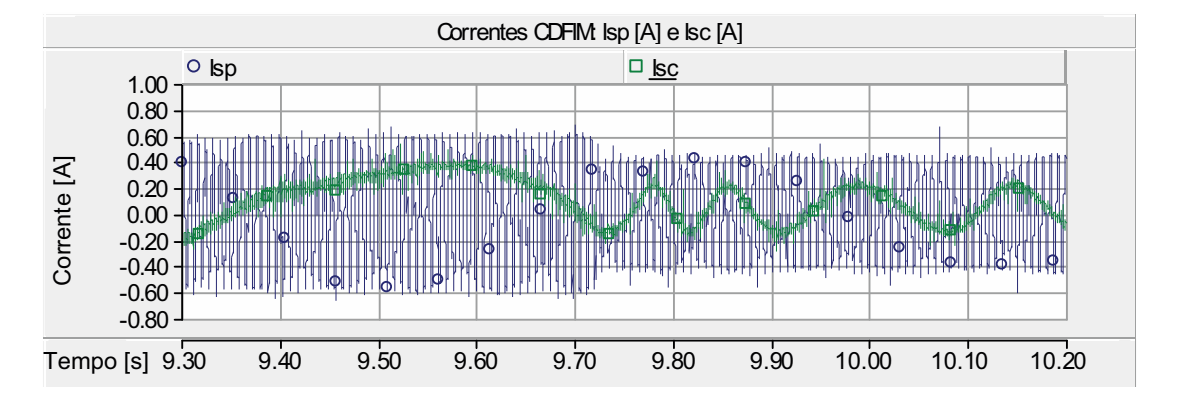

Figura 5.19: Malha de controle de corrente: Corrente da fase A das máquinas de Potência e Controle.

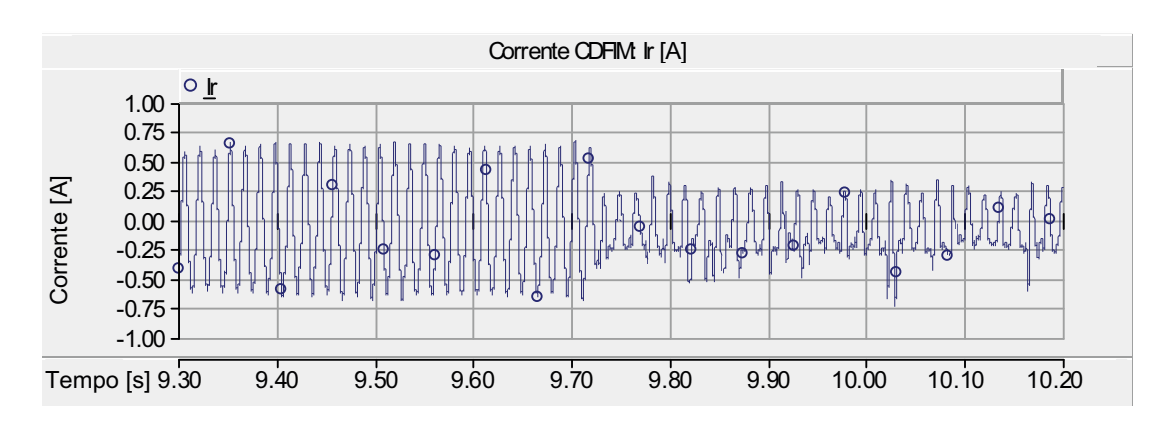

Figura 5.20: Malha de controle de corrente: Corrente da fase A do rotor.

#### **Variação da Velocidade Mecânica**

Neste experimento a CDFIM e a máquina de indução foram acionadas impondose uma velocidade de referência igual a 83*,* 0 *rad/s*, durante o intervalo de tempo de 4*,* 5 segundos a 9*,* 5 segundos o referencial de velocidade foi alterado para 106*,* 0 *rad/s*. A referência de corrente de eixo direto foi fixada em 0*,* 0 *A* e a do eixo em quadratura em 1*,* 0 *A*.

A figura 5.21 mostra o perfil da velocidade mecânica aplicado à CDFIM.

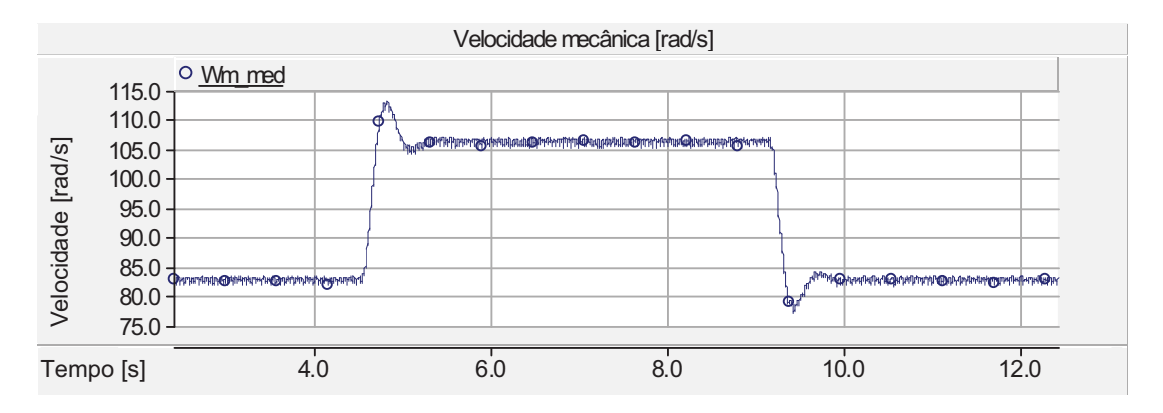

Figura 5.21: Malha de controle de corrente: velocidade mecânica.

O comportamento das correntes do estator da Máquina de Controle é mostrado na figura 5.22. Observa-se que variando a velocidade da fonte de potência mecânica a corrente do estator da Máquina de Controle de eixo em quadratura sofre variação. Pode-se concluir que a presença de um acoplamento entre a velocidade e o eixo em quadratura justificando a inclusão do termo de *feedforward* apenas no eixo em quadratura. Observa-se que a corrente de eixo direto não sofre praticamente nenhuma oscilação.

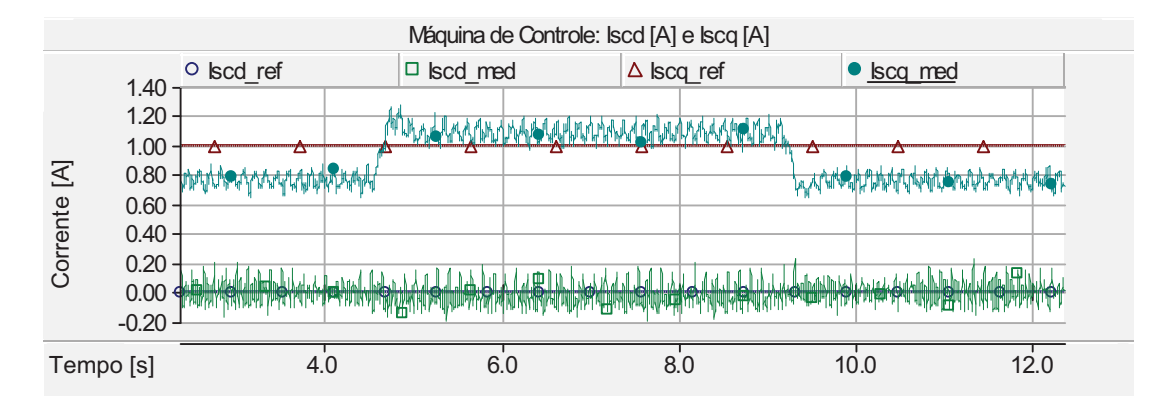

Figura 5.22: Malha de controle de corrente: correntes do estator da Máquina de Controle.

O fluxo de potência nas máquinas de Potência e Controle pode ser visto nas figuras 5.23 e 5.24 respectivamente. Observa-se que a potência ativa da Máquina de Controle sofreu uma oscilação na ordem de 10*,* 0 % enquanto a potência reativa permaneceu constante, mostrando novamente um leve acoplamento no eixo em quadratura. Já na Máquina de Potência, ambas as potências variaram para compensar a alteração da velocidade imposta.

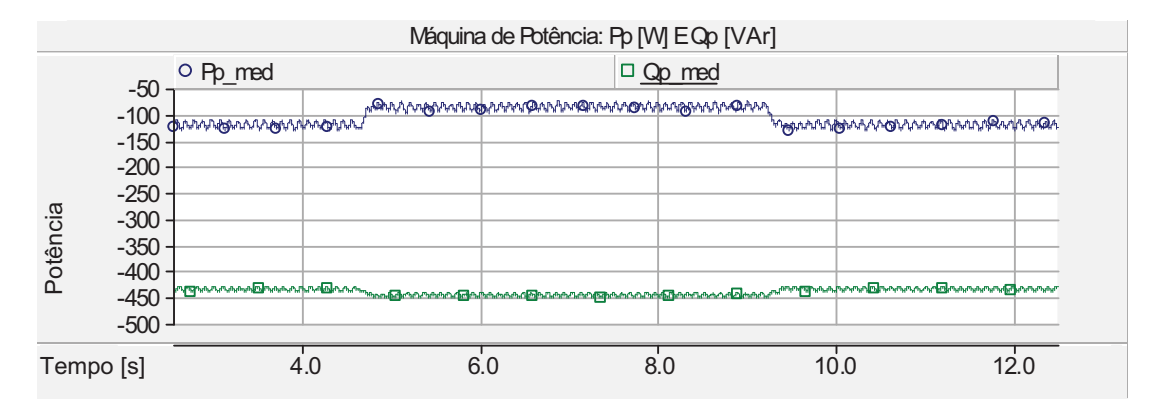

Figura 5.23: Malha de controle de corrente: potência ativa e reativa da Máquina de Potência.

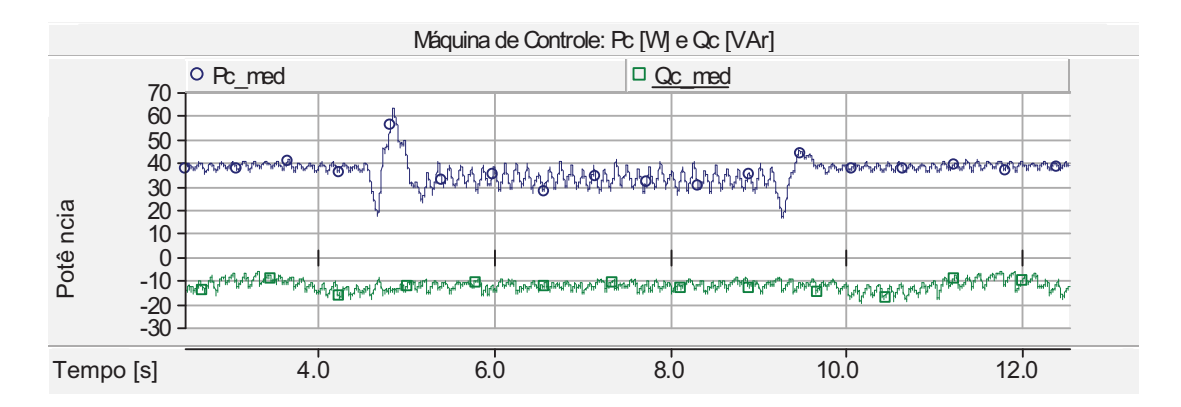

Figura 5.24: Malha de controle de corrente: potências ativa e reativa da Máquina de Controle.

### **5.3.2 Malha de Controle de Velocidade**

Nesta seção, serão apresentados os resultados experimentais da malha de controle de velocidade da CDFIM apresentada na figura 3.30. Para esta malha foram realizados três experimentos:

- Variação da potência mecânica;
- Variação da velocidade;
- Variação da corrente de eixo direto.

#### **Variação da Potência Mecânica**

Neste experimento a CDFIM foi acionada impondo-se uma velocidade de referência igual a 110*,* 0 *rad/s*. Após 3*,* 5 segundos foi introduzida uma variação no conjugado eletromagnético na fonte de potência mecânica. A referência de corrente de eixo direto foi fixada em 1*,* 0 *A*.

A figura 5.25 mostra o comportamento dinâmico da velocidade mecânica da CDFIM. Observa-se que com a variação da carga aplicada ao eixo da CDFIM, a malha de controle mantém a velocidade constante.

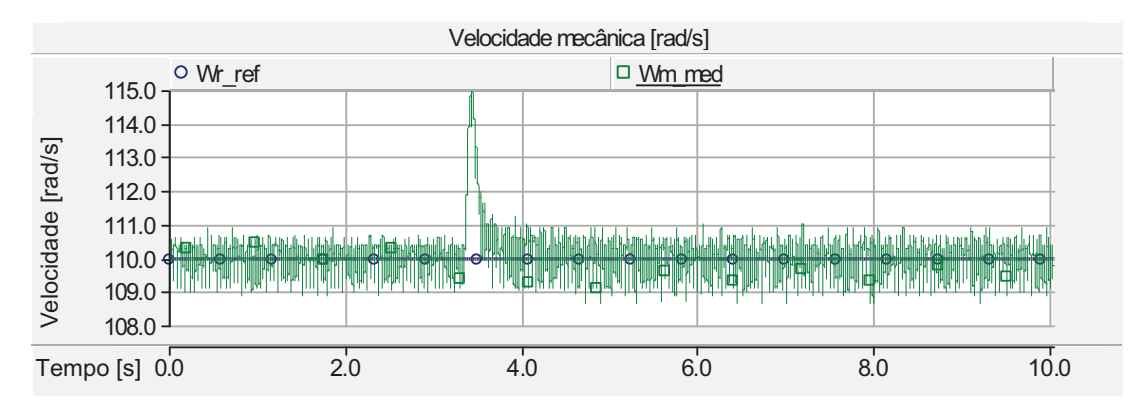

Figura 5.25: Malha de controle de velocidade: velocidade mecânica [rad/s].

A figura 5.26 mostra a resposta transitória das correntes do estator da Máquina de Controle perante a variação da carga. Observa-se uma resposta rápida da malha de controle como pode ser visto pela sobreposição dos valores de referência e medidos. Nota-se também o desacoplamento entre as componentes de eixo direto e em quadratura.

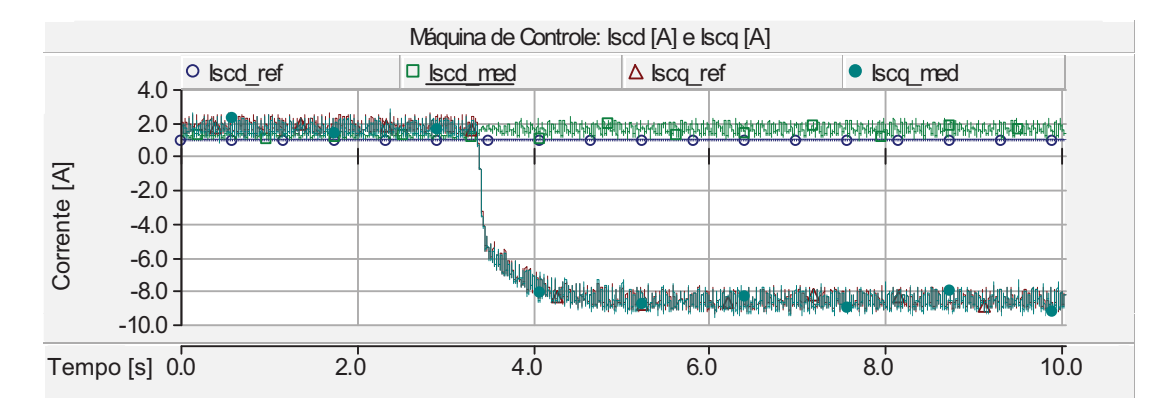

Figura 5.26: Malha de controle de velocidade: correntes do estator da Máquina de Controle.

O fluxo de potência na CDFIM é mostrado nas figuras 5.27 e 5.28. Observa-se que o fluxo de potência ativa na máquina controle é na ordem de 15 % em relação a da Máquina de Potência. A variação de potência imposta é proporcional à relação de freqüência das máquinas. Observa-se na figura 5.28 a presença de ruído devido ao ajuste do filtro utilizado na aquisição dos dados.

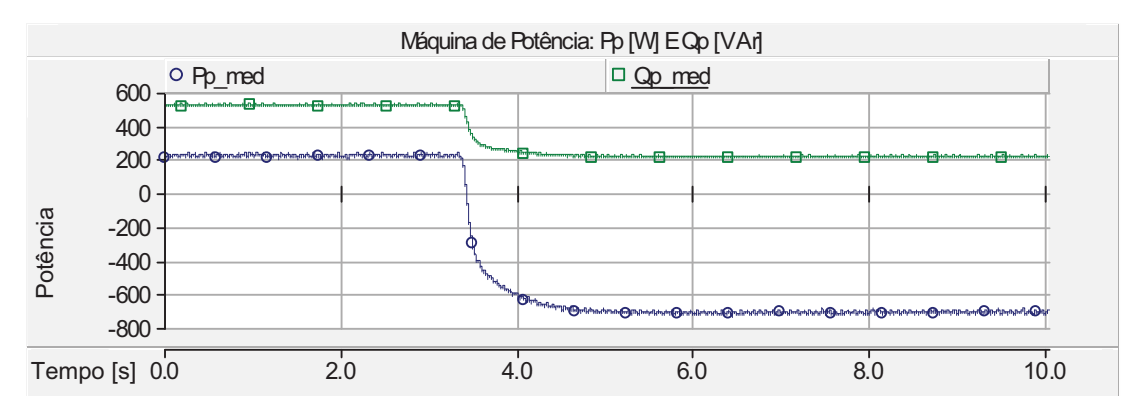

Figura 5.27: Malha de controle de velocidade: potência ativa e reativa da Máquina de Potência.

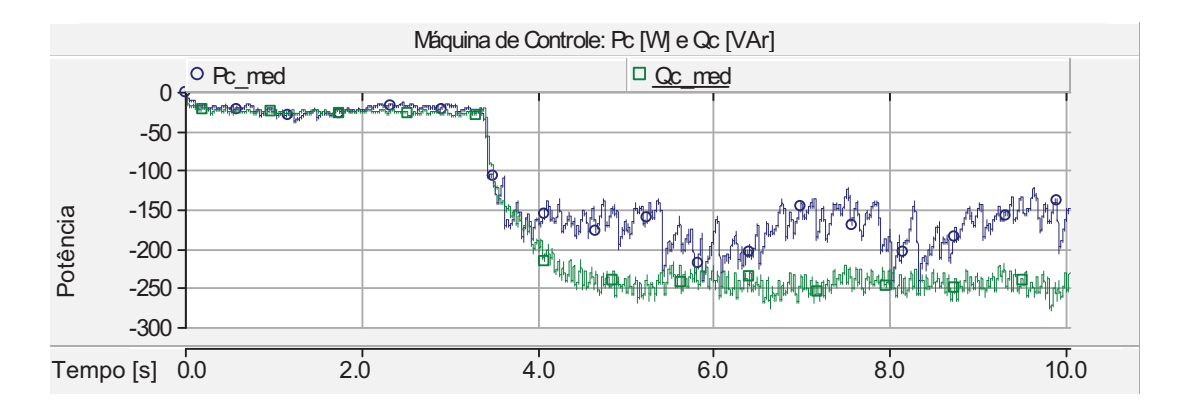

Figura 5.28: Malha de controle de velocidade: potência ativa e reativa da Máquina de Controle.

As figuras 5.29 a 5.32 mostram o comportamento dinâmico da CDFIM perante a retirada de carga na fonte de potência mecânica. Nestas figuras observa-se que a retirada de carga ocorre de forma mais lenta em comparação ao caso anterior, ainda assim a malha de controle apresenta um bom desempenho.

#### **Variação da Velocidade**

Neste experimento a CDFIM foi acionada impondo-se uma velocidade de referência igual a 85*,* 0 *rad/s*, durante o intervalo de tempo de 6*,* 5 segundos a 12*,* 0 segundos o referencial de velocidade foi alterado para 105*,* 0 *rad/s*. A referência de corrente de eixo direto foi fixada em 1*,* 0 *A*.

A figura 5.33 mostra o perfil da velocidade mecânica aplicada à CDFIM. Observase que a malha de controle de velocidade apresenta uma resposta dinâmica rápida e satisfatória.

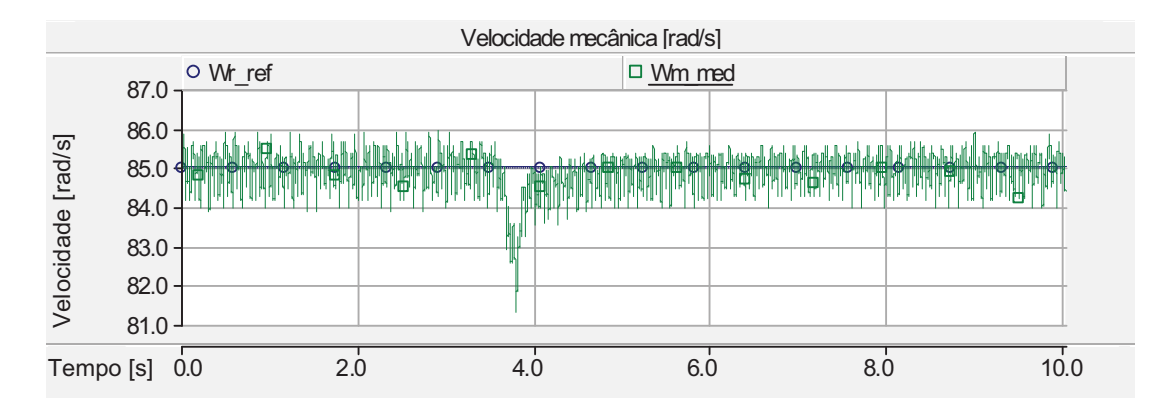

Figura 5.29: Malha de controle de velocidade: velocidade mecânica.

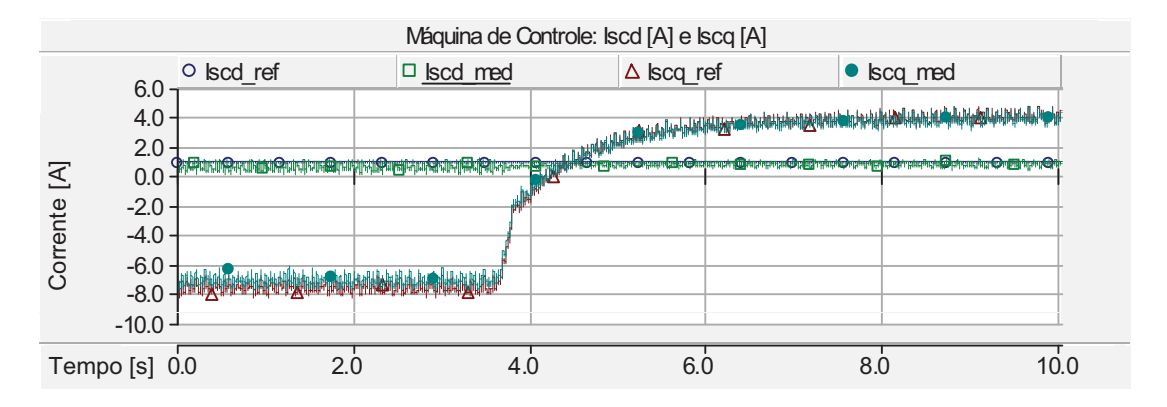

Figura 5.30: Malha de controle de velocidade: correntes do estator da Máquina de Controle.

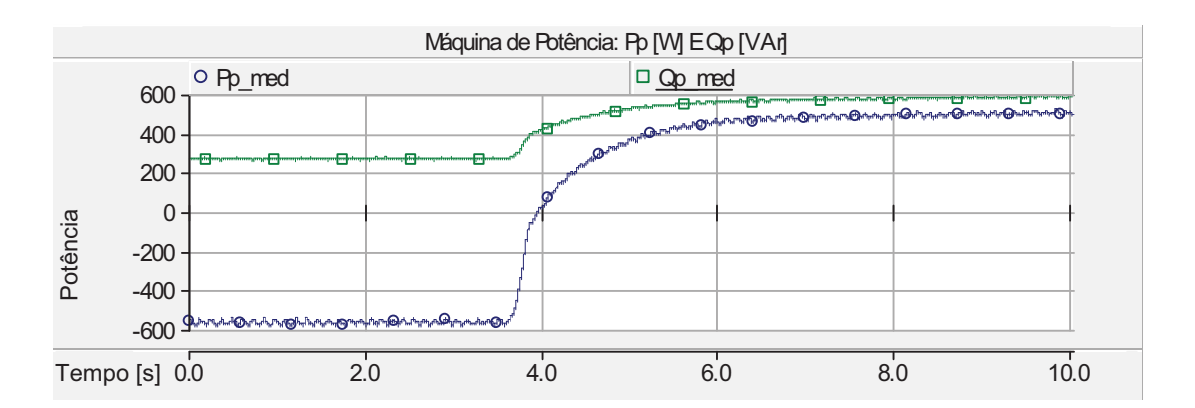

Figura 5.31: Malha de controle de velocidade: potência ativa e reativa da Máquina de Potência.

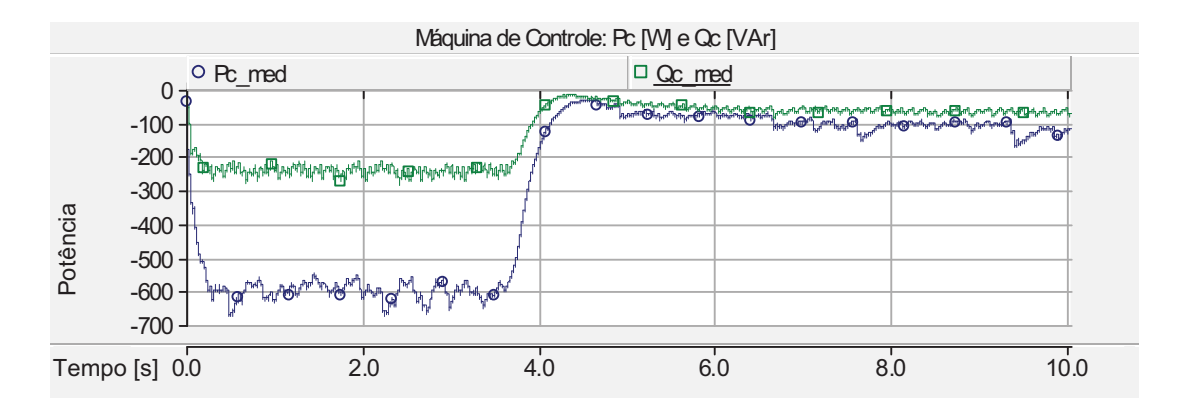

Figura 5.32: Malha de controle de velocidade: potência ativa e reativa da Máquina de Controle.

O desempenho da malha de corrente é mostrado na figura 5.34 e o fluxo de potência na CDFIM é visto nas figuras 5.35 e 5.36. Observa-se que as potências ativa e reativa da Máquina de Potência permanecem praticamente constantes e para compensar a variação na velocidade a Máquina de Controle ajusta-se para o novo ponto de operação. Os ajustes da fase e da freqüência da Máquina de Controle podem ser vistos na figura 5.37, compensando a variação na velocidade.

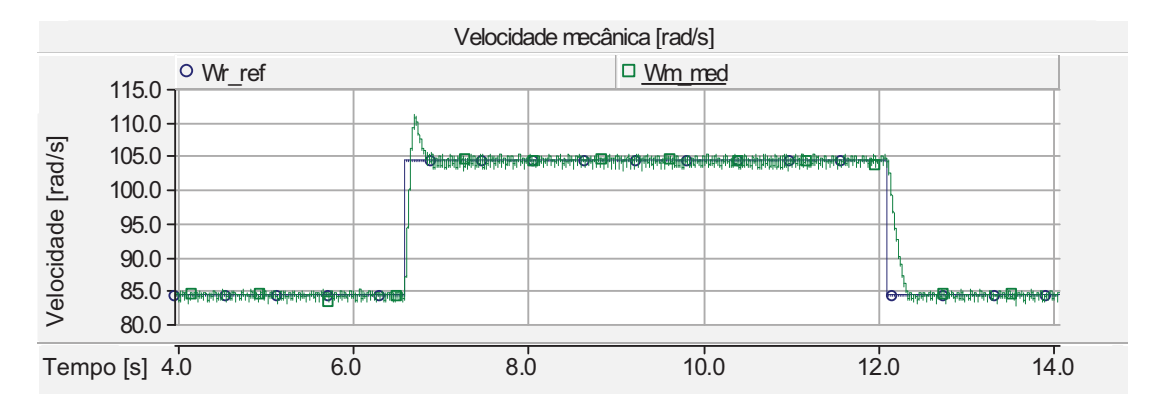

Figura 5.33: Malha de controle de velocidade: velocidade mecânica [rad/s].

#### **Variação da Corrente de Eixo Direto**

Neste experimento a CDFIM foi acionada impondo-se uma velocidade de referência igual a 100*,* 0 *rad/s*. A referência de corrente de eixo direto foi ajustada para −2*,* 5 *A*, durante o intervalo de tempo de 4*,* 3 segundos a 12*,* 0 segundos o referencial de corrente de eixo direto foi alterado para 2*,* 5 *A*.

A figura 5.38 mostra o perfil da velocidade mecânica aplicada à CDFIM. Observase que a malha de controle de velocidade apresenta uma resposta satisfatória.

Observa-se na figura 5.39 que alterando o valor de referência da corrente de eixo direto, atuou-se na componente de eixo em quadratura da Máquina de Controle.

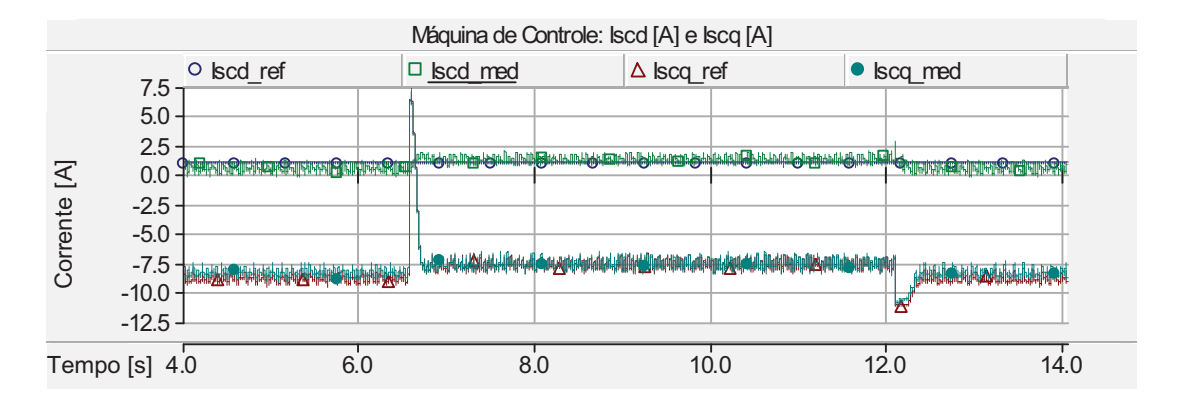

Figura 5.34: Malha de controle de velocidade: correntes do estator da Máquina de Controle.

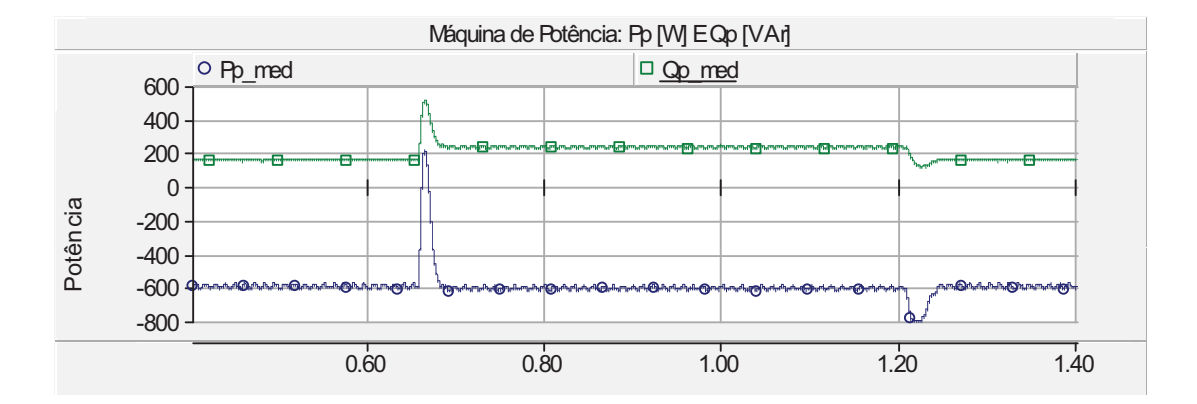

Figura 5.35: Malha de controle de velocidade: potência ativa e reativa da Máquina de Potência.

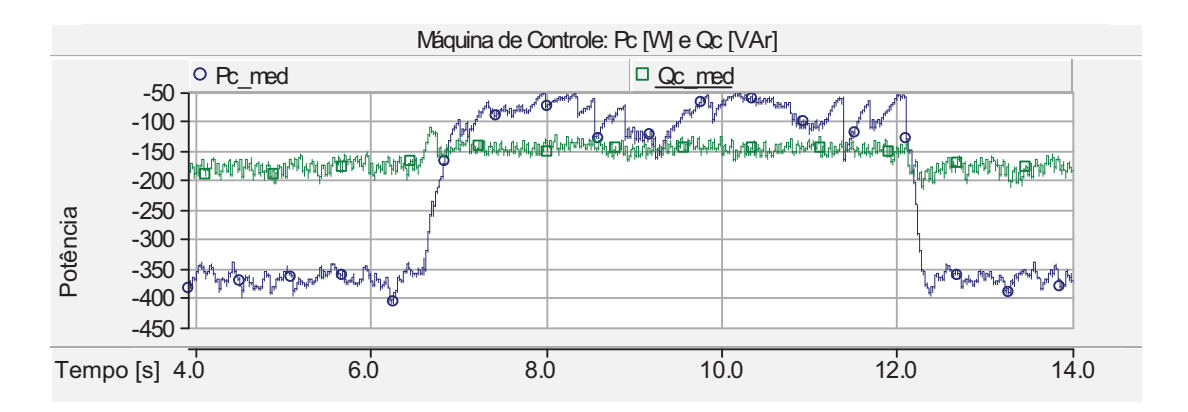

Figura 5.36: Malha de controle de velocidade: potência ativa e reativa da Máquina de Controle.

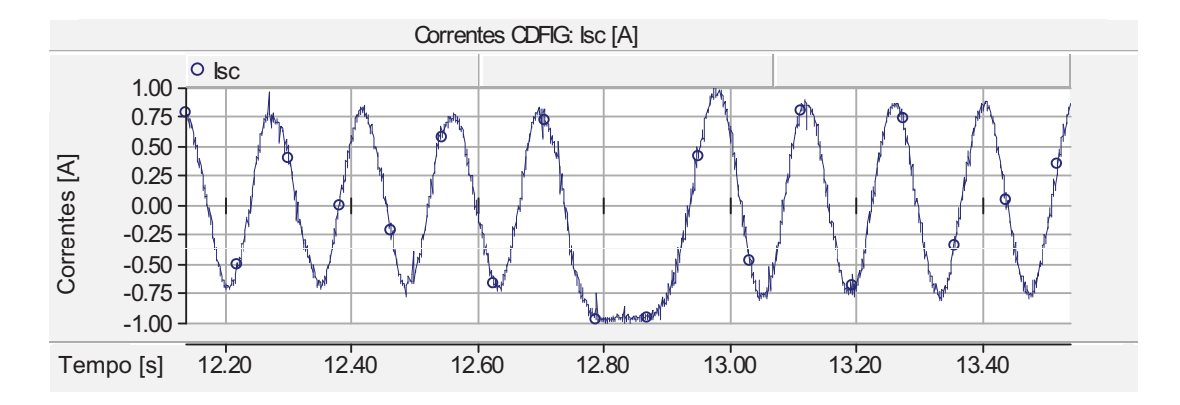

Figura 5.37: Malha de controle de velocidade: corrente do estator da Máquina de Controle (fase A).

Essa variação na componente de eixo em quadratura ocorreu para ajustar o ponto de operação da CDFIM, observa-se que esta variação não modificou o valor da potência ativa da Máquina de Controle conforme mostrada na figura 5.40. Também é visto nesta figura que atuando na componente de eixo direto da Máquina de Controle atua-se diretamente na potência reativa da Máquina de Potência.

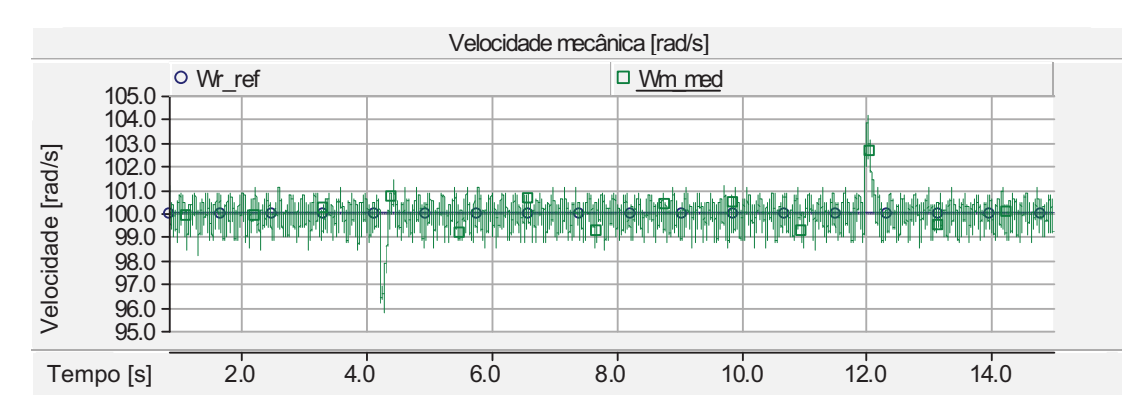

Figura 5.38: Malha de controle de velocidade: velocidade mecânica [rad/s].

#### **5.3.3 Malha de Controle de Potência**

Nesta seção, serão apresentados os resultados experimentais da malha de controle de potência da CDFIM apresentada na figura 3.39. Para esta malha foram realizados três experimentos:

- Variação da potência ativa;
- Variação da velocidade;
- Variação da corrente de eixo direto.

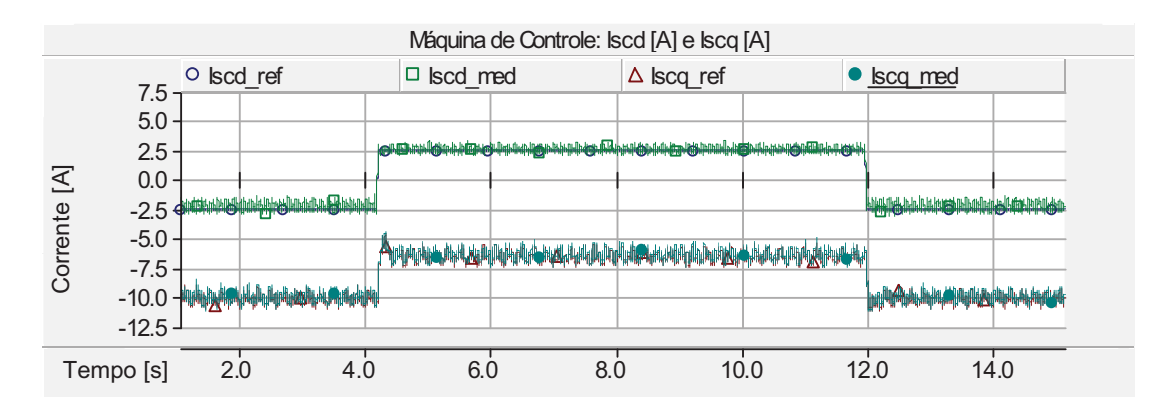

Figura 5.39: Malha de controle de velocidade: correntes do estator da Máquina de Controle.

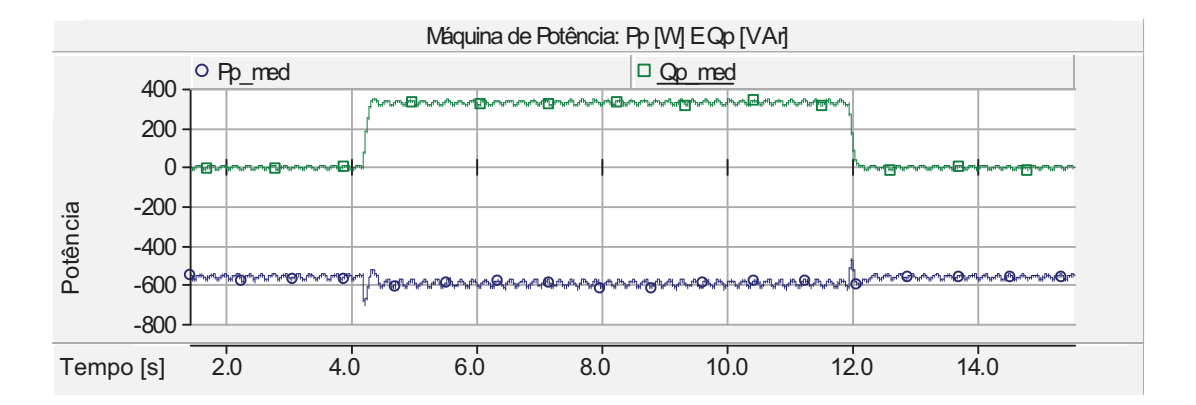

Figura 5.40: Malha de controle de velocidade: potência ativa e reativa da Máquina de Potência.

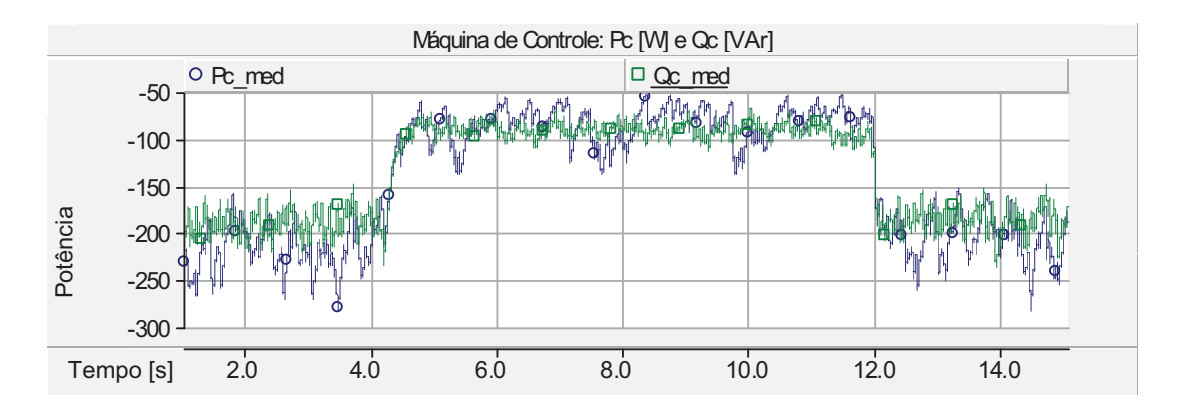

Figura 5.41: fluxo de potência da CDFIM: potência ativa e reativa da Máquina de Controle.

#### **Variação da potência ativa**

Neste experimento a CDFIM foi acionada a uma velocidade de 106*,* 0 *rad/s*. As referências das potências ativa e reativa foram de 300 *W* e −300 *W* respectivamente. Entre o intervalo de 5*,* 50 segundos e 10*,* 0 segundos foi alterado a referência de potência ativa para −900*,* 0 *W*.

A figura 5.42 mostra o comportamento dinâmico da velocidade mecânica da CDFIM. Observa-se que com a variação da referência de potência ativa a fonte de potência mecânica sofreu uma pequena variação na velocidade de operação.

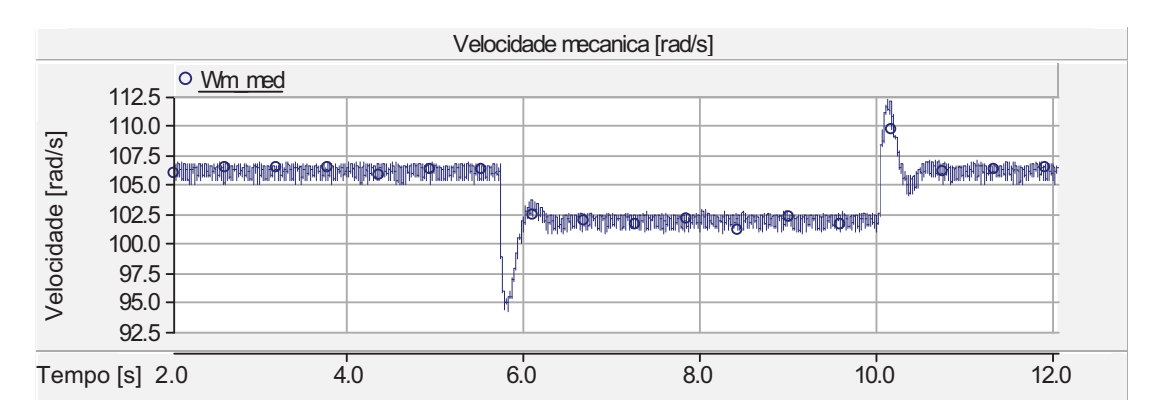

Figura 5.42: Malha de controle de potência: velocidade mecânica [rad/s].

A figura 5.43 mostra o comportamento dinâmico da potência ativa da Máquina de Potência perante a variação do valor de referência. Observa-se que as potências ativa e reativa estão desacopladas.

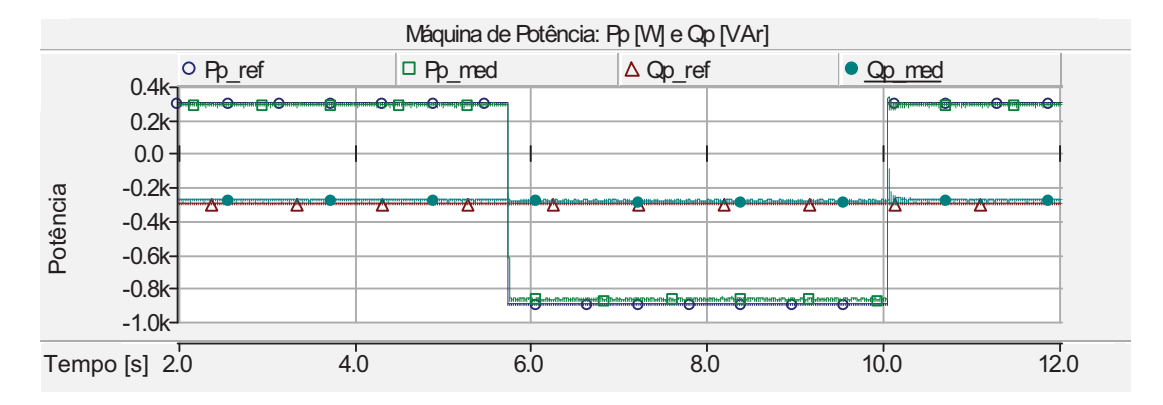

Figura 5.43: Malha de controle de potência: potência ativa e reativa da Máquina de Potência.

A figura 5.44 mostra que atuando-se na componente de eixo em quadratura da corrente da Máquina de Controle atua-se diretamente na potência ativa da Máquina de Controle.
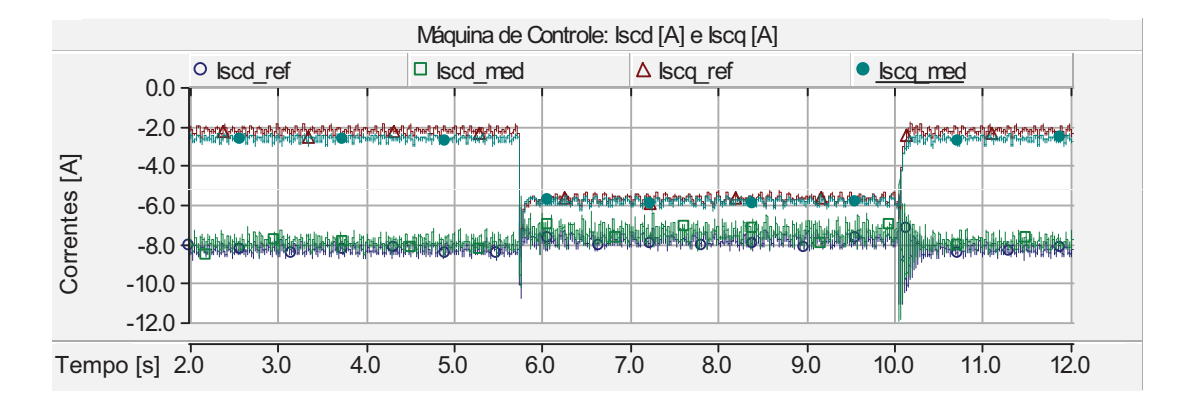

Figura 5.44: Malha de controle de potência: correntes do estator da Máquina de Controle.

#### **Variação da Velocidade**

Neste experimento a CDFIM foi inicialmente acionada a uma velocidade de 83*,* 0 *rad/s*, durante o intervalo de 3*,* 0 segundos a 7*,* 5 segundos a referência de velocidade da fonte de potência mecânica (motor de indução + inversor v/f) foi alterada para 104*,* 0 *rad/s*. As referências das potências ativa e reativa foram ajustadas para −600 *W* e −300 *var*, respectivamente.

A figura 5.45 mostra o comportamento dinâmico da velocidade mecânica da CDFIM.

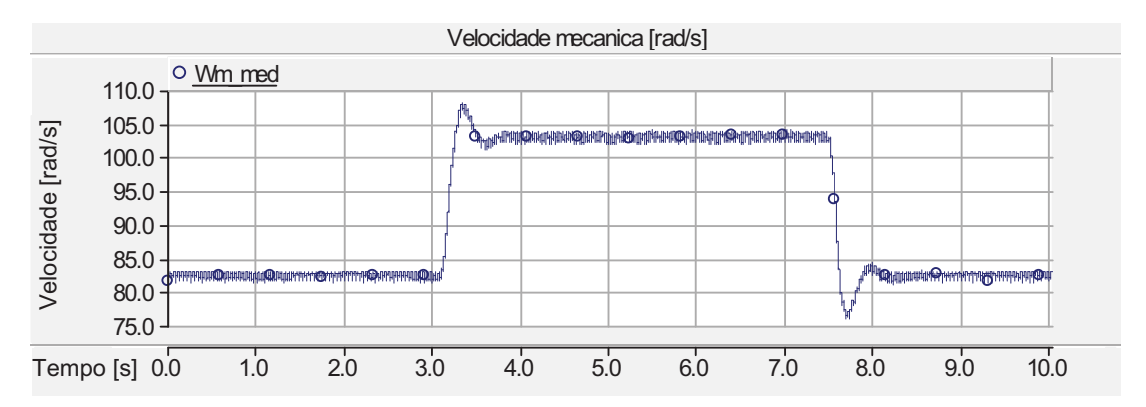

Figura 5.45: Malha de controle de potência: velocidade mecânica [rad/s].

A figura 5.46 mostra os valores de referência e medido da corrente da Máquina de Controle para manter as potências ativa e reativa da Máquina de Potência constantes. Observa-se na figura 5.47 o ajuste da freqüência da Máquina de Controle para compensar a variação da velocidade.

O controle das potências ativa e reativa da Máquina de Potência pode ser visto na figura 5.48. Observa-se que a variação da velocidade não interfere no controle das potências da Máquina de Potência. Com as potências da Máquina de Potência constantes, a Máquina de Controle absorve toda a variação de potência devido à alteração do referencial de velocidade conforme mostrado na figura 5.49.

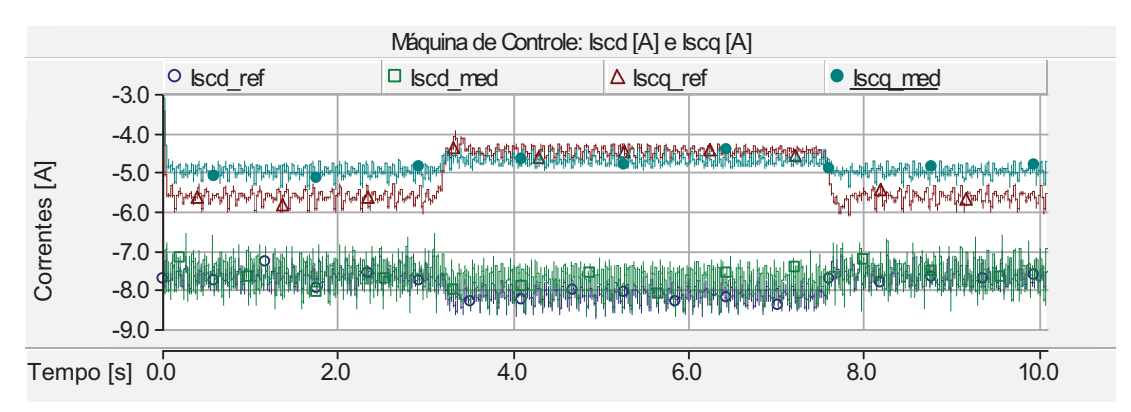

Figura 5.46: Malha de controle de potência: correntes do estator da Máquina de Controle.

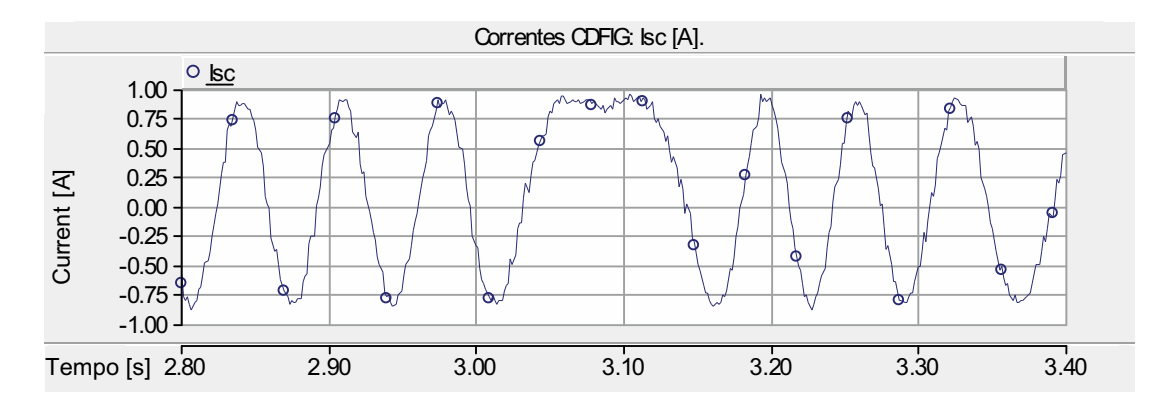

Figura 5.47: Malha de controle de potência: corrente do estator da Máquina de Controle (fase A).

#### **Variação da Potência Reativa**

Neste experimento a referência de potência ativa da CDFIM foi ajustada para −600 *W* e a potência reativa foi inicialmente ajustada para 0*,* 0 *var* e durante o intervalo de 3*,* 5 segundos a 8*,* 5 segundos foi ajustada para −300 *var*. A figura 5.50 mostra os valores de referência e medido da corrente da Máquina de Controle. A figura 5.51 mostra o valor de referência e medido para as potências ativa e reativa. Observa-se o desacoplamento entre as potências.

### **5.4 Conclusão**

Neste capítulo foi apresentado o protótipo desenvolvido para a validação do comportamento dinâmico da CDFIM e os resultados experimentais com ênfase no controle

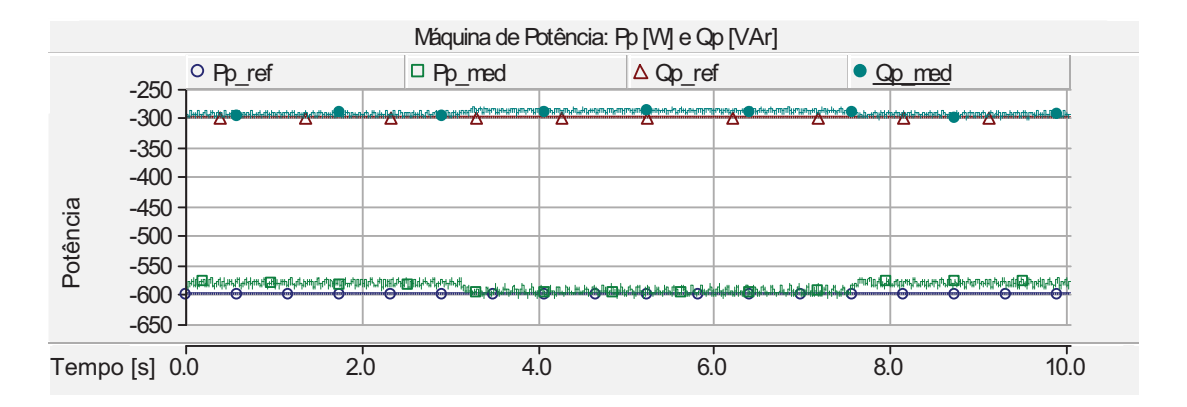

Figura 5.48: Malha de controle de potência: potência ativa e reativa da Máquina de Potência.

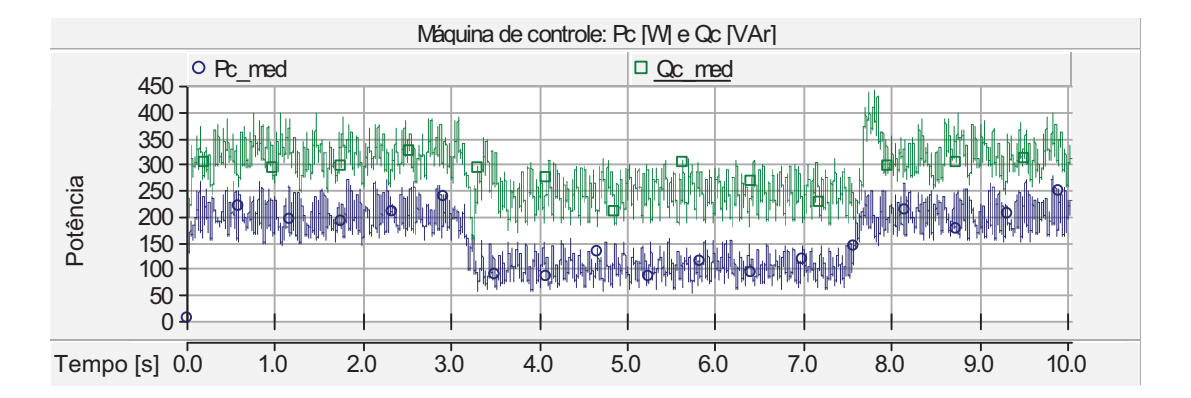

Figura 5.49: Malha de controle de potência: potência ativa e reativa da Máquina de Controle.

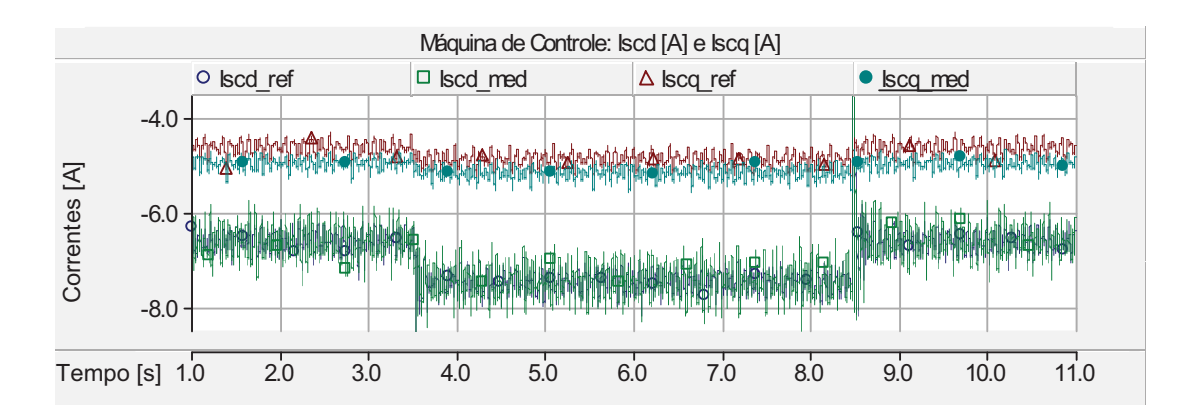

Figura 5.50: Malha de controle de potência: correntes do estator da Máquina de Controle.

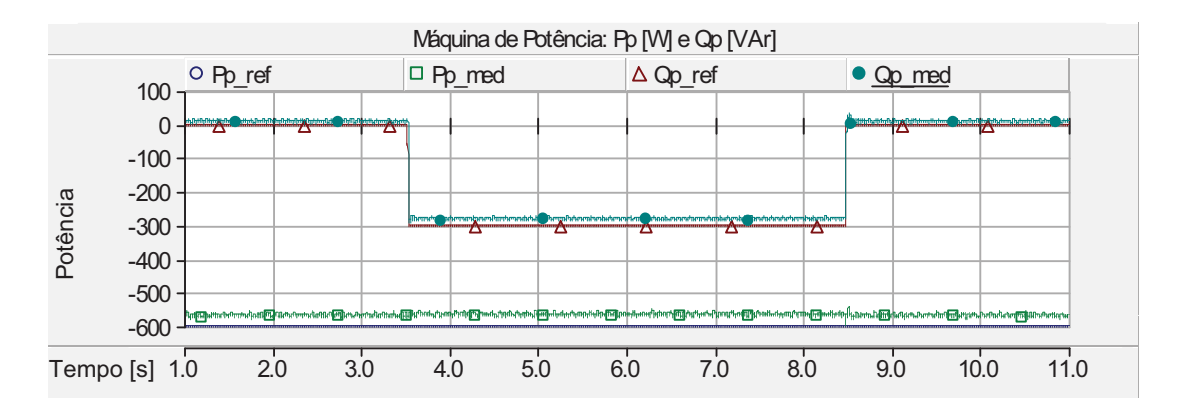

Figura 5.51: Malha de controle de potência: potências ativa e reativa da Máquina de Potência.

vetorial por orientação segundo o fluxo do estator. Os resultados experimentais foram separados em três partes: malha de controle de corrente, malha de controle de velocidade e malha de controle de potência.

A malha de controle de corrente apresentou um bom desempenho dinâmico, com respostas rápidas as variações do referencial de corrente. Observa-se que as componentes de corrente de eixo direto e em quadratura desta malha estão desacopladas entre si. A malha de controle de corrente comprovou que a corrente de eixo direto e em quadratura da Máquina de Controle atua diretamente nas potências reativa e ativa da Máquina de Potência, respectivamente.

A malha de controle de velocidade apresentou um comportamento satisfatório perante as variações de velocidade e conjugado eletromagnético. A resposta transitória perante a variação do conjugado eletromagnético mostrou que a distribuição da potência entre as máquinas ocorreu de forma proporcional as freqüências envolvidas. O controle de velocidade está diretamente ligado ao eixo em quadratura da corrente.

A malha de controle de potência apresentou um resultado satisfatório para o controle das potências ativa e reativa. Os resultados experimentais comprovaram que a potência ativa está diretamente ligada a corrente da Máquina de Controle pelo eixo em quadratura, enquanto a potência reativa ao eixo direto.

A técnica de controle vetorial por orientação segundo o fluxo do estator apresentou ser uma forma eficiente para o controle da CDFIM. A CDFIM associada ao controle vetorial para aplicações em sistema de geração à velocidade variável apresenta ser uma boa opção, pois associa as vantagens da máquina de indução de dupla alimentação com a vantagem da ausência das escovas tornando o sistema mais robusto.

### **Capítulo 6**

## **Conclusões e Propostas de Continuidade**

#### **6.1 Conclusões**

Os resultados das simulações da máquina de indução de dupla alimentação em cascata (CDFIM) acionada a partir da técnica de controle vetorial por orientação segundo o fluxo do estator demonstrou que os requisitos de eficiência e robustez foram atendidos. A aplicação desta máquina em sistemas de geração eólica apresenta as vantagens abaixo:

- Robustez superior quando comparado com o motor de indução de rotor bobinado devido à ausência das escovas;
- Baixo custos de intervenções para manutenção devido à ausência das escovas;
- Utilização de um conversor de frequência com potência reduzida para alimentar apenas a Máquina de Controle, reduzindo os custos de instalação;
- Redução do peso, volume e das perdas mecânicas da caixa multiplicadora de velocidade devido à combinação dos pares de pólos das máquinas, resultando numa baixa velocidade mecânica. Dependendo da combinação do números de pólos existe a possibilidade da eliminação da caixa multiplicadora;
- Possibilidade de controle independente das potências ativa e reativa;
- Flexibilidade na regulação de velocidade compatível com o gerador de indução de rotor bobinado.

Os resultados experimentais comprovaram e validaram os resultados das simulações. Ficou comprovado que o controle da potência ativa da Máquina de Potência está diretamente relacionada com à componente de eixo em quadratura da corrente do estator da Máquina de Controle, enquanto a potência reativa está diretamente relacionada com à componente de eixo direto da corrente da Máquina de Controle. A inclusão do termo de *feedforword* no eixo em quadratura da corrente garantiu o desacoplamento da máquina, proporcionando o controle das potências ativa e reativa de forma independentes.

Destaca-se neste trabalho o desenvolvimento de uma bancada experimental para o estudo das técnicas de controle da CDFIM. A estrutura de aquisição de dados (tensão, corrente, velocidade e conjugado) mostrou-se eficiente e flexível para a utilização em outras possíveis configurações. O DSP utilizado comprovou ser uma poderosa ferramenta para o desenvolvimento e testes de novas técnicas de controle.

#### **6.2 Propostas de Continuidade**

Sugere-se como proposta de continuidade e trabalhos futuros os seguintes ações:

- Adiquirir um hadware mais robusto para a implementação das técnicas de controle;
- Comparar as características dinâmicas entre a CDFIM e BDFIM;
- Estudar e comprovar experimentalmente novas técnicas de controle da CDFIM;
- Comprovar experimentalmente a utilização da CDFIM em sistemas eólicos;
- Investigar a viabilidade econômica da exclusão da caixa multiplicadora de velocidade;
- Estudar as aplicações e utilização da CDFIM tanto como motor e gerador;
- Estudar as influências das condições de *ride-through* impostas pela agências reguladoras.

### **Apêndice A**

.

## **Parâmetros da DFIM (simulação)**

**POTÊNCIA** 3 HP **TENSÃO** 220 V **VELOCIDADE** 175,0 rad/s **CORRENTE** 9 A **PAR DE PÓLOS** 2 **RESISTÊNCIA DO ESTATOR** 0,7 Ω **RESISTÊNCIA DO ROTOR** 1,0 Ω **INDUTÂNCIA PROPRIA DO ESTATOR** 5,21 *mH* **INDUTÂNCIA PROPRIA DO ROTOR** 5,21 *mH* **INDUTÂNCIA MUTUA** 65,45 *mH* **MOMENTO DE INÉRCIA** 0,05 *Kg.m*<sup>2</sup> **COEFICIENTE DE ATRITO** 0,01 *N.m.s/rad*

### **Apêndice B**

# **Parâmetros da CDFIM (experimental)**

- **POTÊNCIA** 6 cv
- **POTÊNCIA MÁQUINA DE POTÊNCIA** 3 cv
- **POTÊNCIA MÁQUINA DE CONTROLE** 3 cv
- **PARES DE PÓLOS DA MÁQUINA DE POTÊNCIA** 2 pares
- **PARES DE PÓLOS DA MÁQUINA DE CONTROLE** 2 pares
	- **VELOCIDADE SÍNCRONA NATURAL** 900 rpm
		- **TENSÃO NOMINAL** 220 V
- **CORRENTE DA MÁQUINA DE POTÊNCIA (ESTATOR)** 10,9 A
- **CORRENTE DA MÁQUINA DE CONTROLE (ESTATOR)** 10,9 A
	- **CORRENTE NOMINAL (ROTOR)** 13,4 A
- **RESISTÊNCIA DO ESTATOR DA MÁQUINA DE POTÊNCIA** 0,861 Ω
- **RESISTÊNCIA DO ESTATOR DA MÁQUINA DE CONTROLE** 0,861 Ω
	- **RESISTÊNCIA DO ROTOR** 0,963 Ω
- **INDUTÂNCIA DE DISPERSÃO DA MÁQUINA DE POTÊNCIA** 4,631 *mH*
- **INDUTÂNCIA DE DISPERSÃO DA MÁQUINA DE CONTROLE** 4,631 *mH*
	- **INDUTÂNCIA DE DISPERSÃO DO ROTOR** 9,015 *mH*
		- **INDUTÂNCIA MÚTUA** 73,049 *mH*
		- **COEFICIENTE DE ATRITO** 0,02 *N.m.s/rad*

### **Apêndice C**

# **CDFIM - Implementação em ambiente** *PSCAD/EMTDCTM*

Para o estudo do comportamento dinâmico da máquina de indução duplamente alimentada em cascata foi desenvolvido um modelo computacional em ambiente  $PSCAD/EMTDC^{TM}$ . Este modelo é apresentado na figura C.1 em conjunto com seus principais sub-blocos: "Fluxo", "Corrente"e "Conjugado".

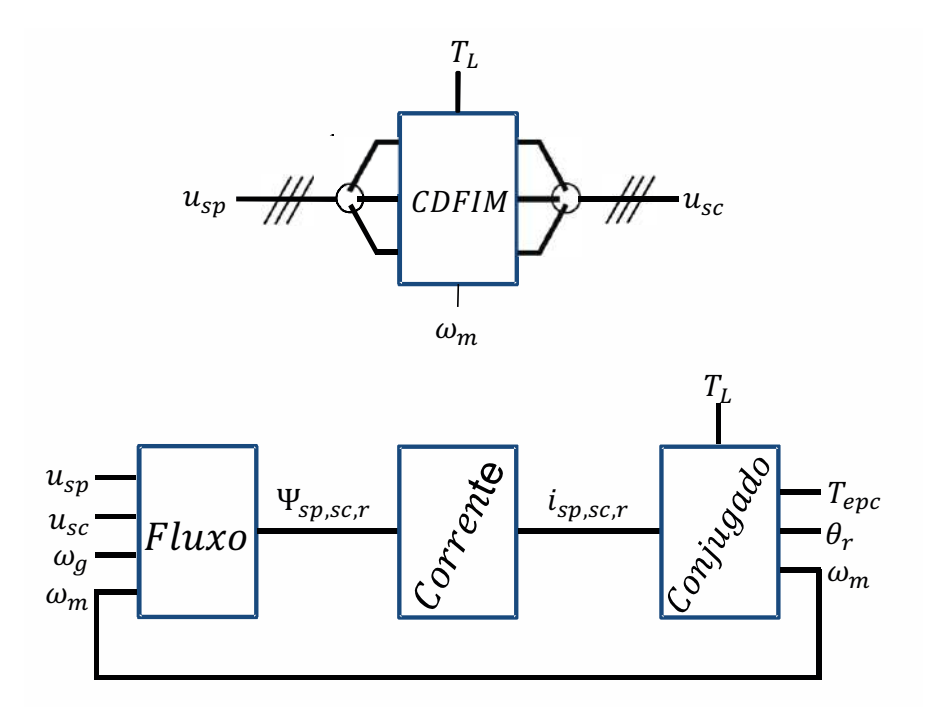

Figura C.1: Modelo computacional da CDFIM: a) Modelo da CDFIM; b) Blocos do modelo: Fluxo, Corrente e Conjugado.

O sub-bloco "Fluxo"representa o modelo da máquina num sistema de referência genérico em função dos fluxos e de suas derivadas conforme apresentado na equação C.1. Este sistema é obtido através da manipulação das equações do modelo

matemático da CDFIM (equações 3.22 a 3.27).

A partir dos valores dos fluxos obtidos no sub-bloco "Fluxo", pode-se calcular as correntes da CDFIM conforme equação C.2. Esta equação está representada pelo sub-bloco "Corrente"

A dinâmica da máquina (equações 3.31 e 3.32) está representada no sub-bloco "Conjugado".

sendo as constantes "A", "B"<br/>e "C"<br/>dadas por:

$$
A = \frac{L_{mp}}{L_{sp}}; \qquad \qquad B = \frac{L_{mc}}{L_{sc}}; \qquad \qquad C = L_r - \frac{L_{mp}}{A} - \frac{L_{mc}}{B} \qquad \qquad \text{(C.3)}
$$

**Variáveis de estado:** fluxos dos estatores das máquinas de potência <sup>e</sup> controle <sup>e</sup> os fluxos do rotor.

$$
\begin{bmatrix}\n\frac{d\psi_{spd}}{dt} \\
\frac{d\psi_{spq}}{dt} \\
\frac{d\psi_{sgd}}{dt} \\
\frac{d\psi_{scq}}{dt} \\
\frac{d\psi_{scq}}{dt} \\
\frac{d\psi_{rd}}{dt}\n\end{bmatrix} = \begin{bmatrix}\n-\left(\frac{R_{sp}}{L_{sp}} + \frac{A^2 R_{sp}}{C}\right) & \omega_g & \frac{ABR_{sp}}{c} & 0 & \frac{ABR_{sp}}{c} & 0 \\
\omega_g & -\left(\frac{R_{sp}}{L_{sp}} + \frac{A^2 R_{sp}}{C}\right) & 0 & \frac{ABR_{sp}}{c} & 0 & \frac{ABR_{sp}}{c} \\
0 & \frac{ABR_{sc}}{c} & 0 & -\left(\frac{R_{sc}}{L_{sc}} + \frac{B^2 R_{sc}}{C}\right) & \omega_g - (P_p + P_c)\omega_m & -\frac{BR_{sc}}{c} & 0 \\
\frac{d\psi_{scq}}{dt} & \frac{d\psi_{rd}}{dt} & 0 & -\frac{BR_{sc}}{c} & 0 & -\frac{BR_{sc}}{c} \\
\frac{d\psi_{rd}}{dt} & 0 & \frac{AB}{c} & \omega_g - \frac{BR_r}{c} & 0 & \omega_g - P_p\omega_m & 0\n\end{bmatrix} \begin{bmatrix}\n\psi_{spq} \\
\psi_{spq} \\
\psi_{scq} \\
\psi_{scq} \\
\psi_{cd} \\
\psi_{rd} \\
\psi_{rq}\n\end{bmatrix} + \begin{bmatrix}\nu_{spd} \\
u_{spd} \\
u_{scq} \\
u_{scq} \\
0\n\end{bmatrix}
$$
\n( C.1)

#### **Obtenção das correntes dos estatores <sup>e</sup> rotor <sup>a</sup> partir dos fluxos**

$$
\begin{bmatrix}\ni_{spd} \\
i_{spq} \\
i_{scd} \\
i_{scd} \\
i_{rd} \\
i_{rd} \\
i_{rq}\n\end{bmatrix} = \begin{bmatrix}\n\left(\frac{1}{L_{sp}} + \frac{A^2}{C}\right) & 0 & \frac{-AB}{C} & 0 & \frac{-A}{C} & 0 \\
0 & \left(\frac{1}{L_{sp}} + \frac{A^2}{C}\right) & 0 & \frac{-AB}{C} & 0 & \frac{-A}{C} \\
\frac{-AB}{C} & 0 & \left(\frac{1}{L_{sc}} + \frac{B^2}{C}\right) & 0 & \frac{B}{C} & 0 \\
i_{rd} & 0 & \left(\frac{1}{L_{sc}} + \frac{B^2}{C}\right) & 0 & \frac{B}{C} & 0 \\
i_{rq} & 0 & \frac{B}{C} & 0 & \frac{1}{C}\n\end{bmatrix}\n\begin{bmatrix}\n\psi_{spd} \\
\psi_{spq} \\
\psi_{scd} \\
\psi_{rd} \\
\psi_{rd} \\
\psi_{rq}\n\end{bmatrix}
$$
\n(C.2)

### **Apêndice D**

### **Sensor de Velocidade**

**MODELO** E3A1A-1024-TTL-5V **FABRICANTE** S&E Instrumentos de Testes e Medição Ltda **TIPO DE MONTAGEM** Ponta de eixo frontal, 8mm x 22mm (DxC) **VEDAÇÃO** Sem retentor de vedação IP61 **FORMA DE CONEXÃO** Saída de cabo direto (2m) *N<sup>o</sup>* **DE PULSOS** 1*.*024 **TIPO DE SAÍDA TTL<br>ALIMENTAÇÃO** 5 V  $ALIMENTACÃO$ **MOMENTO DE INERCIA** 25 *gf/cm*<sup>2</sup> **VELOCIDADE MÁXIMA** 6*.*000 RPM

### **Apêndice E**

### **Sensor de Torque**

**MODELO** T22

**TORQUE NOMINAL VELOCIDADE NOMINAL** 16*.*000 RPM **TIPO DE MEDIÇÃO** Sem contato **CLASSE DE PRECISÃO** 0*.*5 **ALIMENTAÇÃO** 11*.*5 *. . .* 30*V* **SINAL DE SAÍDA**  $\pm 5e10 \pm 8mA$ 

**FABRICANTE** Hottinger Baldwin Messtechnik GmbH **TIPO DE MONTAGEM** Eixo transversal com duas pontas **TORQUE NOMINAL** 100 N.m

### **Apêndice F**

### **Sensor de Tensão**

**MODELO** LV20-P **FABRICANTE** LEM **FAIXA DE MEDIÇÃO DE TENSÃO** 10 *. . .* 500*V* **CORRENTE NOMINAL PRIMÁRIO** 10*mA*(*r.m.s*) **FAIXA DE MEDIÇÃO DE CORRENTE** 0 *. . .* ± 14*mA* **RELAÇÃO** 2500 : 1000 **ALIMENTAÇÃO** 12 *. . .* 15*v* **CLASSE DE PRECISÃO**  $12...15v \rightarrow \pm 1.1\%$ 

## **Apêndice G**

## **Sensor de Corrente**

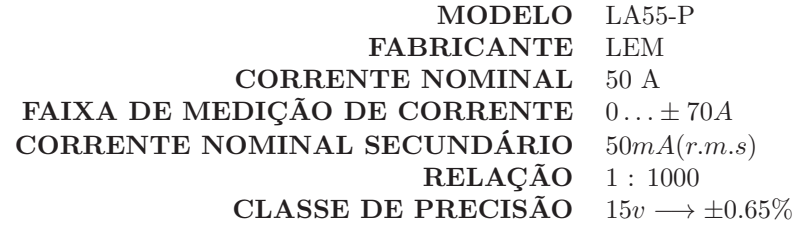

### **Referências Bibliográficas**

- [1] MME. "Balanço de Energia Útil BEU 2005". Ministério de Minas e Energia BEU 2005, 2005. Brasília / DF.
- [2] PROINFA. "home page: www.proinfa.gov,br". Junho 2012.
- [3] MULLER, S., DEICKE, M., DE DONCKER, R. "Doubly fed induction generator systems for wind turbines", *Industry Applications Magazine, IEEE*, v. 8, n. 3, pp. 26 –33, may/jun 2002. ISSN: 1077-2618. doi: 10.1109/2943.999610.
- [4] CARLSON, R., VOLTOLINI, H., RUNCOS, F., et al. "Performance Analysis with Power Factor Compensation of a 75 kW Brushless Doubly Fed Induction Generator Prototype". In: *Electric Machines Drives Conference, 2007. IEMDC '07. IEEE International*, v. 2, pp. 1502–1507, May 2007. doi: 10.1109/IEMDC.2007.383650.
- [5] GOWAID, I., ABDEL-KHALIK, A., MASSOUD, A., et al. "Ride-Through Capability of Grid-Connected Brushless Cascade DFIG Wind Turbines in Faulty Grid Conditions - A Comparative Study", *Sustainable Energy, IEEE Transactions on*, v. 4, n. 4, pp. 1002–1015, Oct 2013. ISSN: 1949- 3029. doi: 10.1109/TSTE.2013.2261830.
- [6] KATO, S., HOSHI, N., OGUCHI, K. "Small-scale hydropower", *Industry Applications Magazine, IEEE*, v. 9, n. 4, pp. 32 –38, july-aug. 2003. ISSN: 1077-2618. doi: 10.1109/MIA.2003.1206914.
- [7] ADAMOWICZ, M., STRZELECKI, R. "Cascaded doubly fed induction generator for mini and micro power plants connected to grid". In: *Power Electronics and Motion Control Conference, 2008. EPE-PEMC 2008. 13th*, pp. 1729 –1733, sept. 2008. doi: 10.1109/EPEPEMC.2008.4635516.
- [8] GORTI, B., ZHOU, D., SPEE, R., et al. "Development of a brushless doublyfed machine for a limited-speed pump drive in a waste-water treatment

plant". In: *Industry Applications Society Annual Meeting, 1994., Conference Record of the 1994 IEEE*, pp. 523 –529 vol.1, oct 1994. doi: 10.1109/IAS.1994.345469.

- [9] WALLACE, A., SPEE, R., ALEXANDER, G. "The brushless doubly-fed motor as a limited-speed-range pump drive". In: *Industrial Electronics, 1993. Conference Proceedings, ISIE'93 - Budapest., IEEE International Symposium on*, pp. 33 –37, 1993. doi: 10.1109/ISIE.1993.268819.
- [10] SHAO, S., ABDI, E., MCMAHON, R. "Low-Cost Variable Speed Drive Based on a Brushless Doubly-Fed Motor and a Fractional Unidirectional Converter", *Industrial Electronics, IEEE Transactions on*, v. 59, n. 1, pp. 317 –325, jan. 2012. ISSN: 0278-0046. doi: 10.1109/TIE.2011.2138672.
- [11] LEONHARD, W. *Control of Eletrical Drives*. Springer Verlag, 2001. ISBN: 978-3-540-41820-7.
- [12] STEINMETZ, C. P. "Operating alternating motors", *US Patent*, , n. 5873401897, pp. 10, 1897.
- [13] LTD., S. B. . C., LYDALL., F. "Improvements in polyphase induction motors". British Patent No.: 16839, July 1902.
- [14] HUNT, L. "A new type of induction motor", *Electrical Engineers, Journal of the Institution of*, v. 39, n. 186, pp. 648 –667, september 1907. doi: 10.1049/jiee-1.1907.0074.
- [15] HUNT, L. "The Cascade Induction Motor", *Electrical Engineers, Journal of the Institution of*, pp. 406 –426, February 1914.
- [16] CREEDY, F. "Some developments in multi-speed cascade induction motors", *Electrical Engineers, Journal of the Institution of*, v. 59, n. 301, pp. 511 –532, may 1921. doi: 10.1049/jiee-1.1921.0036.
- [17] COTTON, H. "The operation of induction motors in cascade", *Electrical Engineers, Journal of the Institution of*, v. 61, n. 315, pp. 284 –293, february 1923. doi: 10.1049/jiee-1.1923.0031.
- [18] ARNOLD, A. "The Two-Speed Cascade Induction Motor", *Electrical Engineers, Journal of the Institution of*, v. 63, n. 347, pp. 1115 –1122, november 1925. doi: 10.1049/jiee-1.1925.0130.
- [19] LUND, F. "A new method of dealing with the rotor windings of the cascade motor", *Electrical Engineers, Journal of the Institution of*, v. 66, n. 374, pp. 227 –236, february 1928. doi: 10.1049/jiee-1.1928.0015.
- [20] SMITH, B. "Theory and Performance of a Twin Stator Induction Machine", *Power Apparatus and Systems, IEEE Transactions on*, v. PAS-85, n. 2, pp. 123–131, feb. 1966. ISSN: 0018-9510. doi: 10.1109/TPAS.1966.291548.
- [21] SMITH, B. "Synchronous Behavior of Doubly Fed Twin Stator Induction Machine", *Power Apparatus and Systems, IEEE Transactions on*, v. PAS-86, n. 10, pp. 1227 –1236, oct. 1967. ISSN: 0018-9510. doi: 10.1109/TPAS.1967.291897.
- [22] BROADWAY, A., BURBRIDGE, L. "Self-cascaded machine: a low-speed motor or high-frequency brushless alternator", *Electrical Engineers, Proceedings of the Institution of*, v. 117, n. 7, pp. 1277 –1290, july 1970. ISSN: 0020-3270. doi: 10.1049/piee.1970.0247.
- [23] BROADWAY, A. "Cageless induction machine", *Electrical Engineers, Proceedings of the Institution of*, v. 118, n. 11, pp. 1593 –1600, november 1971. ISSN: 0020-3270. doi: 10.1049/piee.1971.0290.
- [24] BROADWAY, A., COOK, B., NEAL, P. "Brushless cascade alternator", *Electrical Engineers, Proceedings of the Institution of*, v. 121, n. 12, pp. 1529 –1535, december 1974. ISSN: 0020-3270. doi: 10.1049/piee.1974.0317.
- [25] KUSKO, A., SOMUAH, C. B. "Speed Control of a Single-Frame Cascade Induction Motor with Slip-Power Pump Back", *Industry Applications, IEEE Transactions on*, v. IA-14, n. 2, pp. 97 –105, march 1978. ISSN: 0093-9994. doi: 10.1109/TIA.1978.4503502.
- [26] COOK, C., SMITH, B. "Stability and stabilisation of doubly-fed single-frame cascade induction machines", *Electrical Engineers, Proceedings of the Institution of*, v. 126, n. 11, pp. 1168 –1174, november 1979. ISSN: 0020-3270. doi: 10.1049/piee.1979.0199.
- [27] COOK, C., SMITH, B. "Effects of machine parameter values on dynamic response and stability regions of doubly-fed cascade induction machines", *Electric Power Applications, IEE Proceedings B*, v. 130, n. 2, pp. 137 –142, march 1983. ISSN: 0143-7038. doi: 10.1049/ip-b:19830020.
- [28] SHIBATA, F., KOHRIN, T. "A Brushless, Self-Excited Polyphase Synchronous Generator", *Power Apparatus and Systems, IEEE Transactions on*, v. PAS-102, n. 8, pp. 2413 –2419, aug. 1983. ISSN: 0018-9510. doi: 10.1109/TPAS.1983.317740.
- [29] SHIBATA, F., TAKA, K. "Speed Control System for Brushless Cascade Induction Motors in Control Range of Slips S1>1 and S2>1", *Power Engineering Review, IEEE*, v. PER-7, n. 6, pp. 43 –44, june 1987. ISSN: 0272-1724. doi: 10.1109/MPER.1987.5527127.
- [30] SPEE, R., WALLACE, A., LAUW, H. "Performance simulation of brushless doubly-fed adjustable speed drives". In: *Industry Applications Society Annual Meeting, 1989., Conference Record of the 1989 IEEE*, pp. 738 –743 vol.1, oct. 1989. doi: 10.1109/IAS.1989.96730.
- [31] WALLACE, A., SPEE, R., LAUW, H. "Dynamic modeling of brushless doublyfed machines". In: *Industry Applications Society Annual Meeting, 1989., Conference Record of the 1989 IEEE*, pp. 329 –334 vol.1, oct. 1989. doi: 10.1109/IAS.1989.96672.
- [32] ROCHELLE, P., SPEE, R., WALLACE, A. "The effect of stator winding configuration on the performance of brushless doubly-fed machines in adjustable speed drives". In: *Industry Applications Society Annual Meeting, 1990., Conference Record of the 1990 IEEE*, pp. 331 –337 vol.1, oct. 1990. doi: 10.1109/IAS.1990.152206.
- [33] FERREIRA, A. C. "Brushless Doubly-fed Induction Machine : Operating Characteristics And Applications", *Eletrônica de Potência-SOBRAEP*, pp. 42–48, june 2003.
- [34] VOLTOLINI, H., CARLSON, R., RÜNCOS, F. "A Study About The Power Flow In Brushless Doubly Fed Asynchronous Generators For Wind Power Systems", *Eletrônica de Potência-SOBRAEP*, pp. 85–92, july 2006.
- [35] FERREIRA, A., STEPHAN, R., LIMA, D., et al. "Operating points of a doubly fed cascaded induction machine". In: *Power Electronics Conference, 2009. COBEP '09. Brazilian*, pp. 124 –129, 27 2009-oct. 1 2009. doi: 10.1109/COBEP.2009.5347747.
- [36] LIMA, D., LESSA, F., FERREIRA, A., et al. "Steady state analysis of the Doubly Fed Cascaded Induction Machine". In: *Industry Applications (IN-DUSCON), 2010 9th IEEE/IAS International Conference on*, pp. 1 –4, nov. 2010. doi: 10.1109/INDUSCON.2010.5739947.
- [37] SILVA, J. B. *Modelagem e simulação da máquina de indução de dupla alimentação em cascata sem escovas*. Ph.sc., COPPE - Universidade Federal do Estado do Rio de Janeiro, Setembro 2009.
- [38] NEVES, F. L., VASCONCELOS, C. H. S., LIMA, D. B., et al. "Steady State Operating Points of The Doubly Fed Cascaded Induction Machine", *Eletrônica de Potência-SOBRAEP*, v. 17, n. 1, pp. 466–473, fevereiro 2012.
- [39] JALLALI, F., BOUZIDI, B., EL BADSI, B., et al. "On the steady-state characteristics of cascaded doubly-fed induction machines: Potentialities of integration in wind generating systems". In: *Ecological Vehicles and Renewable Energies (EVER), 2013 8th International Conference and Exhibition on*, pp. 1–10, March 2013. doi: 10.1109/EVER.2013.6521635.
- [40] ESFANDIARI, G., EBRAHIMI, M., TABESH, A., et al. "Dynamic Modeling and Analysis of Cascaded DFIMs in an Arbitrary Reference Frame", *Energy Conversion, IEEE Transactions on*, v. 30, n. 3, pp. 999–1007, Sept 2015. ISSN: 0885-8969. doi: 10.1109/TEC.2015.2416273.
- [41] ORTMEYER, T., BORGER, W. "Control of Control of Cascaded Doubly Fed Machines for Generator Applications", *Power Apparatus and Systems, IEEE Transactions on*, v. PAS-103, n. 9, pp. 2564 –2571, sept. 1984. ISSN: 0018-9510. doi: 10.1109/TPAS.1984.318424.
- [42] LI, R., WALLACE, A., SPEE, R. "Dynamic simulation of brushless doubly-fed machines", *Energy Conversion, IEEE Transactions on*, v. 6, n. 3, pp. 445 –452, sep 1991. ISSN: 0885-8969. doi: 10.1109/60.84320.
- [43] LI, R., WALLACE, A., SPEE, R., et al. "Two-axis model development of cagerotor brushless doubly-fed machines", *Energy Conversion, IEEE Transactions on*, v. 6, n. 3, pp. 453 –460, sept. 1991. ISSN: 0885-8969. doi: 10.1109/60.84321.
- [44] LI, R., SPEE, R., WALLACE, A., et al. "Synchronous drive performance of brushless doubly-fed motors". In: *Industry Applications Society Annual Meeting, 1992., Conference Record of the 1992 IEEE*, pp. 631 –638 vol.1, oct 1992. doi: 10.1109/IAS.1992.244336.
- [45] RAMCHANDRAN, A., ALEXANDER, G., SPEE, R. "Off-line parameter estimation for the doubly-fed machine". In: *Industrial Electronics, Control, Instrumentation, and Automation, 1992. Power Electronics and Motion Control., Proceedings of the 1992 International Conference on*, pp. 1294 –1298 vol.3, nov 1992. doi: 10.1109/IECON.1992.254417.
- [46] RAMCHANDRAN, A., ALEXANDER, G. "Frequency-domain parameter estimation for the brushless doubly-fed machine". In: *Power Conversion*

*Conference, 1993. Yokohama 1993., Conference Record of the*, pp. 346 –351, april 1993. doi: 10.1109/PCCON.1993.264159.

- [47] ZHOU, D., SPEE, R., WALLACE, A. "Laboratory control implementations for doubly-fed machines". In: *Industrial Electronics, Control, and Instrumentation, 1993. Proceedings of the IECON '93., International Conference on*, pp. 1181 –1186 vol.2, nov 1993. doi: 10.1109/IECON.1993.339234.
- [48] GORTI, B., ALEXANDER, G., SPEE, R. "Power balance considerations for brushless doubly-fed machines", *Energy Conversion, IEEE Transactions on*, v. 11, n. 4, pp. 687 –692, dec 1996. ISSN: 0885-8969. doi: 10.1109/60.556363.
- [49] BRASSFIELD, W., SPEE, R., HABETLER, T. "Direct torque control for brushless doubly-fed machines", *Industry Applications, IEEE Transactions on*, v. 32, n. 5, pp. 1098 –1104, sep/oct 1996. ISSN: 0093-9994. doi: 10.1109/28.536871.
- [50] FERREIRA, A. C. *Analysis of the Brushless Doubly-Fed Induction Machine*. Ph.d., University of Cambridge, 1996.
- [51] FERREIRA, A., WILLIAMSON, S. "Time-stepping finite-element analysis of brushless doubly fed machine taking iron loss and saturation into account", *Industry Applications, IEEE Transactions on*, v. 35, n. 3, pp. 583 –588, may/jun 1999. ISSN: 0093-9994. doi: 10.1109/28.767006.
- [52] ZHOU, D., SPEE, R., ALEXANDER, G. "Experimental evaluation of a rotor flux oriented control algorithm for brushless doubly-fed machines". In: *Power Electronics Specialists Conference, 1996. PESC '96 Record., 27th Annual IEEE*, v. 1, pp. 913 –919 vol.1, jun 1996. doi: 10.1109/PESC.1996.548690.
- [53] BOGER, M., WALLACE, A., SPEE, R., et al. "General pole number model of the brushless doubly-fed machine", *Industry Applications, IEEE Transactions on*, v. 31, n. 5, pp. 1022 –1028, sep/oct 1995. ISSN: 0093-9994. doi: 10.1109/28.464515.
- [54] BOGER, M. S. *Aspects of Brushless Doubly-Fed Induction Machines*. Ph.d., University of Cambridge, 1997.
- [55] WILLIAMSON, S., FERREIRA, A., WALLACE, A. "Generalised theory of the brushless doubly-fed machine. I. Analysis", *Electric Power Applications, IEE Proceedings -*, v. 144, n. 2, pp. 111 –122, mar 1997. ISSN: 1350-2352. doi: 10.1049/ip-epa:19971051.
- [56] WILLIAMSON, S., FERREIRA, A. "Generalised theory of the brushless doubly-fed machine. 2. Model verification and performance", *Electric Power Applications, IEE Proceedings -*, v. 144, n. 2, pp. 123 –129, mar 1997. ISSN: 1350-2352. doi: 10.1049/ip-epa:19971052.
- [57] WILLIAMSON, S., BOGER, M. "Impact of inter-bar currents on the performance of the brushless doubly fed motor", *Industry Applications, IEEE Transactions on*, v. 35, n. 2, pp. 453 –460, mar/apr 1999. ISSN: 0093-9994. doi: 10.1109/28.753641.
- [58] KOCH, B., SPEE, R., CLEVER, B. "A comparison of stack preparation methods for bar insulation in diecast rotors". In: *Industry Applications Conference, 1997. Thirty-Second IAS Annual Meeting, IAS '97., Conference Record of the 1997 IEEE*, v. 1, pp. 182 –187 vol.1, oct 1997. doi: 10.1109/IAS.1997.643025.
- [59] HOPFENSPERGER, B., ATKINSON, D., LAKIN, R. "Stator flux oriented control of a cascaded doubly-fed induction machine", *Electric Power Applications, IEE Proceedings -*, v. 146, n. 6, pp. 597 –605, nov 1999. ISSN: 1350-2352. doi: 10.1049/ip-epa:19990590.
- [60] HOPFENSPERGER, B., ATKINSON, D., LAKIN, R. "Stator-flux-oriented control of a doubly-fed induction machine with and without position encoder", *Electric Power Applications, IEE Proceedings -*, v. 147, n. 4, pp. 241 –250, jul 2000. ISSN: 1350-2352. doi: 10.1049/ip-epa:20000442.
- [61] HOPFENSPERGER, B., ATKINSON, D., LAKIN, R. "Combined magnetising flux oriented control of the cascaded doubly-fed induction machine", *Electric Power Applications, IEE Proceedings -*, v. 148, n. 4, pp. 354 –362, jul 2001. ISSN: 1350-2352. doi: 10.1049/ip-epa:20010409.
- [62] ATKINSON, D., HOPFENSPERGER, B. "Vector control of cascaded induction motors". In: *Advances in Induction Motor Control (Ref. No. 2000/072), IEE Seminar*, pp. 4/1 –4/6, 2000. doi: 10.1049/ic:20000384.
- [63] ROBERTS, P. C. *A Study of Brushless Doubly-Fed (Induction) Machines*. Ph.d., University of Cambridge, September 2005.
- [64] VASCONCELOS, C. H. S., STEPHAN, R. M., FERREIRA, A. C. "Stator Flux Orientation Control of the Cascaded Doubly Fed Induction Machine". In: *Industrial Electronics (ISIE), 2015 IEEE International Symposium on*, pp. 596–601, June 2015.
- [65] SONGJIANG, B., YIKANG, H., HUI, Z. "Modeling and operation analysis of the cascade brushless doubly-fed machine". In: *Electrical Machines and Systems, 2001. ICEMS 2001. Proceedings of the Fifth International Conference on*, v. 2, pp. 942 –945 vol.2, aug 2001. doi: 10.1109/ICEMS.2001.971834.
- [66] LI, Q., PAN, Z. "The modeling and simulation of brushless doubly-fed generator of wind power generation system". In: *Power Electronics and Drive Systems, 2001. Proceedings., 2001 4th IEEE International Conference on*, v. 2, pp. 811 – 814 vol.2, oct. 2001. doi: 10.1109/PEDS.2001.975423.
- [67] HANSEN, L. H., HELLE, L., BLAABJERG, F. E. A. *Conceptual survey of generators and power electronics for wind turbines*. Roskilde, Denmark, 2001.
- [68] BURTON, T., SHARPE, D., JENKINS, N., et al. *Wind Energy Handbook*. Chichester, England, 2001. ISBN: 0-471-48997-2.
- [69] LAZKANO, A., REDONDO, K., SAIZ, P., et al. "Case study: Flicker emission and 3P power oscillations on fixed-speed wind turbines". In: *Harmonics and Quality of Power (ICHQP), 2012 IEEE 15th International Conference on*, pp. 268–273, June 2012. doi: 10.1109/ICHQP.2012.6381241.
- [70] KRAUSE, P. C. *Analysis of Eletric Machinery*, v. Theory of Symmetrical Induction Machines. EUA, 1986.
- [71] TARNOWSKI, G. C. *Metodologia de Regulação da Potência Ativa Para Operação de Sistemas de Geração Eólica com Aerogerador de Velocidade Variável*. Dissertação de mestrado, UFRGS - Universidade Federal do Rio Grande do Sul, 2006.
- [72] AZMY, I., ABDEL-KHALIK, A., MASSOUD, A., et al. "Assessment of faultride through capability of grid-connected brushless DFIG wind turbines". In: *Renewable Power Generation (RPG 2011), IET Conference on*, pp. 1–7, Sept 2011. doi: 10.1049/cp.2011.0151.
- [73] BOUKETTAYA, G., NAIFAR, O., OUALI, A. "A vector control of a cascaded doubly fed induction generator for a wind energy conversion system". In: *Multi-Conference on Systems, Signals Devices (SSD), 2014 11th International*, pp. 1–7, Feb 2014. doi: 10.1109/SSD.2014.6808821.
- [74] ERRAMI, Y., BENCHAGRA, M., HILAL, M., et al. "Control strategy for PMSG wind farm based on MPPT and direct power control". In: *Multi-*

*media Computing and Systems (ICMCS), 2012 International Conference on*, pp. 1125–1130, May 2012. doi: 10.1109/ICMCS.2012.6320210.

- [75] ERRAMI, Y., MAAROUFI, M., CHERKAOUI, M., et al. "Maximum power point tracking strategy and direct torque control of permanent magnet synchronous generator wind farm". In: *Complex Systems (ICCS), 2012 International Conference on*, pp. 1–6, Nov 2012. doi: 10.1109/ICoCS.2012.6458520.
- [76] DATTA, R., RANGANATHAN, V. T. "A method of tracking the peak power points for a variable speed wind energy conversion system", *Energy Conversion, IEEE Transactions on*, v. 18, n. 1, pp. 163–168, março 2003.
- [77] EKANAYAKE, J., HOLDSWORTH, L., WU, X., et al. "Dynamic modeling of doubly fed induction generator wind turbines", *Power Systems, IEEE Transactions on*, v. 18, n. 2, pp. 803–809, May 2003. ISSN: 0885-8950. doi: 10.1109/TPWRS.2003.811178.
- [78] VAS, P. *Vector Control of AC Machines*. Oxford [England] : Clarendon Press, 1990.